# Métodos Numéricos para Equações de Evolução

por

Josemeri Araujo Silva

IM/NCE - UFRJ 2009

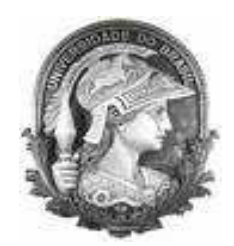

## Métodos Numéricos para Equações de Evolução

## Josemeri Araujo Silva

Tese de Mestrado apresentada ao Instituto de Matemática, Núcleo de Computação Eletrônica da Universidade Federal do Rio de Janeiro, como parte dos requisitos necessários à obtenção do título de Mestre em Matemática

Orientador: Mauro Antônio Rincon

Rio de Janeiro Janeiro de 2009

### Métodos Numéricos para Equações de Evolução

por

### Josemeri Araujo Silva

Dissertação submetida ao Corpo Docente do Núcleo de Computação Eletrônica -Instituto de Matemática da Universidade Federal do Rio de Janeiro, como parte dos requisitos necessários para a obtenção do grau de Mestre.

Aprovada por:

Mauro Antônio Rincon, D.Sc. - IM/UFRJ (Orientador)

Marcello Goulart Teixeira, D.Sc. - IME (Co-orientador)

Carlos Frederico Fragoso de Barros e Vasconcellos, D.Sc. - UFRJ

Alexandre Loureiro Madureira, D.Sc. - LNCC

Rigoberto Gregório Sanabria Castro, D.Sc. - UENF

Rio de Janeiro, RJ - Brasil 2009

Silva, Josemeri Araujo.

Métodos Numéricos para Equações de Evolução / Josemeri Araujo Silva.

- Rio de Janeiro, 2009.

137 f.; il.

Dissertação (Mestrado em Informática) - Universidade Federal do Rio de Janeiro, Instituto de Matemática, Núcleo de Computação Eletrônica, 2009.

Orientador: Mauro Antônio Rincon

Co-orientador: Marcello Goulart Teixeira

1. Introdução - Teses. 2. Resultados Básicos - Teses. 3. Caso Unidimensional -

Teses. 4. Método dos Elementos Finitos - Teses. 5. Simulações Numéricas -

Teses. 6. Caso Bidimensional - Teses. 7. Simulações Numéricas - Teses.

I. Mauro Antônio Rincon(Orient.). II. Marcello Goulart Teixeira (Co-orient.).

III. Universidade Federal do Rio de Janeiro.Instituto de Matemática. Núcleo

de Computação Eletrônica. IV. Título.

Aos meus pais Benedito e Lourdes

## Agradecimentos

 $\hat{A}$  Deus, pois sem Ele nunca teria conseguido tantas vitórias.

Ao professor e orientador Mauro Antonio Rincon por toda a ajuda e conhecimentos transmitidos durante o desenvolvimento deste trabalho.

Aos professores Ricardo Fuentes Apolaya e Marcello Goulart Teixeira, pois n˜ao foram apenas professores. Foram grandes amigos, incentivadores e conselheiros.

 $\hat{A}$  Deyse e Regina, que sempre me ajudaram nas mais diversos circunstâncias.

Aos meus pais Benedito e Lourdes pela incentivo constante, carinho e compreensão nos momentos mais difíceis.

Aos colegas de mestrado, especialmente Bianca e Alessandro, pela motivação e valiosas sugestões.

À CAPES pelo apoio financeiro, sem o qual seria impossível desenvolver este trabalho.

## Resumo

Nesta dissertação estudamos Métodos Numéricos para as Equações de Evolução do tipo parabólico e hiperbólico, utilizando como modelo a equação do Calor e a equação da Onda, no caso unidimensional e bidimensional. Para a resolução dos modelos no espaço, aplicamos o Método dos Elementos Finitos e estudamos a formulação forte e fraca dos problemas. Para a resolução dos modelos no tempo, introduzimos o Método de Diferenças Finitas, com o Método Generalizado Trapezoidal, para a equação do Calor e o Método de Newmark, para a equação da Onda. Programas computacionais foram implementados usando a linguagem C e alguns exemplos númericos serão mostrados para ilustrar o comportamento das soluções obtidas.

## Abstract

In this dissertation we study numeric method for evolution equations of the parabolic and hyperbolic type, using as model the Heat equation and the Wave equation, with fixed frontiers, in the one unidimensional and two-dimensional. For the resolution of the models in space, we apply it Method of the Finite Elements and we study the formulation strong and weak of the problems. For the resolution of the models in time, we introduce Method of Finite Differences, with it Generalized method Trapezoidal, for the equation of the Heat and the Method of Newmark, for the equation of the Wave. Computational programs were implemented using the language C and some numerical examples will be shown to illustrate the behaviour of the obtained solutions.

# Sumário

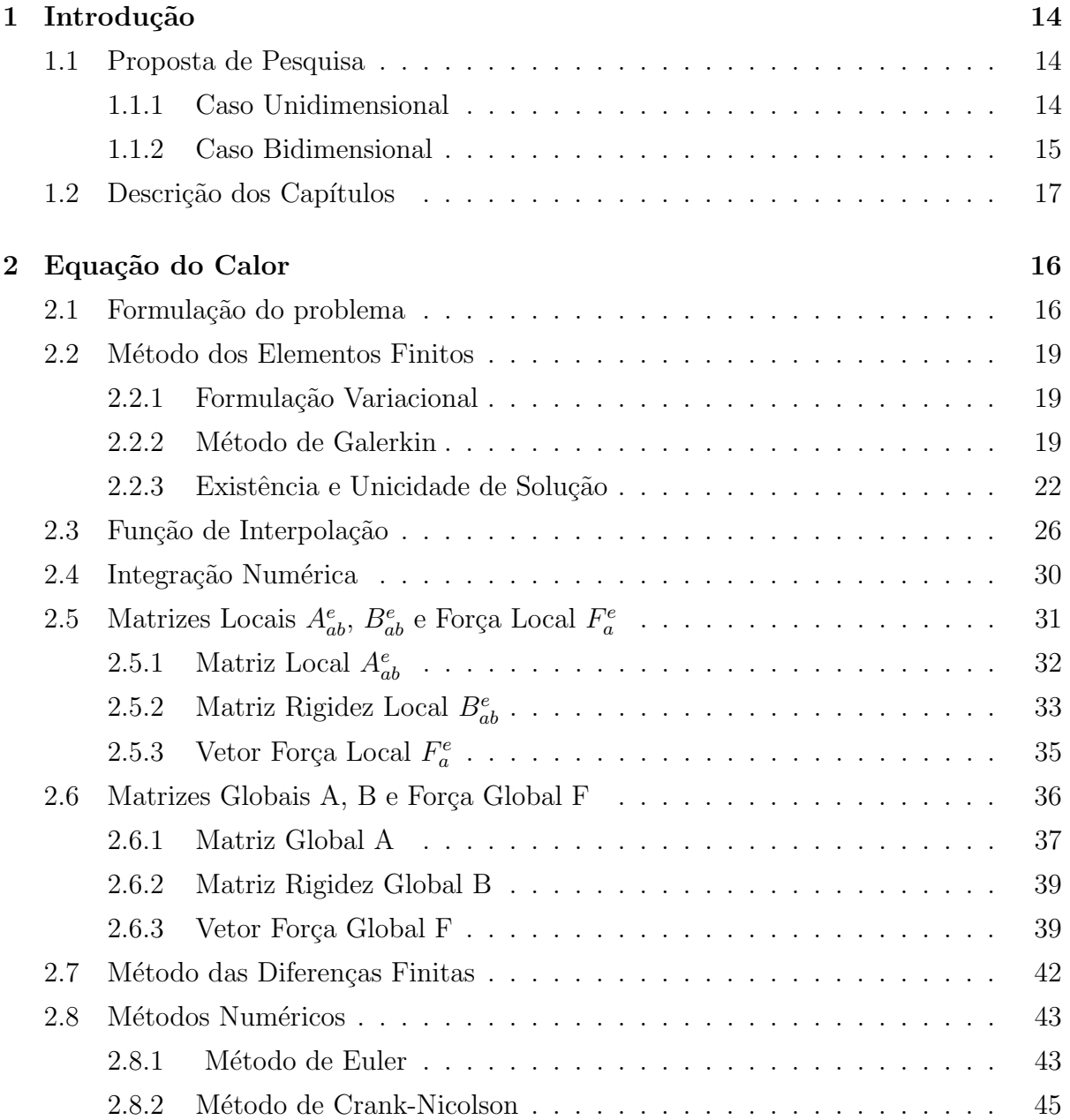

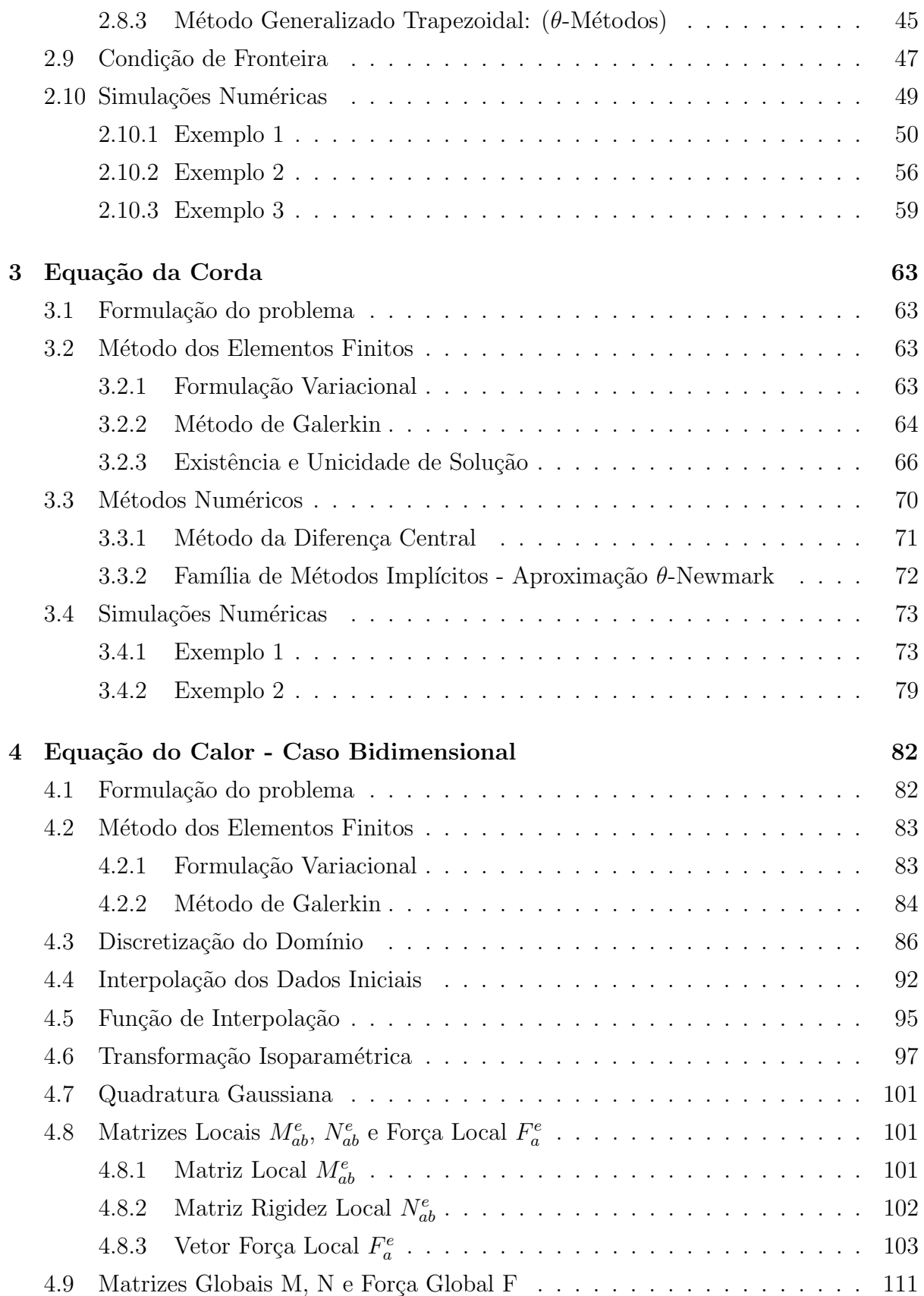

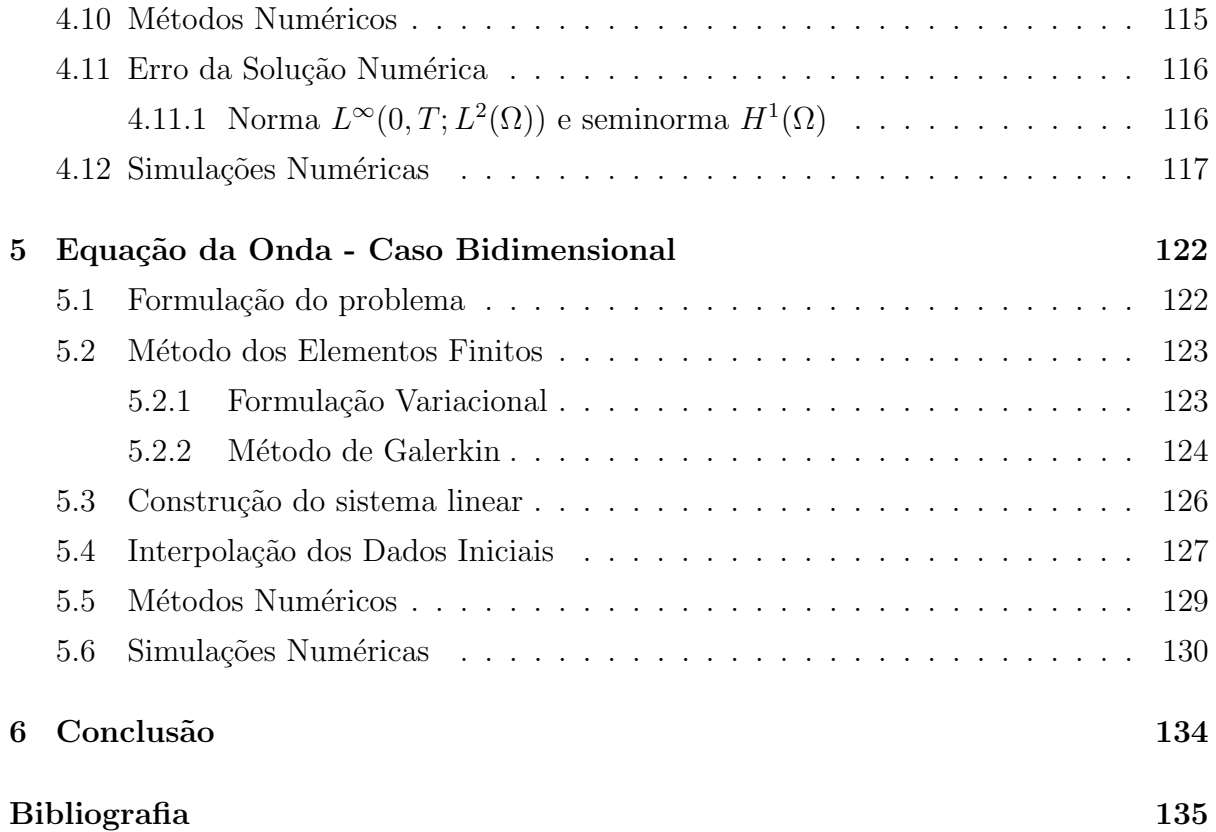

# Lista de Figuras

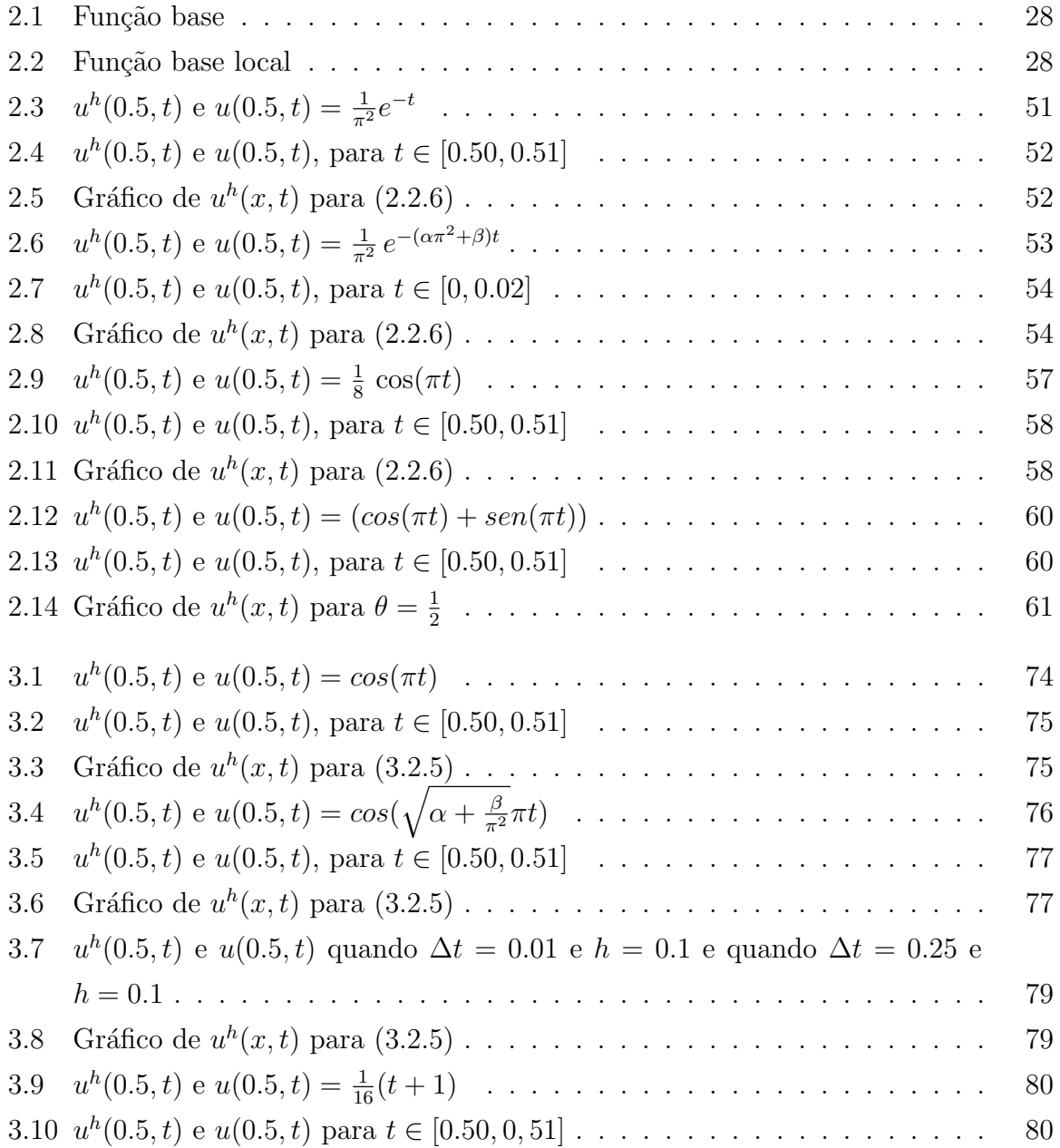

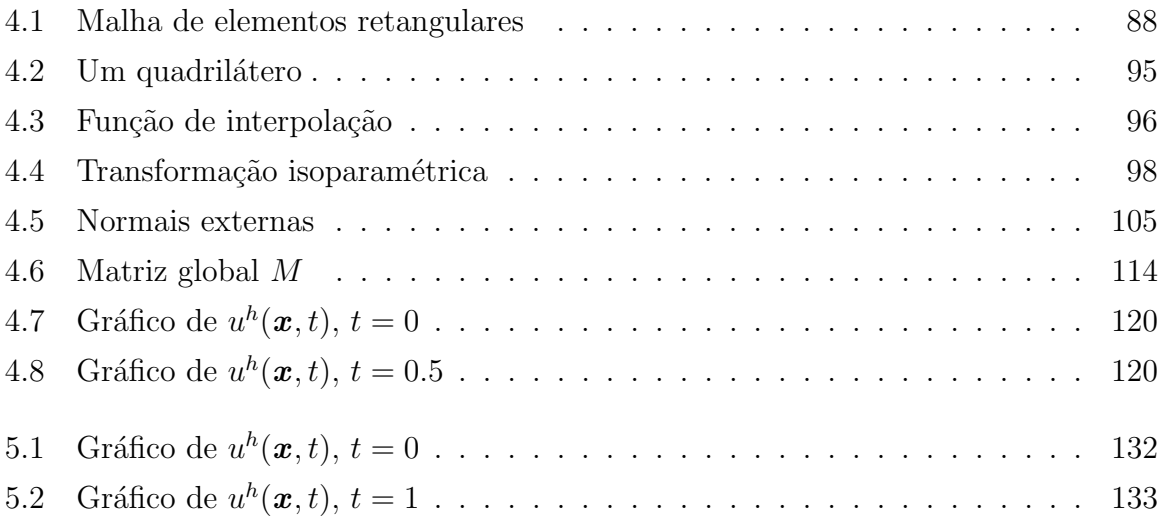

# Capítulo 1

# Introdução

Nesta dissertação estamos interessados em obter a existência e unicidade da solução, além do estudo numérico das Equações de Evoluções do tipo parabólico e hiperbólico, utilizando como modelo a equação do Calor e a equação da Onda. Para obter a solução numérica introduziremos o Método de Elementos Finitos no espaço e o Método da Diferenças Finitas no tempo. Trabalharemos com o caso unidimensional e bidimensional.

### 1.1 Proposta de Pesquisa

### 1.1.1 Caso Unidimensional

O problema parabólico modelo que estudaremos é da forma:

$$
\begin{cases}\n u_t(x,t) - \alpha u_{xx}(x,t) + \beta u(x,t) = f(x,t), \ \forall (x,t) \in (0,1) \times [0,T], \\
 u(0,t) = u(1,t) = 0, \quad \forall \ t \in [0,T] \\
 u(x,0) = u_0(x), \quad \forall \ x \in (0,1)\n\end{cases}
$$
\n(1.1.1)

onde  $\alpha \in \beta$  são constantes reais positivas e  $f = f(x, t)$  é uma fonte de calor,  $u(0, t)$  e  $u(1, t)$ representam as temperaturas na fronteira em cada instante t, ou seja, a temperatura nos extremos do intervalo são fixas e  $u_0(x)$  é a temperatura inicial da barra. Vamos supor que  $f = f(x, t)$  e  $u_0(x)$  sejam funções regulares.

A solução  $u(x, t)$  representa a temperatura da barra em cada instante  $t \in [0, T]$ .

O problema hiperbólico modelo que estudaremos é da forma:

$$
\begin{cases}\nu_{tt}(x,t) - \alpha u_{xx}(x,t) + \beta u(x,t) = f(x,t), \ \forall (x,t) \in (0,1) \times [0,T], \\
u(0,t) = u(1,t) = 0, \qquad \forall \ t \in [0,T] \\
u(x,0) = u_0(x), \qquad \forall \ x \in (0,1) \\
u_t(x,0) = u_1(x), \qquad \forall \ x \in (0,1)\n\end{cases}
$$
\n(1.1.2)

onde  $\alpha \in \beta$  são constantes reais positivas e  $f = f(x, t)$  é a força atuando sobre a barra em cada instante  $t \in [0, T]$ ,  $u(0, t)$  e  $u(1, t)$  representam as condições de fronteira em cada instante,  $u(x, 0) = u_0(x)$  é a posição inicial da corda e  $u_t(x, 0) = u_1(x)$  é a velocidade inicial da onda.

A solução  $u = u(x, t)$  representa a posição da corda em cada instante  $t \in [0, T]$ , que está presa nos extremos.

### 1.1.2 Caso Bidimensional

Seja  $\Omega \subset \mathbb{R}^2$  um conjunto aberto com fronteira suave Γ. Os elementos de Ω são denotados por  $\mathbf{x} = (x_1, x_2)$  e  $\mathbf{n} = (n_1, n_2) = (n_{x1}, n_{x2})$ . Assumimos que a fronteira Γ admite a decomposição  $\Gamma = \overline{\Gamma_q \cup \Gamma_p}$ ,  $\Gamma_q \cap \Gamma_p = \emptyset$ . Denotamos por  $q_i = q_i(x)$  o fluxo de calor. Assumimos que o fluxo de calor é dado pela lei de Fourier:

$$
q_i = -\frac{\partial u}{\partial x_j}.
$$

O problema que estudaremos será o de determinar no espaço das soluções  $H^1(\Omega)$  uma função  $u = u(\boldsymbol{x}, t)$  tal que

$$
\begin{cases}\n u_t(\boldsymbol{x},t) - \alpha \Delta u(\boldsymbol{x},t) + \beta u(\boldsymbol{x},t) = f(\boldsymbol{x},t), \ (\boldsymbol{x},t) \in \Omega \times [0,T] \\
 u = q(\boldsymbol{x}), & \text{em } \Gamma_q \\
 -q_i n_i = -\frac{\partial u}{\partial x_j} n_i = p(\boldsymbol{x}), & \text{em } \Gamma_p \\
 u(\boldsymbol{x},0) = u_0(\boldsymbol{x}), \ \forall \ \boldsymbol{x} \in \Omega\n\end{cases}
$$
\n(1.1.3)

onde  $\alpha$  e  $\beta$  são constantes reais positivas, a função  $q(x)$  é conhecida em  $\Gamma_q$  e a função  $p(x)$  é conhecida em  $\Gamma_p$ . A função  $f = f(x, t)$  representa uma fonte de calor,  $u = q(x)$ representa a temperatura na fronteira, onde a temperatura nos extremos do intervalo são fixas e  $u_0(x)$  é a temperatura inicial da barra. Além disso, considere  $p(x)$  e  $q(x)$ suficientemente regulares de tal forma que pelo menos a solução  $u(t) \in H^1(\Omega)$ , para  $t \geq 0$ .

O problema hiperbólico que estudaremos será o de determinar no espaço das soluções  $H^1(\Omega)$  uma função  $u = u(\boldsymbol{x}, t)$  tal que

$$
\begin{cases}\n u_{tt}(\boldsymbol{x},t) - \alpha \Delta u(\boldsymbol{x},t) + \beta u(\boldsymbol{x},t) = f(\boldsymbol{x},t), \ (\boldsymbol{x},t) \in \Omega \times [0,T] \\
 u = q(\boldsymbol{x}), & \text{em } \Gamma_q \\
 -q_i n_i = -\frac{\partial u}{\partial x_j} n_i = p(\boldsymbol{x}), & \text{em } \Gamma_p \\
 u(\boldsymbol{x},0) = u_0(\boldsymbol{x}), & \forall \ \boldsymbol{x} \in \Omega \\
 u_t(\boldsymbol{x},0) = u_1(\boldsymbol{x}), & \forall \ \boldsymbol{x} \in \Omega\n\end{cases}
$$
\n(1.1.4)

onde  $\alpha$  e  $\beta$ são constantes reais positivas, a função  $q(\pmb x)$ é conhecida em  $\Gamma_q$ e a função  $p(x)$  é conhecida em  $\Gamma_p$ . Temos que  $u(0, t)$  e  $u(1, t)$  representam as condições na fronteira em cada instante t,  $u_0(x)$  é a posição inicial da onda e  $u_1(x)$  é a velocidade inicial da onda. Além disso,  $p(x)$  e  $q(x)$  também são suficientemente regulares de tal forma que pelo menos a solução  $u(t) \in H_0^1(\Omega)$ .

Utilizamos métodos númericos para obtenção das soluções aproximadas. O Método de Elementos Finitos foi utilizado no espaço e como resultado, obtemos uma equação diferencial ordinária de primeira e segunda ordem para cada caso:

$$
Ag' + Bg = F \quad \text{(Calor)} \tag{1.1.5}
$$

$$
Ag'' + Bg = F \quad \text{(Onda)} \tag{1.1.6}
$$

onde  $A$  e  $B$  são matrizes e  $F$  o vetor força. A obtenção destas EDO's será descrita em detalhes nos Capítulos 2, 3, 4 e 5, para cada modelo estudado.

Para resolver as  $EDO's (1.1.5)$  e  $(1.1.6)$  utilizaremos o Método das Diferenças Finitas no tempo.

Para a equação do Calor aplicaremos o Método Generalizado Trapezoidal com os parâmetros de aproximação dado por:

$$
g^{n+\theta} = \theta g^{n+1} + (1-\theta)g^n
$$
 e  $F^{n+\theta} = \theta F^{n+1} + (1-\theta)F^n$ ,  $\theta \in [0,1]$ 

onde  $\theta$  é um parâmetro que pode ser determinado para obter melhor precisão e estabilidade. Fixamos alguns valores de  $\theta$ , como  $\theta = 0$  (Método de Euler Progressivo),  $\theta = \frac{1}{2}$ 2 (Método de Crank-Nicolson),  $\theta = 1$  (Método de Euler Regressivo).

Para resolver a EDO (1.1.6) aplicaremos o Método de Newmark

$$
g^{*n} = \theta g^{n+1} + (1 - 2\theta)g^n + \theta g^{n-1}
$$

onde  $\theta$  pode ser determinado para obter melhor precisão e estabilidade. Fixamos o valor de  $\theta$ , como  $\theta = 0$  (Método da Diferença Central), por exemplo.

Os Métodos de Diferenças Finitas serão descritos em detalhes nos Capítulos 2, 3, 4 e 5, para cada modelo estudado.

### 1.2 Descrição dos Capítulos

Este trabalho é constituido de 5 capítulos.

No capítulo 2 apresentamos o modelo unidimensional para a equação do calor com extremidades fixas. Explicaremos em detalhes o Método de Elementos Finitos e os Métodos de Diferenças Finitas que foram utilizados.

No capítulo 3 apresentamos o modelo unidimensional para a equação da corda com extremidades fixas. O Método de Diferenças Finitas utilizado será detalhado.

No capítulo 4 o modelo bidimensional para a equação do calor com temperatura fixa nos extremos será estudado. Explicaremos em detalhes o Método de Elementos Finitos e o Método de Diferenças Finitas empregado.

No capítulo 5 o modelo bidimensional para a equação da onda com extremidades fixas será estudado.

Exemplos númericos serão exibidos para cada caso.

## Capítulo 2

# Equação do Calor

### 2.1 Formulação do problema

O problema parabólico modelo de interesse consiste em encontrar uma solução fraca  $u=u(x,t)$ no espaço das soluções $L^\infty(0,T;H^1_0(\Omega))$ tal que

$$
\begin{cases}\nu_t(x,t) - \alpha u_{xx}(x,t) + \beta u(x,t) = f(x,t), \ \forall (x,t) \in (0,1) \times [0,T] \\
u(0,t) = u(1,t) = 0, \qquad \forall \ t \in [0,T] \\
u(x,0) = u_0(x), \qquad \forall \ x \in (0,1)\n\end{cases}
$$
\n(2.1.1)

onde  $\alpha$  e  $\beta$  são constantes reais positivas,  $f = f(x, t)$  é uma fonte de calor,  $u(0, t)$  e  $u(1, t)$ representam as temperaturas na fronteira em cada instante t, ou seja, a temperatura nos extremos do intervalo são fixas e  $u_0(x)$  é a temperatura inicial da barra. Vamos supor que  $f = f(x, t)$  e  $u_0(x)$  sejam funções regulares. A solução  $u(x, t)$  representa a temperatura da barra em cada instante  $t \in [0, T]$ , que está presa nos extremos.

A solução do Problema (2.1.1), para uma força  $f \in L^2((0,T;L^2(0,1)))$ , por exemplo, pode ser obtida usando o Método de Separação de Variáveis (Método de Fourier), no qual a solução  $u(x, t)$  é representada por uma série infinita, como mostraremos a seguir.

Pelo princípio de superposição de solução, vamos procurar soluções da forma

$$
u(x,t) = \sum_{i=1}^{\infty} \varphi_i u_i(x,t)
$$
 (2.1.2)

A idéia é obter constantes  $\varphi_i$  tais que a condição inicial seja satisfeita, isto é, deseja-se obter constantes tais que

$$
u(x,0) = \sum_{i=1}^{\infty} \varphi_i u_i(x,0)
$$
 (2.1.3)

Para obter as  $u_i's$ , utiliza-se então o Método de Separação de Variáveis, que consiste em procurar soluções de  $(2.1.1)$  em forma separada, isto é, do tipo

$$
u(x,t) = \phi(x) T(t)
$$
\n
$$
(2.1.4)
$$

Para isso, impõe-se que  $(2.1.4)$  seja solução de  $(2.1.1)$  e resolve-se os problemas resultantes. Temos que reduzir o Problema  $(2.1.1)$  a um sistema de EDO's que, em princípio, sabemos resolver.

Se  $u(x,t) = \phi(x) T(t)$  satisfaz a condição de fronteira, devemos ter  $\phi(0) T(t) =$  $\phi(1) T(t) = 0$  para todo  $t \geq 0$ . Então, se  $\phi(0) \neq 0 \Rightarrow T(t) = 0$ ,  $\forall t \in [0, \infty)$ , obtendo-se apenas a solução trivial  $\phi(x) T(t) = 0$ , o que não ajuda na construção de uma solução.

E preciso exigir  $\phi(0) = \phi(1) = 0$ , pois desejamos soluções não-triviais.

Substituindo  $(2.1.4)$  em  $(2.1.1)<sub>1</sub>$ , temos

$$
\phi(x) T'(t) - \alpha \phi''(x) T(t) + \beta \phi(x) T(t) = 0
$$
\n(2.1.5)

Dividindo esta equação por  $\phi(x)T(t)$ , segue que

$$
T^{-1}(t) T'(t) - \alpha \phi''(x) \phi^{-1}(x) + \beta = 0
$$
  

$$
T^{-1}(t) T'(t) = \alpha \phi''(x) \phi^{-1}(x) - \beta
$$
 (2.1.6)

Mas  $x e t$  são variáveis independentes e cada lado de  $(2.1.6)$  depende de apenas uma delas. Portanto, ambos os membros de (2.1.6) devem ser constantes, ou seja, devemos ter

$$
T^{-1}(t) T'(t) = \alpha \phi''(x) \phi^{-1}(x) - \beta = -\lambda \tag{2.1.7}
$$

onde  $\lambda$  é uma constante chamada de Constante de Separação.

Então, conseguimos duas EDO's:

$$
\begin{cases}\nT'(t) = -\lambda T(t), & t \in [0, T] \\
\phi''(x) = \frac{(-\lambda + \beta)}{\alpha} \phi(x), & x \in (0, 1)\n\end{cases}
$$
\n(2.1.8)

 $Em (2.1.8)<sub>1</sub>$ , temos que, para qualquer valor de  $\lambda$ , a função

$$
T(t) = Ce^{(-\lambda t)}
$$
\n
$$
(2.1.9)
$$

 $\acute{\text{e}}$  solução, onde  $C$   $\acute{\text{e}}$  uma constante arbitrária.

Impomos as condições de fronteira

$$
\phi(0) T(t) = \phi(1) T(t) = 0, \quad t \in [0, T]
$$

onde  $\phi$  é solução da EDO

$$
\phi''(x) = \frac{(-\lambda + \beta)}{\alpha} \phi(x), \quad x \in (0, 1). \tag{2.1.10}
$$

Temos como solução de  $(2.1.10)$ 

$$
\phi(x) = a\cos(\sqrt{\lambda - \beta}x) + b\sin(\sqrt{\lambda - \beta}x)
$$
\n(2.1.11)

onde  $a e b$  são constantes arbitrárias.

Daí,

$$
\begin{cases}\n\phi(0) = 0 = a \\
\phi(1) = 0 = b\sin(\sqrt{\lambda - \beta})\n\end{cases}
$$
\n(2.1.12)

Como  $a = 0$ , para obter soluções não triviais, é preciso tomar  $b \neq 0$ , e portanto, é preciso impor sen( √  $(\lambda - \beta) = 0$ . Isto significa que os valores de  $(\lambda - \beta)$  para os quais (2.1.10) tem solução não trivial são exatamente os que satisfazem  $\sqrt{\lambda - \beta} = k\pi$ ,  $k =$  $0, 1, 2, \cdots$ .

Consequentemente, as únicas soluções não triviais de  $(2.1.10)$  são as funções

$$
\phi_k(x) = bsen(k\pi x), \quad k = 0, 1, 2, \cdots
$$

onde  $b$  é uma constante arbitrária diferente de zero.

Tomando  $\lambda - \beta = k^2 \pi^2$  e substituindo em (2.1.9) temos

$$
T_k(t) = Ce^{(-k^2\pi^2 + \beta)t}
$$

onde podemos tomar, por exemplo,  $C = 1$ .

A superposição

$$
u(x,t) = \sum_{k=1}^{\infty} \phi_k(x) T_k(t) = \sum_{k=1}^{\infty} \operatorname{sen}(k\pi x) e^{(-k^2 \pi^2 + \beta)t}, \quad 0 \le x \le 1
$$

 $\acute{e}$  então uma solução formal de  $(2.1.1)$ , sem a condição inicial.

Impondo a condição inicial, temos

$$
u(x) = \sum_{k=1}^{\infty} b_k sen(k\pi x), \quad 0 \le x \le 1.
$$

O problema numérico é a convergência lenta da série de Fourier, mesmo quando usada a denominada Transformada Rápida de Fourier. Essa é uma das razões para introdução do Método de Elementos Finitos.

## 2.2 Método dos Elementos Finitos

### 2.2.1 Formulação Variacional

Seja  $D(0, 1) = \{v \in C_0^{\infty}(0, 1); v(0) = v(1) = 0\}$  o espaço das funções testes com suporte compacto em  $(0, 1)$ . Note que a função  $v = v(x)$  somente depende da variável x. Multiplicando a primeira equação de (2.1.1) por  $v \in D(0,1)$  e integrando em  $(0,1)$ obtém-se

$$
\int_0^1 u_t(t)v \, dx - \alpha \int_0^1 u_{xx}(t)v \, dx + \beta \int_0^1 u(t)v \, dx = \int_0^1 f(t)v \, dx, \quad \forall v \in D(0,1) \tag{2.2.1}
$$

Integrando por partes e denotando a forma bilinear  $a(u, v)$  por

$$
a(u, v) = \alpha \int_0^1 u_x v_x \, dx + \beta \int_0^1 uv \, dx \tag{2.2.2}
$$

associado a norma

$$
||u||_a^2 = \alpha ||\nabla u||^2 + \beta ||u||^2.
$$

e denotando

$$
(f, v) = \int_0^1 f(t) v dx
$$
\n(2.2.3)

então, o Problema (2.1.1), é equivalente a determinar  $u = u(x, t)$  satisfazendo

$$
\begin{cases}\n(u_t, v) + a(u, v) = (f, v), \forall v \in H_0^1(0, 1) \\
u(0, t) = u(1, t) = 0, & \forall t \in [0, T] \\
(u(0), v) = (u_0, v), & \forall v \in H_0^1(0, 1)\n\end{cases}
$$
\n(2.2.4)

onde  $(2.2.4)$ <sub>3</sub> representa a temperatura inicial de uma haste.

Note que estamos usando a propriedade de densidade do espaço ${\cal D}(0,1)$ em  $H^1_0(0,1)$ e denotando  $u(x, t)$  por  $u \in u(x, 0) = u(0)$ .

#### 2.2.2 Método de Galerkin

O Método de Galerkin consiste em aproximar o espaço das soluções  $H_0^1(\Omega)$  por um subespaço de dimensão finita. Para aproximarmos tal espaço, definimos um subespaço  $V_m$  gerado pelos m primeiros elementos da base do espaço de Hilbert  $H_0^1(\Omega)$ , ou seja,

$$
V_m = [\varphi_1, \varphi_2, \varphi_3, \cdots, \varphi_m]
$$
\n
$$
(2.2.5)
$$

onde  $[\varphi_i]_{i \in \mathbb{N}}$  é uma base de  $H_0^1(\Omega)$ .

Buscamos uma solução aproximada  $u_h = u_h(x, t)$  do Problema (2.1.1), no subespaço  $V_m$ .

#### Problema Aproximado

Considere o Problema (2.2.4), redefinido no subespaço  $V_m$ . Queremos determinar uma solução  $u_h = u_h(x, t) \in V_m$ , tal que,

$$
\begin{cases}\n(u'_h(t), v) + a(u_h(t), v) = (f(t), v), \forall v \in V_m \subset H_0^1 \\
u_h(0, t) = u_h(1, t) = 0, & \forall t \in [0, T] \\
(u_h(0), v) = (u_{0h}, v) \longrightarrow u_0 \text{ for the em } H_0^1(0, 1).\n\end{cases}
$$
\n(2.2.6)

Como  $u_h(x, t) \in V_m$ , então ele pode ser representado por

$$
u_h(x,t) = \sum_{i=1}^{m} g_{im}(t)\varphi_i(x).
$$
 (2.2.7)

e

$$
u'_{h}(x,t) = \sum_{i=1}^{m} g'_{im}(t)\varphi_{i}(x), \quad \varphi_{i}(x) \in V_{m}
$$
 (2.2.8)

A condição inicial  $(2.2.6)$ <sub>3</sub> significa que:

$$
u_{0h} = \sum_{i=1}^{m} (u_0, \varphi_i)\varphi_i \longrightarrow u_0 = \sum_{i=1}^{\infty} (u_0, \varphi_i)\varphi_i, \text{ em } H_0^1(0, 1), \text{ quando } m \longrightarrow \infty
$$

onde  $g_{im}(0) = (u_0, \varphi_i)$ . Observe que no problema aproximado a variável tempo ainda é contínua e que os produtos internos  $(.,.)$  são definidos somente na variável espacial x.

Para se obter a solução aproximada  $u_h(x, t) \in V_m$  é necessário determinar os coeficientes  $g_{im}(t)$ . Substituindo  $u_h$  e  $u'_h$  dados em  $(2.2.7)$  e  $(2.2.8)$ , respectivamente, em  $(2.2.6)$ <sub>1</sub> temos

$$
\left(\sum_{i=1}^{m} g'_{im}(t)\varphi_i(x), v\right) + a\left(\sum_{i=1}^{m} g_{im}(t)\varphi_i(x), v\right) = (f(t), v), \ \forall \, v \in V_m \subset H_0^1 \tag{2.2.9}
$$

Como  $(.,.)$  é definido em  $V_m$ , podemos escrever

$$
\sum_{i=1}^{m} g'_{im}(t) \Big( \varphi_i(x), v \Big) + \sum_{i=1}^{m} g_{im}(t) \ a \Big( \varphi_i(x), v \Big) = (f(t), v) \,, \,\forall \, v \in V_m \subset H_0^1, \tag{2.2.10}
$$

Podemos, em particular, tomar  $v = \varphi_j$ . Logo,

$$
\sum_{i=1}^{m} g'_{im}(t) \Big(\varphi_i(x), \varphi_j(x)\Big) + \sum_{i=1}^{m} g_{im}(t) a \Big(\varphi_i(x), \varphi_j(x)\Big) = \Big(f(t), \varphi_j(x)\Big) \tag{2.2.11}
$$

Definindo as matrizes

$$
A = A_{ij} = \left(\varphi_i(x), \varphi_j(x)\right), \quad B = B_{ij} = a\left(\varphi_i(x), \varphi_j(x)\right) \quad \text{e} \quad F = F_j = \left(f(t), \varphi_j(x)\right),\tag{2.2.12}
$$

obtemos o seguinte sistema de equações diferenciais ordinárias

$$
\sum_{i=1}^{m} g'_{im}(t) A_{ij} + \sum_{i=1}^{m} g_{im}(t) B_{ij} = F_j, \text{ para } j = 1, \cdots, m
$$
 (2.2.13)

que pode ser escrito na seguinte forma matricial:

$$
\begin{cases}\nAg'_m(t) + Bg_m(t) = F(t), & \forall t \in [0, T] \\
g_m(t) = 0 & (2.2.14) \\
g_m(0) = ((u_0, \varphi_1), (u_0, \varphi_2), \cdots, (u_0, \varphi_m)) = g_{0m}\n\end{cases}
$$

onde  $g_m(0)$  é a condição inicial,  $g_m(t) = (g_{1m}(t), g_{2m}(t), \dots, g_{mm}(t))^T$  é o vetor incógnita. Assim temos um sistema de  $m$  equações diferenciais ordinárias.

Para cada m, o sistema (2.2.14) tem uma única solução local  $g_m(t)$ ,  $t \in [0, T_m]$ , e pelo Teorema de Caratheodory, obtemos a solução  $u_h(x,t) = \sum_{k=1}^{m}$  $i=1$  $g_{im}(t)\varphi_i(x)$  do problema  $(2.2.6)$  em  $V_m$ .

De  $(2.2.1), (2.2.2)$  e  $(2.2.3),$  as matrizes A, B e o vetor força F podem ser dados por:

$$
A_{ij} = \int_0^1 \varphi_i \varphi_j \, dx \tag{2.2.15}
$$

$$
B_{ij} = \int_0^1 (\alpha \frac{d\varphi_i}{dx} \frac{d\varphi_j}{dx} + \beta \varphi_i \varphi_j) dx
$$
 (2.2.16)

$$
F_j = \int_0^1 f \varphi_j dx \qquad (2.2.17)
$$

Para estender a solução local para todo  $t \in [0, T]$ , segue o teorema (2.1) abaixo.

#### 2.2.3 Existência e Unicidade de Solução

Usando o Método de Faedo-Galerkin, estudaremos a existência e unicidade de solução para o problema (2.2.4). Para estender a solução local  $\forall t \in [0, T]$ , segue o teorema:

**Teorema 2.1.** Seja  $f \in L^2(0,T; L^2(0,1))$  e  $u_0 \in H_0^1(0,1)$ , então existe uma única solução  $u : [0, T] \times (0, 1)$ , u converge para a solução do problema aproximado (2.2.4)  $satisfazendo$  as sequintes condições:

(i) 
$$
u \in L^2(0, T; H_0^1(0, 1)) \cap C^0(0, T; L^2(0, 1))
$$
  
\n(ii)  $\frac{d}{dt}(u(t), v) + a(u(t), v) = (f, v), \quad \forall v \in H_0^1(0, 1) \text{ em } L^2(0, T).$   
\n(iii)  $u(0) = u_0.$ 

Demonstração:

A idéia da demonstração consiste em mostrar que existe uma sequência de soluções  $u_h(x, t)$  do problema aproximado, (2.2.6), pertencentes ao subespaço  $V_m$  que são limitadas, independente de  $m$ , possibilitando mostrar que essa sequência converge para solução exata  $u(x, t)$ , quando  $m \to \infty$ , significando que cada vez mais o subespaço  $V_m$  se aproxima do espaço  $H_0^1(0,1)$ . Obtemos tal resultado na seção anterior.

O próximo passo é demonstrar que as soluções são limitadas independentemente de m e t, que permitirão estender a solução em todo intervalo  $[0, T]$  e obter a convergência da sequência  $u_h$  para  $u$ , solução do problema original no sentido do teorema. Para isso são necessários algumas estimativas:

Estimativa 1: Considere  $v = u_h(t) \in V_m$  em (2.2.6). Então obtemos:

$$
(u'_{h}(t), u_{h}(t)) + a(u_{h}(t), u_{h}(t)) = (f(t), u_{h}(t)).
$$
\n(2.2.18)

Mas

$$
\frac{d}{dt}|u_h(t)|^2 = 2(u'_h(t), u_h(t))
$$
\n(2.2.19)

e

$$
a(u_h(t), u_h(t)) = \alpha ||u_h(t)||^2 + \beta |u_h(t)|^2; \qquad (2.2.20)
$$

onde estamos usando a equivalência entre as normas  $H^1(0,1)$  e  $L^2(0,1)$  no espaço  $H^1_0(0,1)$ . Por outro lado, da desigualdade de Schwarz temos

$$
\left(f(t), u_h(t)\right) = \int_0^1 f(t)u_h(t)dx \le \left(\int_0^1 |f(t)|^2\right)^{1/2} \left(\int_0^1 |u_h(t)|^2\right)^{1/2}
$$
\n
$$
\le |f(t)|_{L^2(0,1)} |u_h(t)|_{L^2(0,1)} \le \frac{1}{4\beta}|f(t)|^2 + \beta|u_h(t)|^2; \tag{2.2.21}
$$

na última desigualdade usamos a seguinte desigualdade elementar:

$$
ab \le \frac{a^2}{4\varepsilon} + \varepsilon b^2,\tag{2.2.22}
$$

onde a e b são constantes reais,  $\varepsilon$  é uma constante positiva e considerando  $\varepsilon = \beta$ ,  $a = f(t)$ e  $b = |u_h(t)|$ . Substituindo os resultados em (2.2.18), obtemos

$$
\frac{1}{2}\frac{d}{dt}|u_h(t)|^2 + \alpha||u_h(t)||^2 \le \frac{1}{4\beta}|f(t)|^2.
$$
\n(2.2.23)

Integrando a desigualdade em 0 a  $t, t < T_m$ , obtemos

$$
\frac{1}{2}|u_h(t)|^2 + \alpha \int_0^t \|u_h(t)\|^2 \le \frac{1}{2}|u_h(0)|^2 + \frac{1}{4\beta} \int_0^t |f(t)|^2.
$$
 (2.2.24)

Considere as constantes positivas  $\{c_1, c_2, c_3, c_4\}$ , definidas por:  $c_1 = \min\{1/2, \alpha\}$ ,  $|u_h(0)|^2 \leq c_2 \|u_h(0)\|^2$ ,  $c_3 = \max\{c_2, 1/(4\beta)\}\;$ e  $c_4 = c_3/c_1$ .

Então a desigualdade acima pode ser escrita na forma:

$$
|u_m(t)|^2 + \int_0^t \|u_h(t)\|^2 \le c_4 \left(\|u_h(0)\|^2 + \int_0^t |f(t)|^2\right) \tag{2.2.25}
$$

Mas por hipótese  $u_h(0) = u_{0h}$  converge forte para  $u_0 \in H_0^1(0,1)$ ,  $u_{0h}$  é limitada em  $H_0^1(0,1)$ , para m suficientemente grande. Temos também que  $f \in L^2(0,T; L^2(0,1))$  e portanto o segundo termo do lado direito é limitado. Dessa forma podemos escrever a desigualdade na forma:  $rt$ 

$$
|u_h(t)|^2 + \int_0^t \|u_h(t)\|^2 \le c_5,
$$
\n(2.2.26)

a constante  $c_5$  é positiva e independe de  $t$  e  $m.$ 

De (2.2.3) obtemos do primeiro e segundo termos respectivamente que

- (i)  $u_h$  é limitada em  $L^\infty(0,T; L^2(0,1))$
- (ii)  $u_h$  é limitada em  $L^2(0, T; H_0^1(0, 1)),$

independentemente de m. Note que podemos estender a limitação ao intervalo  $(0, T)$ , pois a limitação independe do tempo t.

**Estimativa 2:** Considere  $v = u'_h(t) \in V_m$  em (2.2.8). Então obtemos:

$$
\left(u'_{h}(t), u'_{h}(t)\right) + a\left(u'_{h}(t), u'_{h}(t)\right) = \left(f(t), u'_{h}(t)\right). \tag{2.2.27}
$$

Mas

$$
(u'_h(t), u'_h(t)) = |u'_h(t)|^2,
$$
\n(2.2.28)

$$
a\Big(u_h(t), u'_h(t)\Big) = \frac{1}{2\alpha} \frac{d}{dt} ||u_h(t)||^2 + \frac{1}{2\beta} \frac{d}{dt} |u_h(t)|^2 = \frac{1}{2} \frac{d}{dt} a\Big(u_h(t), u_h(t)\Big). \tag{2.2.29}
$$

e usando a desigualdade de Schwarz, juntamente com a desigualdade elementar (2.2.3) com  $\varepsilon = 1/2$ , obtemos

$$
(f(t), u'_h(t)) \le \frac{1}{2} (|f(t)|^2 + |u'_h(t)|^2)
$$
\n(2.2.30)

Substituindo temos;

$$
|u_h'(t)|^2 + \frac{d}{dt} a(u_h(t), u_h(t)) \le |f(t)|^2
$$
\n(2.2.31)

Integrando a desigualdade em 0 a  $t, t < T_m$ , obtemos

$$
\int_0^t |u_h'(t)|^2 + a\Big(u_h(t), u_h(t)\Big) \le a\Big(u_h(0), u_h(0)\Big) + \int_0^t |f(t)|^2 \tag{2.2.32}
$$

Note que

$$
a\Big(u_h(0), u_h(0)\Big) = \alpha \|u_h(0)\|^2 + \beta |u_h(0)|^2 \le c_6 \|u_h(0)\|^2, \tag{2.2.33}
$$

onde  $c_6 = \max\{\alpha, \hat{c}\beta\}$  sendo  $\hat{c}$  é a constante da desigualdade  $|u_m(0)|^2 \leq \hat{c} ||u_h(0)||^2$ .

Por hipótese  $u_h(0) = u_{0h}$  é limitada em  $H_0^1(0,1)$  e  $f \in L^2(0,T; L^2(0,1))$ . Então o lado direito é limitada por uma constante, independentemente de  $m e t$ , permitindo concluir que:

- (iii)  $u'_h$  é limitada em  $L^2(0, T; L^2(0, 1))$
- (iv)  $u_h$  é limitada em  $L^{\infty}(0,T; L^2(0,1) \cap H_0^1(0,1)) = L^{\infty}(0,T; H_0^1(0,1))$

O espaço  $H_0^1(0,1)$  tem imersão compacta em  $L^2(0,1)$  e das estimativas (ii) e (iii), segue do Teorema de Aubin-Lions, que a sequência  $u_h \in C^0([0, T; L^2(0, 1))$ . Como esse

espaço é um espaço métrico completo, então da sequência limitada  $u^h$  podemos extrair uma subsequência  $u_{\nu}$ , que converge forte para  $u$  quase sempre em  $[0, T] \times (0, 1)$ , ou seja,

$$
\lim_{\nu \to \infty} \max_{0 \le t \le T} |u_{\nu}(t) - u(t)|_{L^2(0,1)} = 0
$$
\n(2.2.34)

Note que se a subsequência  $u_{\nu}$  converge então toda sequência  $u_{h}$  também converge. Desde que  $u \in C<sup>0</sup>(0, T; L<sup>2</sup>(0, 1))$  então faz sentido tomar  $u(0)$  e além disso

$$
u_0 = \sum_{i=1}^{\infty} (u_0, \varphi_i)\varphi_i = u(0)
$$
 (2.2.35)

Vimos que  $u \in L^2(0, T; H_0^1(0, 1)) \cap C^0(0, T; L^2(0, 1))$  e que  $u_0 = u(0)$ .

#### Convergência do Sistema Aproximado

Vamos mostrar que a sequência  $u_h$  converge para  $u$  em  $L^2(0,T;H_0^1(0,1))$ .

De fato, como  $u_h$  é limitada em  $L^2(0,T; H_0^1(0,1))$ , então podemos extrair uma subsequência de  $u_m$  também denotada por  $u_h$ , a qual converge para uma função  $u \in$  $L^2(0,T; H_0^1)$ . Isto significa que

$$
\int_0^T ((u_h(t), v))\theta(t)dt \to \int_0^T ((u(t), v))\theta(t)dt, \quad \forall v \in H_0^1(0, 1) \text{ e } \forall \theta \in L^2(0, T). \tag{2.2.36}
$$

Usando a forma bilinear temos a forma equivalente

$$
\int_0^T a(u_h(t), v)\theta(t)dt \to \int_0^T a(u(t), v)\theta(t)dt, \quad \forall v \in H_0^1(0, 1) \text{ e } \forall \theta \in L^2(0, T) \quad (2.2.37)
$$

Para o outro termo envolvendo a derivada no tempo temos da estimativa (iii), que  $u_h^\prime$ é limitada em  $L^2(0,T; L^2(0,1))$ , o que significa

$$
\int_0^T \frac{d}{dt}(u_h(t), v)\theta(t) \, dt \to \int_0^T \frac{d}{dt}(u(t), v)\theta(t)dt, \quad \forall v \in H_0^1(0, 1) \text{ e } \forall \theta \in L^2(0, T) \tag{2.2.38}
$$

De  $(2.2.3)$  e  $(2.2.3)$ , fazendo  $m \to \infty$  tem-se que

$$
\int_0^T \frac{d}{dt}(u_h(t), v)\theta(t) dt + \int_0^T a(u_h(t), v)\theta(t) dt \to \int_0^T \frac{d}{dt}(u(t), v)\theta(t) dt + \int_0^T a(u(t), v)\theta(t) dt
$$
\n(2.2.39)

para todo  $v \in H_0^1(0,1)$  e para todo  $\theta \in L^2(0,T)$ . Do Lema Du Bois Raymond, ver [8] obtemos que

$$
\frac{d}{dt}(u_h(t), v) + a(u_h(t), v) \to \frac{d}{dt}(u(t), v)) + a(u(t), v), \quad \forall v \in H_0^1(0, 1)
$$
\n(2.2.40)

em  $L^2(0,T)$ . Como o subespaço  $V_m$  é denso em  $H_0^1(0,1)$ , concluí-se que o sistema aproximado (2.2.6) converge quando  $m \to \infty$  para o sistema (2.1.1), ou seja

$$
\frac{d}{dt}(u_h(t), v) + a(u_h(t), v) - (f, v) \to \frac{d}{dt}(u(t), v) + a(u(t), v) - (f, v), \quad \forall v \in H_0^1(0, 1)
$$
\n(2.2.41)

em  $L^2(0,T)$ 

#### Unicidade

Resta provar a unicidade de solução. Suponha que existem duas soluções, tal que  $u_1(x, t) ≠ u_2(x, t)$  e considere  $w(x, t) = u_1(x, t) - u_2(x, t)$ . Substituindo no problema  $(2.1.1)$ , obtemos

$$
\begin{cases}\nw_t(x,t) - \alpha w_{xx}(x,t) + \beta w(x,t) = 0, \ \forall (x,t) \in (0,1) \times [0,T] \\
w(0,t) = w(1,t) = 0, & \forall t \in [0,T] \\
w(x,0) = 0 & \forall x \in (0,1),\n\end{cases}
$$
\n(2.2.42)

que é equivalente a forma,

$$
\begin{cases}\n(w_t, v) + a(w, v) = 0, \ \forall v \in H_0^1(0, 1) \\
w(0) = 0 \quad \forall v \in H_0^1(0, 1).\n\end{cases}
$$
\n(2.2.43)

Tomando  $v = w$  em  $(2.2.43)$  e integrando de 0 a t, obtemos

$$
\frac{1}{2}|w(t)|^2 + \int_0^t ||w(s)||^2 ds = 0
$$
\n(2.2.44)

Como os dois termos do lado esquerdo são positivos,  $w = 0$  é a única solução possível para igualdade. Ou seja,  $u_1(x,t) = u_2(x,t)$ .

### 2.3 Função de Interpolação

Para obtenção das matrizes  $A_{ij}$ ,  $B_{ij}$  e o vetor força  $F_j$ , precisamos definir explicitamente as funções  $\varphi_i$ , base do subespaço  $V_m$  do espaço  $H_0^1(0,1)$ .

Utilizamos uma aproximação por polinômios, por ser bastante conveniente, pois possuem propriedades interessantes, como a de função analítica, que torna possível o cálculo de derivadas, de qualquer ordem, dos polinômios. Em geral, as funções bases  $w_i$  do subespaço  $V_m$  das soluções aproximadas são polinômios de grau k (se  $k = 1, 2, e \cdot 3$  temos, respectivamente as funções bases lineares, quadráticas e splines cúbicas) definidas em cada elemento finito  $\Omega_e$ . Para considerar explicitamente a dependência do grau do polinômio  $k$ , definimos o espaço de elementos finitos  $V^k_m(\Omega) \cap C^0(\Omega)$ , onde

$$
V_m = V_m^k(\Omega) = \{ v_h \in V; v_h^e \in P_k(\Omega_e) \},
$$

e  $v_h^e$  denota a restrição de  $v_h$  ao elemento  $e$  e  $P_k$  é o conjunto dos polinômios definidos em  $\Omega_e$ , com graus menores ou iguais a k na variável x.

O objetivo principal na escolha de  $\varphi_i$  é fazer com que as matrizes  $A_{ij}$  e  $B_{ij}$  sejam matrizes especiais com muitos elementos nulos, obedecendo uma certa ordem. Este tipo de matriz é denominada matriz esparsa e o sistema linear resultante, em geral, é bem condicionado.

Nesse trabalho, as funções base  $\varphi_i$  escolhidas são funções de interpolação linear por partes satisfazendo a seguinte condição:

$$
\varphi_i(x_j) = \begin{cases} 1, & \text{se } i = j \\ 0, & \text{se } i \neq j \end{cases} \tag{2.3.1}
$$

onde  $x_j$  ∈ [0, 1] é denominado nó. Os nós são pontos discretos do intervalo [0,1], sendo cada intervalo  $[x_i, x_{i+1}]$  considerado um elemento finito  $e$ .

Tomando  $m + 1$  divisões em [0,1] definimos o passo

$$
h_i = x_{i+1} - x_i, \qquad i = 1, \cdots, m \tag{2.3.2}
$$

No caso dos nós serem equidistantes,  $h_i = h = 1/m$ .

Em cada nó i, definimos a função linear  $\varphi_i$  por partes satisfazendo a condição (2.3.2), ou seja,  $\varphi_i$  para  $i = 1 \cdots m$  é definida por:

$$
\varphi_i(x) = \begin{cases}\n\frac{x - x_{i-1}}{x_i - x_{i-1}} = \frac{x - x_{i-1}}{h_{i-1}}, & \forall x \in [x_{i-1}, x_i] \\
\frac{x - x_{i+1}}{x_i - x_{i+1}} = \frac{x_{i+1} - x}{h_i}, & \forall x \in [x_i, x_{i+1}] \\
0, & \forall x \notin [x_{i-1}, x_{i+1}]\n\end{cases}
$$
\n(2.3.3)

As funções  $\varphi_i$  podem ser representadas geometricamente como mostrado na Figura  $(2.1).$ 

De (2.3.3), podemos calcular a derivada de  $\varphi_i$  em relação a x, obtendo-se:  $\overline{\phantom{a}}$ 

$$
\frac{\partial \varphi_i}{\partial x}(x) = \begin{cases} \frac{1}{h_{i-1}}, & \forall x \in (x_{i-1}, x_i) \\ -\frac{1}{h_i}, & \forall x \in (x_i, x_{i+1}) \\ 0, & \forall x \notin (x_{i-1}, x_{i+1}) \end{cases}
$$
(2.3.4)

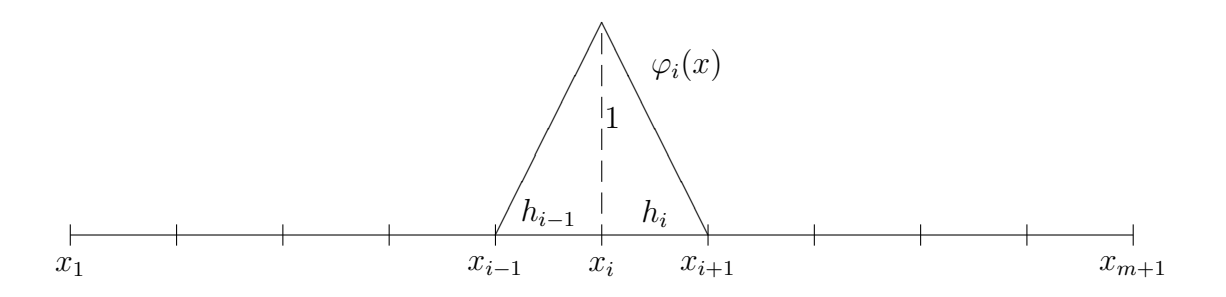

Figura 2.1: Função base

#### Problema Local

Uma forma mais apropriada de determinar a solução aproximada do Problema  $(2.2.6)$ ,  $\acute{e}$  através de soluções locais. Para obtermos tais soluções locais precisamos considerar uma partição do domínio  $\Omega$  em subregiões  $\Omega_e$  tal que

$$
\Omega = \bigcup_{e=1}^{m} \Omega_e, \quad \Omega_e \cap \Omega_s = \emptyset, \ e \neq s
$$

Considere  $\Omega = (0, 1)$  uma discretização não necessariamente uniforme dada por

$$
x_{i+1} = x_i + h_i, \qquad i = 1, 2, \cdots, m
$$

onde  $x_1 = 0$  e  $x_{m+1} = 1$ , devido as condições de fronteira.

Para cada intervalo  $[x_i, x_{i+1}]$ , considere um elemento  $e$  denominado elemento finito e as coordenadas locais  $[x_1^e, x_2^e] = [x_i, x_{i+1}]$ . Geometricamente, os m elementos podem ser representados como na Figura (2.2).

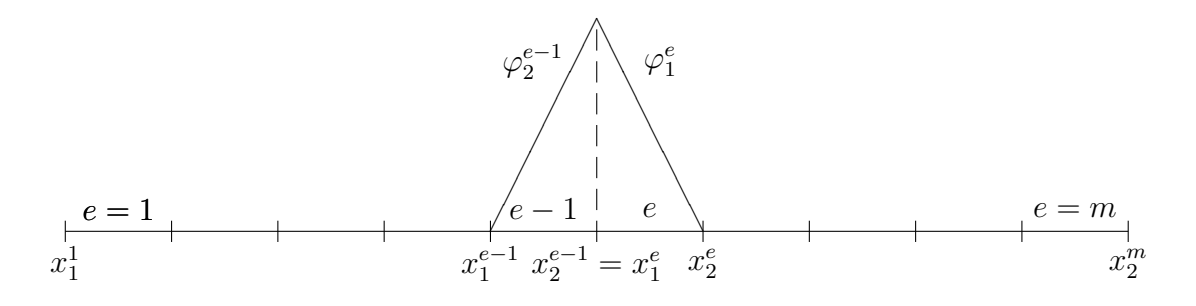

Figura 2.2: Função base local

Para cada intervalo local $[x_1^e, x_2^e]$ do elemento  $\boldsymbol{e},$ definimos a função de interpolação

local  $\varphi_a^e(x)$  dada por:

$$
\varphi_a^e(x) = \begin{cases}\n\varphi_1^e = \frac{x_2^e - x}{h_e}, & \forall x \in [x_1^e, x_2^e] \\
\varphi_2^e = \frac{x - x_1^e}{h_e}, & \forall x \in [x_1^e, x_2^e] \\
0, & \forall x \notin [x_1^e, x_2^e]\n\end{cases}
$$
\n(2.3.5)

onde  $h_e = x_2^e - x_1^e$ .

A função de interpolação  $\varphi_i(x)$  apresentada em (2.3.3) é a junção das funções de interpolação local $\varphi_2^{e-1}$ e  $\varphi_1^e$ , ou seja,

$$
\varphi_i(x) = \begin{cases} \varphi_2^{e-1}, & \forall x \in [x_1^{e-1}, x_2^{e-1}] = [x_{i-1}, x_i] \\ \varphi_1^e, & \forall x \in [x_1^e, x_2^e] = [x_i, x_{i+1}] \\ 0, & \forall x \notin [x_{i-1}, x_{i+1}] \end{cases}
$$
(2.3.6)

Denotando por A, matriz de ordem  $(m \times m)$ , B a matriz de ordem  $(m \times m)$  denomidada matriz rigidez e  $F$  o vetor de ordem  $(m \times 1)$  denominado de vetor força, onde

$$
A = \sum_{e=1}^{m} A_{ab}^{e}, \qquad B = \sum_{e=1}^{m} B_{ab}^{e} \qquad e \qquad F = \sum_{e=1}^{m} F_{a}^{e}.
$$
 (2.3.7)

Restringindo as matrizes  $A, B$  e o vetor força  $F$  a cada elemento  $e$ , temos:

$$
A_{ab}^e = \int_{x_1^e}^{x_2^e} \varphi_a^e(x) \varphi_b^e(x) \, dx \tag{2.3.8}
$$

$$
B_{ab}^e = \int_{x_1^e}^{x_2^e} \left( \alpha \frac{d\varphi_a^e(x)}{dx} \frac{d\varphi_b^e(x)}{dx} + \beta \varphi_a^e(x) \varphi_b^e(x) \right) dx \tag{2.3.9}
$$

$$
F_a^e = \int_{x_1}^{x_2} f \varphi_a^e(x) \, dx \tag{2.3.10}
$$

para  $1 \leq a, b \leq 2$ .

Denominamos por  $A_{ab}^e$  a matriz local de ordem  $(2 \times 2)$ ,  $B_{ab}^e$  a matriz rididez local de ordem  $(2 \times 2)$  e  $F_a^e$  o vetor força local de ordem  $(2 \times 1)$ .

### 2.4 Integração Numérica

Para facilitar a montagem das matrizes locais apresentadas em (2.3.8) e (2.3.9) e  $\alpha$  do vetor força apresentado em  $(2.3.10)$ , utilizaremos um método de integração numérica. Neste contexto, o método mais apropriado para o cálculo das integrais é o da Quadratura Gaussiana com dois pontos  $\zeta_1$  e  $\zeta_2$ , no interior, cuja integral é exata para polinomios de grau  $\leq$  3. Para maiores detalhes sobre a Quadratura Gaussiana veja [2].

A Quadratura Gaussiana no caso unidimensional é dada por

$$
\int_{-1}^{1} q(\zeta_l) \ d\zeta = \sum_{l=1}^{N} q(\zeta_l) w_l,
$$

onde  $N$  é o número de pontos de integração,  $\zeta_l$  é a coordenada e  $w_l$  é o peso associado a  $\zeta_l$ . Quando  $N=2$ , então,  $\zeta_1=-$ 3  $\frac{\sqrt{3}}{3} = -\zeta_2$  e  $w_1 = w_2 = 1$ . Nestas condições, o erro de integração é dado por

$$
E_G = \frac{1}{135} \frac{d^4q(\zeta)}{d\zeta^4}
$$

e a integral é calculada por

$$
\int_{-1}^{1} q(\zeta) \ d\zeta \approx q\left(-\frac{\sqrt{3}}{3}\right) + q\left(\frac{\sqrt{3}}{3}\right)
$$

Desde que o intervalo de integração da função q seja o intervalo fechado  $[-1,1]$ , então, para calcular as matrizes locais e o vetor força local do elemento  $e$ , cujas coordenadas são dadas por  $[x_1^e, x_2^e]$ , precisamos fazer a seguinte transformação isoparamétrica:

$$
\xi : [x_1^e, x_2^e] \to [-1, 1]
$$
  

$$
x \longmapsto \xi(x) = \frac{1}{h_e} (2x - x_1^e - x_2^e)
$$
 (2.4.1)

onde $h_e = x_2^e - x_1^e$ . A função inversa $\xi^{-1}$  de<br/>  $\xi$ é dada por

$$
x^{e} : [-1, 1] \to [x_{1}^{e}, x_{2}^{e}]
$$
  

$$
\xi \longmapsto x^{e}(\xi) = \frac{1}{2}(x_{1}^{e} + x_{2}^{e} + h_{e}\xi)
$$
 (2.4.2)

Além disso,

$$
\frac{dx^e}{d\xi} = \frac{h_e}{2} \tag{2.4.3}
$$

Iremos, então, calcular as matrizes locais e o vetor força local.

#### 2.5 Matrizes Locais  $A^e_{ab}$ ,  $B^e_{ab}$  e Força Local  $F^e_a$ a

Para os  $(m + 1)$  nós da discretização de  $\Omega = (0, 1)$  temos m elementos. Logo, de (2.3.7)

$$
A = \sum_{e=1}^{m} A_{ab}^{e}
$$
,  $B = \sum_{e=1}^{m} B_{ab}^{e}$   $e$   $F = \sum_{e=1}^{m} F_{a}^{e}$ .

No intervalo  $[x_1^e, x_2^e]$ , as únicas funções de interpolação não nulas são as funções  $\varphi_1^e$  e  $\varphi_2^e,$ definidas em  $(2.3.5)$ . Assim, na matriz local  $A^e_{ab}$  os únicos elementos não necessariamente nulos são os elementos  $A^e_{11}, A^e_{12}, A^e_{21}$  e  $A^e_{22}$  que pertencem a  $\bm{e}\text{-}$ ésima e  $(\bm{e}\!+\!1)$ -ésima linhas e colunas. Logo, temos que:

 $\mathbf 1$ 

$$
\begin{matrix} e & e + \\ \downarrow & \downarrow \end{matrix}
$$

$$
A^{e} = \begin{bmatrix} 0 & & & & 0 \\ & & & & & \\ & A^{e}_{11} & A^{e}_{12} & & \\ & & A^{e}_{21} & A^{e}_{22} & \\ & & & & & \\ 0 & & & & & 0 \end{bmatrix} \begin{bmatrix} 0 & & & & \\ \leftarrow & & & & \\ \leftarrow & & & & \\ \leftarrow & & & & \\ \leftarrow & & & & \\ \leftarrow & & & & \\ \end{bmatrix}
$$

 $\overline{a}$ 

 $\overline{1}$  $\frac{1}{2}$  $\mathbf{I}$  $\overline{1}$  $\overline{1}$  $\overline{1}$  $\overline{1}$  $\overline{1}$  $\overline{1}$  $\frac{1}{2}$  $\mathbf{I}$ 

Os elementos  $A_{11}^e$ ,  $A_{12}^e$ ,  $A_{21}^e$  e  $A_{22}^e$  podem ser representados respectivamente por  $A_{ee}^e$ ,  $A_{e,e+1}^e$ ,  $A_{e+1,e}^e$  e  $A_{e+1,e+1}^e$ . Analogamente, o mesmo ocorrerá com a matriz  $B^e$ . O vetor  $F^e$ terá os únicos elementos não necessariamente nulos sendo $F_1^e$ e $F_2^e$ . Assim,

$$
F_a^e = \left[ \begin{array}{cccc} 0, & \cdots, & 0, & F_1^e, & F_2^e, & 0, & \cdots, & 0 \end{array} \right]^t
$$

onde  $F_1^e = F_e^e$  e  $F_2^e = F_{e+1}^e$ .

Consideremos as submatrizes  $A^e_{ab}$  e  $B^e_{ab}$  matrizes de ordem  $(2 \times 2)$  e  $F^e_a$  um vetor de ordem  $(2 \times 1)$  formados pelos coeficientes e coordenadas não nulos, ou seja,

$$
A^{e} = \begin{bmatrix} A_{11}^{e} & A_{12}^{e} \\ A_{21}^{e} & A_{22}^{e} \end{bmatrix}, \qquad B^{e} = \begin{bmatrix} B_{11}^{e} & B_{12}^{e} \\ B_{21}^{e} & B_{22}^{e} \end{bmatrix} \qquad e \qquad F^{e} = \begin{bmatrix} F_{1}^{e} \\ F_{2}^{e} \end{bmatrix}
$$
 (2.5.1)

As matrizes  $A^e_{ab}$ e $B^e_{ab}$ são matrizes padrão dos elementos  $\boldsymbol{e}$ e somente serão diferentes se  $h_e = x_2^e - x_1^e$  for diferente para cada elemento  $e$ .

## 2.5.1 Matriz Local  $A^e_{ab}$

A matriz local  $A_{ab}^e$ , simétrica, é dada por  $(2.3.8)$  como sendo

$$
A_{ab}^e = \int_{x_1^e}^{x_2^e} \varphi_a^e(x) \varphi_b^e(x) \, dx
$$

com  $1 \leq a, b \leq 2$ .

Aplicando a transformação isoparamétrica (2.4.1) em (2.3.8) e lembrando que de (2.4.3) temos

$$
\frac{dx^e}{d\xi}=\frac{h_e}{2}
$$

obtemos,

$$
A_{ab}^e = \int_{-1}^1 \frac{h_e}{2} \varphi_a^e(\xi) \varphi_b^e(\xi) d\xi = \int_{-1}^1 q(\xi) d\xi = q\left(-\frac{\sqrt{3}}{3}\right) + q\left(\frac{\sqrt{3}}{3}\right)
$$
(2.5.2)

onde,

$$
q(\xi) = \frac{h_e}{2} \varphi_a^e(\xi) \varphi_b^e(\xi)
$$

Para explicitarmos a função  $q(\xi)$  precisamos definir a função de interpolação  $\varphi_a^e(\xi)$ no intervalo  $[-1,1]$ . Por exemplo, usando polinômio de grau 1, temos:

$$
\varphi_a^e(\xi) = \begin{cases} \varphi_1^e(\xi) = \frac{(1-\xi)}{2}, & \forall \xi \in [-1,1] \\ \varphi_2^e(\xi) = \frac{(1+\xi)}{2}, & \forall \xi \in [-1,1] \\ 0, & \forall \xi \notin [-1,1] \end{cases}
$$
(2.5.3)

A função  $\varphi_a^e(\xi)$ apresentada em (2.5.3) para  $\xi \in [-1,1]$ é equivalente a função<br> $\varphi_a^e(x)$ definida em  $(2.3.5)$  para  $x \in [x_1^e, x_2^e]$ .

Utilizando a função (2.5.3) em (2.5.2), obteremos os elementos da matriz local  $A^e$ dada por (2.5.1). .<br> $\overline{r}$ 

$$
A_{ab}^e = \left[ \begin{array}{cc} A_{11}^e & A_{12}^e \\ A_{21}^e & A_{22}^e \end{array} \right]
$$

$$
A_{11}^{e} = \int_{-1}^{1} q(\xi) d\xi = \frac{h_e}{2} \int_{-1}^{1} \varphi_1^{e}(\xi) \varphi_1^{e}(\xi) d\xi = \frac{h_e}{2} \int_{-1}^{1} \frac{(1-\xi)}{2} \frac{(1-\xi)}{2} d\xi
$$
  
=  $\frac{h_e}{8} \int_{-1}^{1} (1 - 2\xi + \xi^2) d\xi = \frac{h_e}{3}$  (2.5.4)

$$
A_{12}^{e} = \int_{-1}^{1} q(\xi) d\xi = \frac{h_e}{2} \int_{-1}^{1} \varphi_1^{e}(\xi) \varphi_2^{e}(\xi) d\xi = \frac{h_e}{2} \int_{-1}^{1} \frac{(1-\xi)}{2} \frac{(1+\xi)}{2} d\xi
$$
  
=  $\frac{h_e}{8} \int_{-1}^{1} (1-\xi^2) d\xi = \frac{h_e}{6}$  (2.5.5)

Por se tratar de uma matriz simétrica temos que  $A_{21}^e = A_{12}^e$ .

$$
A_{22}^{e} = \int_{-1}^{1} q(\xi) d\xi = \frac{h_e}{2} \int_{-1}^{1} \varphi_2^{e}(\xi) \varphi_2^{e}(\xi) d\xi = \frac{h_e}{2} \int_{-1}^{1} \frac{(1+\xi)}{2} \frac{(1+\xi)}{2} d\xi
$$
  
=  $\frac{h_e}{8} \int_{-1}^{1} (1+2\xi+\xi^2) d\xi = \frac{h_e}{3}$  (2.5.6)

De (2.5.4), (2.5.5) e (2.5.6) temos que a matriz de massa local $A^e_{ab}$ é

$$
A_{ab}^e = \frac{1}{6} \begin{bmatrix} 2h_e & h_e \\ h_e & 2h_e \end{bmatrix}
$$
 (2.5.7)

## $\textbf{2.5.2} \quad \textbf{Matrix Rigidez Local} \ B^e_{ab}$

A matriz de rigidez local  $B_{ab}^e$ , simétrica, é dada por  $(2.3.9)$  como sendo

$$
B_{ab}^{e} = \int_{x_1^e}^{x_2^e} \alpha \frac{d\varphi_a^e(x)}{dx} \frac{d\varphi_b^e(x)}{dx} + \beta \varphi_a^e(x)\varphi_b^e(x) dx
$$
  
= 
$$
\alpha \int_{x_1^e}^{x_2^e} \frac{d\varphi_a^e(x)}{dx} \frac{d\varphi_b^e(x)}{dx} dx + \beta \int_{x_1^e}^{x_2^e} \varphi_a^e(x)\varphi_b^e(x) dx
$$

para  $1 \leq a, b \leq 2$ .

Vamos escrever (2.3.9) como

$$
B_{ab}^e = \alpha \ \hat{B}_{ab}^e + \beta \ \hat{A}_{ab}^e \tag{2.5.8}
$$

onde

$$
\hat{B}_{ab}^{e} = \int_{x_1^e}^{x_2^e} \frac{d\varphi_a^e(x)}{dx} \frac{d\varphi_b^e(x)}{dx} dx
$$
\n(2.5.9)

$$
\hat{A}^e_{ab} = \int_{x_1^e}^{x_2^e} \varphi_a^e(x) \varphi_b^e(x) \, dx \tag{2.5.10}
$$

Temos que a matriz $B^e_{ab}$ é formada pela soma de duas matrizes. Assim, é apropriado estudar cada uma dessas matrizes separadamente.

Podemos observar que a matriz  $\hat{A}^e_{ab}$  definida em  $(2.5.10)$  é a mesma matriz definida em (2.3.8). Portanto, nos resta estudar a matriz  $\hat{B}^e_{ab}$  dada por (2.5.9).

Aplicando a transformação isoparamétrica  $(2.4.2)$  em  $(2.5.9)$  e tomando

$$
\frac{d\varphi_a^e}{dx} = \frac{d\varphi_a^e}{d\xi}\frac{d\xi}{dx} = \frac{d\varphi_a^e}{d\xi}\frac{2}{h_e}
$$

obtemos

$$
\hat{B}_{ab}^e = \int_{-1}^1 \frac{2}{h_e} \frac{d\varphi_a^e}{d\xi} \frac{2}{h_e} \frac{d\varphi_b^e}{d\xi} \frac{h_e}{2} d\xi = \int_{-1}^1 q(\xi) d\xi = q\left(-\frac{\sqrt{3}}{3}\right) + q\left(\frac{\sqrt{3}}{3}\right)
$$
(2.5.11)

onde,

$$
q(\xi) = \frac{2}{h_e} \bigg( \frac{d\varphi_a^e(\xi)}{d\xi} \frac{d\varphi_b^e(\xi)}{d\xi} \bigg)
$$

Para explicitarmos a função  $q(\xi)$ , precisamos definir a derivada da função de interpolação  $\varphi_a(\xi)$  no intervalo [-1,1]. Derivando (2.5.3), obtemos

$$
\frac{d\varphi_a^e(\xi)}{d\xi} = \begin{cases} \frac{\varphi_1^e(\xi)}{d\xi} = -\frac{1}{2} & \forall \xi \in [-1, 1] \\ \frac{\varphi_2^e(\xi)}{d\xi} = \frac{1}{2} & \forall \xi \in [-1, 1] \\ 0 & \forall \xi \notin [-1, 1] \end{cases}
$$
(2.5.12)

Utilizando a função (2.5.12) em (2.5.9), obteremos os elementos da matriz local  $\hat{B}^e_{ab}$ , que é simétrica. .<br> $\overline{r}$  $\overline{a}$ 

$$
\hat{B}_{ab}^{e} = \begin{bmatrix} \hat{B}_{11}^{e} & \hat{B}_{12}^{e} \\ \hat{B}_{21}^{e} & \hat{B}_{22}^{e} \end{bmatrix}
$$
\n
$$
\hat{B}_{11}^{e} = \int_{-1}^{1} q(\xi) d\xi = \int_{-1}^{1} \frac{2}{h_{e}} \frac{d\varphi_{1}^{e}(\xi)}{d\xi} d\varphi_{1}^{e}(\xi) d\xi = \int_{-1}^{1} \frac{2}{h_{e}} \left( -\frac{1}{2} \right) \left( -\frac{1}{2} \right) d\xi
$$
\n
$$
= \int_{-1}^{1} \frac{1}{2h_{e}} d\xi = \frac{1}{h_{e}}
$$
\n
$$
\hat{B}_{12}^{e} = \int_{-1}^{1} q(\xi) d\xi = \int_{-1}^{1} \frac{2}{h_{e}} \frac{d\varphi_{1}^{e}(\xi)}{d\xi} d\xi = \int_{-1}^{1} \frac{2}{h_{e}} \left( -\frac{1}{2} \right) \left( \frac{1}{2} \right) d\xi
$$
\n(2.5.13)

$$
J_{-1}{}^{q}(\xi) \stackrel{d\xi}{\sim} J_{-1} h_e \, d\xi \, d\xi \, d\xi \, J_{-1} h_e \, (2) \, (2) \, \stackrel{d\xi}{\sim} \,
$$
\n
$$
= \int_{-1}^{1} -\frac{1}{2h_e} \, d\xi = -\frac{1}{h_e} \tag{2.5.14}
$$

Por se tratar de uma matriz simétrica temos que  $\hat{B}_{21}^e = \hat{B}_{12}^e$ .

$$
\hat{B}_{22}^e = \int_{-1}^1 q(\xi) \ d\xi = \int_{-1}^1 \frac{2}{h_e} \frac{d\varphi_2^e(\xi)}{d\xi} \frac{d\varphi_2^e(\xi)}{d\xi} \ d\xi = \int_{-1}^1 \frac{2}{h_e} \left(\frac{1}{2}\right) \left(\frac{1}{2}\right) d\xi
$$
$$
=\int_{-1}^{1} \frac{1}{2h_e} \, d\xi = \frac{1}{h_e} \tag{2.5.15}
$$

De  $(2.5.13)$ ,  $(2.5.14)$  e  $(2.5.15)$  temos que a matriz local  $\hat{B}^e_{ab}$  é

$$
\hat{B}_{ab}^e = \begin{bmatrix} \frac{1}{h_e} & -\frac{1}{h_e} \\ -\frac{1}{h_e} & \frac{1}{h_e} \end{bmatrix} \tag{2.5.16}
$$

Aplicando (2.5.16) e (2.5.7) em (2.5.8) temos

$$
B_{ab}^e = \frac{\alpha}{h_e} \begin{bmatrix} 1 & -1 \\ -1 & 1 \end{bmatrix} + \frac{\beta h_e}{6} \begin{bmatrix} 2 & 1 \\ 1 & 2 \end{bmatrix}
$$
 (2.5.17)

#### 2.5.3 Vetor Força Local  $F_a^e$ a

O vetor força local $F_a^e$ é dado por (2.3.10) como sendo

$$
F_a^e = \int_{x_1}^{x_2} f\varphi_a^e(x) \, dx
$$

onde $1\leq a\leq 2.$ 

Aplicando a transformação isoparamétrica  $(2.4.2)$  e a quadratura Gaussiana em  $(2.3.10)$ obtemos

$$
F_1^e = \int_{x_1}^{x_2} f \varphi_1^e(x) dx = \int_{-1}^1 f\left(\frac{1}{2}(x_1^e + x_2^e + h_e \xi)\right) \varphi_1^e(\xi) \frac{h_e}{2} d\xi = \int_{-1}^1 q_1(\xi) d\xi
$$
  
=  $q_1\left(-\frac{\sqrt{3}}{3}\right) + q_1\left(\frac{\sqrt{3}}{3}\right)$  (2.5.18)

onde

$$
q_1(\xi) = f\left(\frac{1}{2}(x_1^e + x_2^e + h_e \xi)\right) \varphi_1^e(\xi) \frac{h_e}{2}
$$
 (2.5.19)

onde  $\varphi_1^e(\xi)$  é a função de interpolação do intervalo [-1,1]. Se tomarmos, em particular, a função de interpolação linear (2.5.3) obtemos

$$
q_1(\xi) = \frac{h_e}{4} f\left(\frac{1}{2}(x_1^e + x_2^e + h_e \xi)\right) (1 - \xi).
$$
 (2.5.20)

Analogamente, para  $F_2^e$ tem-se

$$
F_2^e = \int_{-1}^1 q_2(\xi) d\xi = q_2 \left( -\frac{\sqrt{3}}{3} \right) + q_2 \left( \frac{\sqrt{3}}{3} \right)
$$
 (2.5.21),

onde

$$
q_2(\xi) = f\left(\frac{1}{2}(x_1^e + x_2^e + h_e \xi)\right) \varphi_2^e(\xi) \frac{h_e}{2}
$$
 (2.5.22)

ou se tomarmos, em particular, a função de interpolação linear (2.5.3) obtemos

$$
q_2(\xi) = \frac{h_e}{4} f\left(\frac{1}{2}(x_1^e + x_2^e + h_e \xi)\right) (1 + \xi).
$$
 (2.5.23)

Para facilitar o cálculo de  $q_1(\xi)$  e  $q_2(\xi)$  podemos interpolar f utilizando as funções de interpolação  $\varphi_a(\xi)$ ,  $a = 1, 2$ . De fato:

$$
f(x^{e}(\xi)) = f(\xi) = \sum_{a=1}^{2} \varphi_{a}(\xi) f_{a}^{e}
$$
 (2.5.24)

onde  $f_a^e = f(\xi_a)$ . Logo,

$$
F_a^e = \int_{x_1^e}^{x_2^e} f(x) \varphi_a^e(x) dx = \int_{-1}^1 f(\xi) \frac{dx^e}{d\xi} \varphi_a(x^e(\xi)) d\xi = \int_{-1}^1 \left( \sum_{b=1}^2 \varphi_a(\xi) \varphi_b(\xi) \frac{dx^e}{d\xi} f_b^e \right) d\xi
$$
\n(2.5.25)

Em particular, para a interpolação linear, temos

$$
\varphi_1 = \frac{1}{2}(1 - \xi)
$$
 e  $\varphi_2 = \frac{1}{2}(1 + \xi)$ 

Por outro lado,  $\frac{dx^e}{dt}$  $\frac{d\mathbf{x}}{d\mathbf{\xi}} =$  $h_e$ 2 . Logo

$$
F_a^e = \frac{h_e}{2} \left( \int_{-1}^1 \varphi_a(\xi) \varphi_1(\xi) f_1^e + \varphi_a(\xi) \varphi_2(\xi) f_2^e \right) d\xi \tag{2.5.26}
$$

Fazendo os cálculos, obtém-se os elementos do vetor força local  $F<sup>e</sup>$  dado por

$$
F^{e} = \begin{bmatrix} 2f_1^{e} + f_2^{e} \\ f_1^{e} + 2f_2^{e} \end{bmatrix}
$$
 (2.5.27)

# 2.6 Matrizes Globais A, B e Força Global F

Iremos agora para a montagem das matrizes globais a partir das matrizes locais, visto que de (2.3.7) temos

$$
A = \sum_{e=1}^{m} A_{ab}^{e}
$$
,  $B = \sum_{e=1}^{m} B_{ab}^{e}$   $e$   $F = \sum_{e=1}^{m} F_{a}^{e}$ 

### 2.6.1 Matriz Global A

Consideremos a matriz local definida em  $(2.3.8)$  e a função  $\varphi_a(x)$  definida em  $(2.3.5)$ com  $[x_1^e, x_2^e] = [x_e, x_{e+1}]$ . Para calcularmos o coeficiente  $A_{ee}$  da matriz global A basta fazer  $i = j = e$ . Então:

$$
A_{ee} = \int_0^1 \varphi_e(x)\varphi_e(x) dx
$$
  
= 
$$
\int_{x_{e-1}}^{x_e} \varphi_e(x)\varphi_e(x) dx + \int_{x_e}^{x_{e+1}} \varphi_e(x)\varphi_e(x) dx
$$
 (2.6.1)

Em termos de contribuição local, obtemos

$$
A_{ee} = \int_{x_1^{e-1}}^{x_2^{e-1}} \varphi_2^{e-1}(x) \varphi_2^{e-1}(x) dx + \int_{x_1^e}^{x_2^e} \varphi_1^e(x) \varphi_1^e(x) dx
$$
  
=  $A_{22}^{e-1} + A_{11}^e$  (2.6.2)

Logo, o coeficiente  $A_{ee}$  da matriz global A recebe contribuição dos elementos finitos  $(e-1)$  e e, através da relação

$$
A_{22}^{e-1} + A_{11}^{e}, \qquad \text{para } e = 2, 3, \cdots, m \tag{2.6.3}
$$

onde  $A_{22}^{e-1}$  e  $A_{11}^e$  são os coeficientes das matrizes locais  $A^{e-1}$  e  $A^e$  de ordem  $(2 \times 2)$ .

De forma análoga, o coeficiente  $A_{e,e+1}$  da matriz global é dado por

$$
A_{e,e+1} = \int_0^1 \varphi_e(x)\varphi_{e+1}(x) \, dx = \int_{x_e}^{x_{e+1}} \varphi_e(x)\varphi_{e+1}(x) \, dx = \int_{x_1^e}^{x_2^e} \varphi_1(x)\varphi_2(x) \, dx = A_{12}^e \tag{2.6.4}
$$

Assim, o coeficiente global  $A_{e,e+1}$  recebe apenas a contribuição local do coeficiente  $A_{12}^e$  da matriz local do elemento  $e$ . Da mesma forma, o coeficiente  $A_{e+1,e}$  recebe apenas a contribuição do coeficiente local $A_{21}^e$ da matriz local do elemento  $\boldsymbol{e}.$  Desta forma,

$$
A_{e+1,e} = \int_0^1 \varphi_{e+1}(x)\varphi_e(x) dx = \int_{x_e}^{x_{e+1}} \varphi_{e+1}(x)\varphi_e(x) dx = \int_{x_1^e}^{x_2^e} \varphi_2(x)\varphi_1(x) dx = A_{21}^e
$$
\n(2.6.5)

De forma geral, a contribuição local para os coeficientes da matriz global é dada pelo seguinte algoritmo:

Para 
$$
e = 2, 3, \cdots, m
$$
, temos

 $A_{ee} = A_{22}^{e-1} + A_{11}^e$ 

$$
A_{e,e+1} = A_{12}^e
$$
  
\n
$$
A_{e+1,e} = A_{21}^e
$$
\n(2.6.6)

Para os coeficientes  $A_{11}$  e  $A_{m+1,m+1}$  relativo aos nós extremos, consideramos o seguinte:

$$
A_{11} = \int_0^1 \varphi_1(x)\varphi_1(x) dx = \int_{x_1^1}^{x_2^1} \varphi_1(x)\varphi_1(x) dx = \int_{x_1^1}^{x_2^1} \varphi_1^1(x)\varphi_1^1(x) dx = A_{11}^1 \quad (2.6.7)
$$

Da mesma forma, temos

$$
A_{m+1,m+1} = \int_{x_1^m}^{x_2^m} \varphi_2^m(x) \varphi_2^m(x) dx
$$
  

$$
A_{m+1,m+1} = A_{22}^m
$$
 (2.6.8)

De (2.6.6), (2.6.7) e (2.6.8) obtemos a matriz global A dada pelo algoritmo:

$$
A_{11} = A_{11}^{1}
$$
  
\n
$$
A_{ee} = A_{22}^{e-1} + A_{11}^{e} \t e = 2, 3, \cdots, m
$$
  
\n
$$
A_{e,e+1} = A_{12}^{e} \t e = 2, 3, \cdots, m
$$
  
\n
$$
A_{e+1,e} = A_{21}^{e} \t e = 2, 3, \cdots, m
$$
  
\n
$$
A_{m+1,m+1} = A_{22}^{m}
$$
  
\n(2.6.9)

Sendo a matriz local  $A_{ab}^e$  dada em  $(2.5.7)$  por

$$
A_{ab}^e = \frac{1}{6} \left[ \begin{array}{cc} 2h_e & h_e \\ h_e & 2h_e \end{array} \right]
$$

a matriz global obtida através da utilização do algoritmo (2.6.9) é

$$
A = \begin{bmatrix} 2h_1 & h_1 & 0 & \cdots & 0 & 0 \\ h_1 & (2h_1 + 2h_2) & h_2 & 0 & 0 & 0 \\ 0 & h_2 & (2h_2 + 2h_3) & 0 & 0 & 0 \\ 0 & 0 & \ddots & \ddots & h_m & 0 \\ 0 & 0 & 0 & h_m & (2h_m + 2h_{m+1}) & h_{m+1} \\ 0 & 0 & 0 & 0 & h_{m+1} & 2h_{m+1} \end{bmatrix}
$$

O algoritmo apresentado em  $(2.6.9)$  é geral e sua utilização resultará numa matriz tridiagonal. Portanto, ele também será utilizado na construção da matriz de rigidez global.

## 2.6.2 Matriz Rigidez Global B

A matriz de rigidez local é dada em  $(2.5.17)$  por

$$
\hat{B}_{ab}^{e} = \frac{\alpha}{h_e} \begin{bmatrix} 1 & -1 \\ -1 & 1 \end{bmatrix} + \frac{\beta h_e}{6} \begin{bmatrix} 2 & 1 \\ 1 & 2 \end{bmatrix}
$$

$$
B_{ab}^{e} = B1_{ab}^{e} + B2_{ab}^{e}
$$
(2.6.10)

Aplicando o algoritmo (2.6.9) nas matrizes  $B1^e_{ab}$  e  $B2^e_{ab}$  separadamente, obtemos:

### Matriz B1

$$
B1 = \begin{bmatrix} \frac{\alpha}{h_1} & -\frac{\alpha}{h_1} & 0 & \cdots & 0 & 0\\ -\frac{\alpha}{h_1} & (\frac{\alpha}{h_1} + \frac{\alpha}{h_2}) & -\frac{\alpha}{h_2} & \cdots & 0 & 0\\ 0 & -\frac{\alpha}{h_2} & (\frac{\alpha}{h_2} + \frac{\alpha}{h_3}) & \cdots & 0 & 0\\ 0 & 0 & \ddots & \ddots & -\frac{\alpha}{h_m} & 0\\ 0 & 0 & 0 & -\frac{\alpha}{h_m} & (\frac{\alpha}{h_m} + \frac{\alpha}{h_{m+1}}) & -\frac{\alpha}{h_{m+1}}\\ 0 & 0 & 0 & 0 & -\frac{\alpha}{h_{m+1}} & \frac{\alpha}{h_{m+1}} \end{bmatrix}
$$
(2.6.11)

Matriz B2

$$
B2 = \begin{bmatrix} \frac{\beta h_1}{3} & \frac{\beta h_1}{6} & 0 & \cdots & 0 & 0\\ \frac{\beta h_1}{6} & \left(\frac{\beta h_1}{3} + \frac{\beta h_2}{3}\right) & \frac{\beta h_1}{6} & \cdots & 0 & 0\\ 0 & \frac{\beta h_2}{6} & \left(\frac{\beta h_2}{3} + \frac{\beta h_3}{3}\right) & \cdots & 0 & 0\\ 0 & 0 & \ddots & \ddots & \frac{\beta h_m}{6} & 0\\ 0 & 0 & 0 & \frac{\beta h_m}{6} & \left(\frac{\beta h_m}{3} + \frac{\beta h_{m+1}}{3}\right) & \frac{\beta h_{m+1}}{6}\\ 0 & 0 & 0 & 0 & \frac{\beta h_{m+1}}{6} & \frac{\beta h_{m+1}}{3} \end{bmatrix}
$$
(2.6.12)

Através da utilização do algoritmo (2.6.9) a matriz de ridigez global é obtida pela soma de (2.6.11) e (2.6.12):

$$
B = B1 + B2 \tag{2.6.13}
$$

### 2.6.3 Vetor Força Global F

Consideremos o vetor força local definido em (2.3.10). Usando a função  $\varphi_a(x)$  definida em (2.3.5), com  $[x_1^e, x_2^e] = [x_e, x_{e+1}]$ , vamos calcular o coeficiente  $F_e$  do vetor força global

F. Então:

$$
F_e = \int_0^1 f(x)\varphi_a^e(x) dx = \int_{x_{e-1}}^{x_{e+1}} f(x)\varphi_a^e(x) dx = \int_{x_1^{e-1}}^{x_2^{e-1}} f(x)\varphi_2^{e-1}(x) dx + \int_{x_1^e}^{x_2^e} f(x)\varphi_1^e(x) dx
$$
  
=  $F_2^{e-1} + F_1^e$  (2.6.14)

Para  $F_1$  e  $F_{m+1}$ , temos

$$
F_1 = \int_0^1 f(x)\varphi_1(x) dx = \int_{x_1^e}^{x_2^e} f(x)\varphi_1^1(x) dx = F_1^1
$$
 (2.6.15)

$$
F_{m+1} = \int_0^1 f(x)\varphi_{m+1}(x) \, dx = \int_{x_1^e}^{x_2^e} f(x)\varphi_2^m(x) \, dx = F_2^m \tag{2.6.16}
$$

De  $(2.6.14)$ ,  $(2.6.15)$  e  $(2.6.16)$  obtemos o vetor força global dado pelo algoritmo

$$
F_1 = F_1^1
$$
  
\n
$$
F_e = F_2^{e-1} + F_1^e, \quad e = 2, 3, \cdots, m
$$
  
\n
$$
F_{m+1} = F_2^m, \quad e = 2, 3, \cdots, m
$$
\n(2.6.17)

Para obter  $F_e$  explicitamente, calculemos  $F_2^{e-1}$  e  $F_1^e$ . Usando a interpolação local da função  $f(x)$  dada por

$$
f(x) = \sum_{a=1}^{e} \varphi_a^e(x) f_a^e
$$

onde  $f_a^e = f(x_a^e)$ , podemos escrever:

$$
F_1^e = \int_{x_1^e}^{x_2^e} f(x)\varphi_1^e(x) dx = f_1^e \int_{x_1^e}^{x_2^e} (\varphi_1^e(x)\varphi_1^e(x)) dx + f_2^e \int_{x_1^e}^{x_2^e} (\varphi_2^e(x)\varphi_1^e(x)) dx \quad (2.6.18)
$$

onde  $f_1^e = f(x_1^e) = f(x_e)$  e  $f_2^e = f(x_2^e) = f(x_{e+1})$ .

De (2.3.5) temos,

$$
\int_{x_1^e}^{x_2^e} (\varphi_1^e(x))^2 dx = \frac{h_e}{3}
$$
 (2.6.19)

$$
\int_{x_1^e}^{x_2^e} (\varphi_2^e(x)\varphi_1^e(x)) dx = \frac{h_e}{6}
$$
 (2.6.20)

Substituindo em (2.6.18), conclui-se que

$$
F_1^e = \frac{h_e}{3} f_1^e + \frac{h_e}{6} f_2^e \tag{2.6.21}
$$

De forma análoga, temos

$$
F_2^e = \int_{x_1^e}^{x_2^e} f(x)\varphi_2^e(x) dx = f_1^e \int_{x_1^e}^{x_2^e} (\varphi_1^e(x)\varphi_2^e(x)) dx + f_2^e \int_{x_1^e}^{x_2^e} (\varphi_2^e(x))^2 dx
$$

$$
=\frac{h_e}{6}f_1^e + \frac{h_e}{3}f_2^e \tag{2.6.22}
$$

Portanto, a força $F_e$ é dada por

$$
F_e = F_2^{e-1} + F_1^e = \frac{h_{e-1}}{6} (f_1^{e-1} + 2f_2^{e-1}) + \frac{h_e}{6} (2f_1^e + f_2^e), \quad e = 2, 3, \cdots, m \tag{2.6.23}
$$

De (2.6.15) e (2.6.16),  $F_1$  e  $F_{m+1}$  são calculados por

$$
F_1 = \int_{x_1^e}^{x_2^e} f(x)\varphi_1^1(x) dx = f_1^1 \int_{x_1^e}^{x_2^e} (\varphi_1^1(x))^2 dx + f_2^1 \int_{x_1^e}^{x_2^e} (\varphi_2^1(x)\varphi_1^1(x)) dx
$$
  
=  $\frac{h_1}{3} f_1^1 + \frac{h_1}{6} f_2^1$  (2.6.24)

isto  $\acute{\rm e},$ 

$$
F_1 = F_1^1 = \frac{h_1}{6}(2f_1^1 + f_2^1) \tag{2.6.25}
$$

e

$$
F_{m+1} = \int_{x_1^e}^{x_2^e} f(x) \varphi_2^m(x) dx = f_1^m \int_{x_1^e}^{x_2^e} (\varphi_1^m(x) \varphi_2^m(x)) dx + f_2^m \int_{x_1^e}^{x_2^e} (\varphi_2^m(x))^2 dx \quad (2.6.26)
$$
  

$$
h_{m \, \rho m} = h_{m \, \rho m} \qquad (2.6.27)
$$

$$
=\frac{h_m}{6}f_1^m + \frac{h_m}{3}f_2^m\tag{2.6.27}
$$

ou seja,

$$
F_{m+1} = F_2^m = \frac{h_m}{6} (f_1^m + 2f_2^m)
$$
 (2.6.28)

Portanto, o vetor força global ${\cal F}$ é dado por

$$
F = \left[ \begin{array}{c} F_1, \cdots, F_{m+1} \end{array} \right]^T
$$

Em particular, se a malha é uniforme tem-se:

$$
F_1 = \frac{h}{6}(2f_1^1 + f_2^1)
$$
  
\n
$$
F_e = \frac{h}{6}(f_1^{e-1} + 4f_1^e + f_2^e), \quad e = 2, 3, \dots, m
$$
  
\n
$$
F_{m+1} = \frac{h}{6}(f_1^m + 2f_2^m)
$$

# 2.7 Método das Diferenças Finitas

Seja  $f(t) \in C^{n+1}(0,T)$ . Do teorema de Taylor, podemos expandir a função  $f(t)$  na forma:

$$
f(t + \Delta t) = f(t) + \Delta t f'(t) + \frac{\Delta t^2}{2!} f''(t) + \frac{\Delta t^3}{3!} f'''(t) + \frac{\Delta t^4}{4!} f^{iv}(t) \cdots
$$
 (2.7.1)

e de forma análoga

$$
f(t - \Delta t) = f(t) - \Delta t f'(t) + \frac{\Delta t^2}{2!} f''(t) - \frac{\Delta t^3}{3!} f'''(t) + \frac{\Delta t^4}{4!} f^{iv}(t) \cdots
$$
 (2.7.2)

Somando os termos (2.7.1) e (2.7.2), obtemos

$$
f(t - \Delta t) - 2f(t) + f(t + \Delta t) = \Delta t^2 f''(t) + O(\Delta t^4),
$$
\n(2.7.3)

onde  $O(\Delta t^4)$  denota todos os termos de potência quatro ou superior de t. Assumindo que estes termos são pequenos quando comparados com potências inferiores de  $t$  ( $t \ll 1$ ) e negligenciando os termos do lado direito, temos a seguinte aproximação para a segunda derivada da função,

$$
f''(t) \simeq \frac{1}{\Delta t^2} \Big( f(t + \Delta t) - 2f(t) + f(t - \Delta t) \Big), \tag{2.7.4}
$$

com o erro da aproximação de ordem  $O(\Delta t^2)$ . A aproximação (2.7.4) é denominada Diferença Central.

Por outro lado, podemos obter uma aproximação centrada para a primeira derivada de função  $f(t)$ , fazendo a diferença entre os termos  $(2.7.1)$  e  $(2.7.2)$ , ou seja

$$
f(t + \Delta t) - f(t - \Delta t) = 2\Delta t f'(t) + O(\Delta t^3),
$$

e dessa forma temos a seguinte aproximação central para a primeira derivada

$$
f'(t) \simeq \frac{1}{2\Delta t} \Big( f(t + \Delta t) - f(t - \Delta t) \Big), \tag{2.7.5}
$$

com erro de aproximação de ordem  $O(\Delta t^2)$ .

Desprezando os termos com potência dois ou superior de  $\Delta t$  em (2.7.1) e (2.7.2), temos também as seguintes aproximações para a primeira derivada:

$$
f'(t) \simeq \frac{1}{\Delta t} \Big( f(t + \Delta t) - f(t) \Big) \qquad \text{(Diferenga Progressiva ou Adiantada)}, \quad (2.7.6)
$$

$$
f'(t) \simeq \frac{1}{\Delta t} \Big( f(t) - f(t - \Delta t) \Big) \qquad \text{(Diferenga Regression ou Atrasada)}, \qquad (2.7.7)
$$

sendo ambos os erros das aproximações de ordem  $O(h)$ .

**Notação:** Suponhamos que f é uma função das variáveis independentes  $x \in [a, b]$ e  $t \in [0, T]$ e seja a seguinte discretização uniforme:  $a = x_0 < x_1 < \cdots x_M = b$  e  $0 = t_0 < t_1 < \cdots t_N = T$ , onde  $h = x_{i+1} - x_i$  e  $\Delta t = t_{n+1} - t_n$ , são denominados passos. Assim  $h = (b - a)/M$  e  $\Delta t = T/N$  e cada elemento discreto pode ser obtido por,

$$
x_i = x_0 + ih, \quad i = 1, 2, \cdots, M
$$

$$
t_n = n\Delta t, \quad n = 1, 2, \cdots, N.
$$

Vamos denotar a função f nos pontos discretos  $(x_i, t_n)$  da seguinte forma:

$$
f(x_i, t_n) = f(x_0 + ih, n\Delta t) = f_i^n.
$$

Ao aplicar o Método de Elementos Finitos no espaço obtemos um sistema de equações diferenciais ordinárias cuja variável é o tempo  $t$ . Esse sistema será resolvido pelo Método das Diferenças Finitas. Para evitar a profusão de índices, vamos suprimir em  $(2.2.14)$  o índice m. Considere, então, o sistema de m equações diferenciais ordinárias nos tempos discretos  $t_n$ , onde  $t_n = n\Delta t$ ,  $n = 0, 1, \cdots N$ .

$$
\begin{cases}\nAg'(t_n) + Bg(t_n) = F(t_n), & n = 0, 1, \dots, N \\
g(0) = g_0\n\end{cases}
$$
\n(2.7.8)

# 2.8 Métodos Numéricos

Vamos agora introduzir alguns dos métodos mais conhecidos da literatura para a resolução numérica do sistema  $(2.7.8)$ .

### 2.8.1 Método de Euler

Na diferença regressiva temos que,

$$
(g'(t))_{t=t_n} = \left(\frac{\partial g(t)}{\partial t}\right)_n = \frac{1}{\Delta t} \left(g^n - g^{n-1}\right),\tag{2.8.1}
$$

onde a função g somente depende da variável tempo  $t = t_n$ . Substituindo a aproximação no sistema  $(2.7.8)$  e usando a notação dada, obtemos:

$$
\frac{1}{\Delta t} A(g^n - g^{n-1}) + Bg^n = F^n, \qquad n = 1, 2 \cdots N
$$
 (2.8.2)

ou equivalentemente

$$
(A + \Delta t B)g^{n} = \Delta t F^{n} + A g^{n-1} = b^{n}, \qquad n = 1, 2, \cdots N
$$
 (2.8.3)

#### Algoritmo 1:

Para inicialização do método iterativo regressivo, faz-se  $n = 1$  em (2.8.3), obtendo-se

$$
(A + \Delta t B)g^{1} = \Delta t F^{1} + Ag^{0} = b^{1},
$$

Mas  $F^1 =$  $\overline{a}$  $f(x, t_0), w_j(x)$ ´ é conhecida para todo  $x \in g^0 = g(0)$  é a condição inicial dada. Assim, resolvendo o sistema determina-se  $g^1$  e sucessivamente obtemos todos os  $g^n$ ,  $n = 2, \cdots, N$ .

Já na diferença progressiva temos que,

$$
(g'(t))_{t=t_n} = \left(\frac{\partial g(t)}{\partial t}\right)_n = \frac{1}{\Delta t} \left(g^{n+1} - g^n\right),\tag{2.8.4}
$$

Substituindo  $(2.8.4)$  em  $(2.7.8)$  e usando a notação dada, obtemos:

$$
\frac{1}{\Delta t}A(g^{n+1} - g^n) + Bg^n = F^n, \qquad n = 0, 1, 2 \cdots (N-1)
$$
\n(2.8.5)

ou equivalentemente

$$
Ag^{n+1} = (A - \Delta t B)g^n + \Delta t F^n = b^{n+1}, \qquad n = 0, 1, 2, \cdots (N-1)
$$
 (2.8.6)

#### Algoritmo 2:

Da mesma forma, iniciamos o método iterativo progressivo fazendo  $n = 0$  em  $(2.8.6)$ , e obtemos

$$
Ag1 = (A - \Delta t B)g0 + \Delta t F0 = b1,
$$

Temos que  $F^0 =$  $\overline{a}$  $f(x, t_1), w_j(x)$ é conhecida e  $g^0 = g(0)$  é a condição inicial dada. Assim, resolvendo o sistema, determina-se  $g^1$  e sucessivamente obtemos todos os  $g^n$ ,  $n = 1, \cdots, (N - 1).$ 

Note que ao usar o método das diferenças regressivas, o erro de aproximação no tempo  $\acute{\text{e}}$  de  $O(\Delta t)$ .

O m´etodo que descreveremos a seguir tem uma precis˜ao melhor pois a ordem do erro  $\acute{\rm e}$   $O(\Delta t^2)$ 

### 2.8.2 Método de Crank-Nicolson

O método considera a diferença progressiva  $(2.8.4)$  para o termo  $g'(t)$ , mas nos outros termos que dependem de  $t$  e não envolve derivadas no tempo, é feita a seguinte aproximação pela média aritmética,

$$
g^{n+\frac{1}{2}} = \frac{1}{2}(g^n + g^{n+1}) \qquad e \qquad F^{n+\frac{1}{2}} = \frac{1}{2}(F^n + F^{n+1}). \tag{2.8.7}
$$

Fazendo as substituições em  $(2.7.8)$  obtemos:

$$
\frac{A}{\Delta t} \left( g^{n+1} - g^n \right) + \frac{B}{2} (g^{n+1} + g^n) = \frac{1}{2} (F^{n+1} + F^n), \tag{2.8.8}
$$

que é equivalente a

$$
(A + \frac{\Delta t}{2}B)g^{n+1} = (A - \frac{\Delta t}{2}B)g^n + \frac{\Delta t}{2}(F^{n+1} + F^n) = b^{n+1}, \qquad n = 0, 1, \cdots (N-1) \tag{2.8.9}
$$

### Algoritmo:

Para inicialização do método iterativo, faz-se  $n = 0$  em (2.8.9), obtendo-se

$$
(A + \frac{\Delta t}{2}B)g^{1} = (A - \frac{\Delta t}{2}B)g^{0} + \frac{\Delta t}{2}(F^{1} + F^{0}) = b^{1},
$$

Porém,  $F^0 =$  $\overline{a}$  $f(x, t_0), w_j(x)$  $\mathrm{e}$   $F^1 =$  $f(x, t_1), w_j(x)$ são conhecidas para todo  $x$ e  $g^0 = g(0)$  é a condição inicial dada. Assim, resolvendo o sistema, determina-se  $g^1$  e sucessivamente obtemos todos os  $g^n$ . Como a função  $f(x,t)$  para todo x e para todo t é conhecida então  $F^n$  e  $F^{n+1}$  são conhecidos para todo n.

Pode se mostrar que o esquema (ver [7],[14],[15]) tem ordem de convergência  $O(\Delta t^2)$ .

# 2.8.3 Método Generalizado Trapezoidal:  $(\theta\text{-Métodos})$

Considere agora a mesma aproximação do esquema de Crank-Nicolson, substituindo a média aritmética pela média ponderada:

$$
g^{n+\theta} = \theta g^{n+1} + (1-\theta)g^n \qquad e \qquad F^{n+\theta} = \theta F^{n+1} + (1-\theta)F^n, \qquad \theta \in [0,1]. \tag{2.8.10}
$$

#### Algoritmo 1:

Fazendo as substituições em  $(2.7.8)$  obtemos a seguinte família de métodos,

$$
(A + \theta \Delta t B)g^{n+1} = (A - (1 - \theta)\Delta t B)g^n + \Delta t (\theta F^{n+1} + (1 - \theta)F^n) = b^{n+1}, (2.8.11)
$$

para  $n = 0, 1, \cdots, (N - 1)$ .

Para inicialização do método iterativo, fazemos  $n = 0$  em (2.8.11) e obtemos

$$
(A + \theta \Delta t B)g^{1} = (A - (1 - \theta) \Delta t B)g^{0} + \Delta t (\theta F^{1} + (1 - \theta) F^{0}) = b^{1},
$$

Temos que no tempo  $t = 0$ , a temperatura inicial  $g^0 = g(0)$  e a força  $F^0 =$  $f(x, t_0), w_j(x)$ ´ e  $F^1 = (f(x,t_1), w_j(x))$  são conhecidas para todo x. Assim, resolvendo o sistema,  $\frac{1}{2}$ determina-se  $g^1$ . Para calcular as soluções nos tempos  $n = 1, 2, \cdots (N-1)$ , basta resolver o sistema (2.8.11) para cada n.

Um outro m´etodo, conhecido como preditor-corretor, pode ser utilizado, onde o cálculo da derivada  $g'(t_n)$  é considerado.

### Algoritmo 2:

Considere o seguinte algoritmo:

$$
\begin{cases}\nAv^{n+1} + Bg^{n+1} = F^{n+1} \\
g^{n+1} = g^n + \Delta t v^{n+\theta} \\
v^{n+\theta} = \theta v^{n+1} + (1-\theta)v^n,\n\end{cases}
$$
\n(2.8.9)

onde  $v^n$  e  $g^n$  são aproximações de  $g'(t_n)$  e  $g(t_n)$  respectivamente e  $F^{n+1} = F(t_{n+1}), \Delta t$  é o incremento do tempo e  $\theta \in [0, 1]$  é um parâmetro.

O problema computacional é determinar  $g^{n+1}$  e  $v^{n+1}$  a partir dos valores conhecidos do tempo anterior  $g^n e v^n$ .

### Inicialização do Algoritmo

No tempo  $t = 0$  a temperatura inicial  $g^0$  é conhecida. Então,  $g'(0)$  pode ser determinado fazendo  $t = t_0 = 0$  em  $(2.7.8)_1$ , ou seja

$$
Ag'(0) + Bg(0) = F(0) \Leftrightarrow Ag'(0) = F^{0} - Bg^{0}
$$

Resolvendo o sistema linear, determina-se  $g'(0) = v^0$ .

Para  $n = 0, 1 \cdots, (N - 1)$  o procedimento para determinar a solução aproximada é dividido nas seguintes etapas:

(i) Definimos um preditor para  $g^{n+1}$  na forma:

$$
\widetilde{g}^{n+1} = g^n + (1 - \theta)\Delta t v^n
$$

(ii) De  $(2.8.9)_2$  e  $(2.8.9)_3$  tem-se que

$$
g^{n+1} = g^n + \Delta t v^{n+\theta} = g^n + \Delta t \left(\theta v^{n+1} + (1-\theta)v^n\right) = \widetilde{g}^{n+1} + \theta \Delta t v^{n+1}
$$

(iii) Substituindo (ii) em  $(2.8.9)_1$ , temos

$$
(A + \theta \Delta t B) v^{n+1} = F^{n+1} - B\tilde{g}^{n+1}
$$

Resolvendo o sistema linear obtém-se  $v^{n+1}$ . Com  $v^{n+1}$  calculado, então os valores de  $g^{n+1}$ são determinados por (ii). E assim sucessivamente para  $n = 0, 1 \cdots (N - 1)$ .

Podemos notar que:

- (i) Se  $\theta = 0$ , obtemos o Método de Euler Progressivo (2.8.6);
- (ii) Se  $\theta = 1/2$ , obtemos o Método de Crank-Nicolson (2.8.9);
- (iii) Se  $\theta = 1$ , obtemos o Método de Euler Regressivo (2.8.3).

#### Convergência do Método Generalizado Trapezoidal

A análise de estabilidade da família de métodos foi analisada em [1][7], e dada pelo seguinte teorema.

#### Estabilidade

- Teorema 2.2. 1  $\frac{1}{2}$ , 1] então o Método Generalizado Trapezoidal é incondicionalmente estável, ou seja, não existe qualquer restrição ao passo  $\Delta t$ .
	- (*ii*)  $Se \theta \in [0, \frac{1}{2}]$  $\frac{1}{2}$ [ então o Método Generalizado Trapezoidal é condicionalmente estável, ou seja, o passo  $\Delta t$  deve satisfazer a seguinte condição:

$$
\Delta t < r(\theta),
$$

# 2.9 Condição de Fronteira

As matrizes globais  $A e B$  obtidas anteriormente através das matrizes locais  $A^e e B^e$ e o vetor força global  $F$  obtido através do vetor local  $F<sup>e</sup>$  tiveram as condições de fronteira do problema (2.2.14) negligenciadas.

Do problema (2.2.6) temos as condições de fronteira dadas pela segunda equação que devem ser respeitadas, ou seja

$$
g(t) = 0
$$
, para  $x = 0$  e  $x = 1$  (2.9.1)

Portanto, as resoluções de  $(2.8.3)$ ,  $(2.8.6)$  e  $(2.8.9)$  precisam respeitar a condição  $(2.9.1).$ 

Considere o sistema (2.8.11)

$$
(A + \theta \Delta t B)g^{n+1} = (A - (1 - \theta)\Delta t B)g^n + \Delta t (\theta F^{n+1} + (1 - \theta)F^n)
$$

$$
= b^{n+1}, \quad \text{para } n = 0, 1, \cdots, (N - 1)
$$

e denotando por  $\tilde{A}$  a matriz

$$
\tilde{A} = (A + \theta \Delta t B) \tag{2.9.2}
$$

Pela substituição de  $(2.9.2)$  em  $(2.8.11)$  obtemos

$$
\tilde{A} g^{n+1} = b^{n+1}
$$

que corresponde a

$$
\tilde{A} = \left[\begin{array}{cccc} \tilde{A}_{11} & \tilde{A}_{12} & 0 & 0 & 0 \\ \tilde{A}_{21} & \tilde{A}_{22} & \ddots & 0 & 0 \\ 0 & 0 & \ddots & 0 & 0 \\ 0 & 0 & \ddots & \tilde{A}_{m,m} & \tilde{A}_{m,m+1} \\ 0 & 0 & 0 & \tilde{A}_{m+1,m} & \tilde{A}_{m+1,m+1} \end{array}\right] \left[\begin{array}{c} g_1^{n+1} \\ g_2^{n+1} \\ \vdots \\ g_m^{n+1} \\ g_m^{n+1} \end{array}\right] = \left[\begin{array}{c} b_1^{n+1} \\ b_2^{n+1} \\ \vdots \\ b_m^{n} \\ b_m^{n+1} \\ \vdots \\ b_{m+1}^{n+1} \end{array}\right]
$$

Portanto, no sistema linear  $\tilde{A} g^{n+1} = b^{n+1}$  de ordem  $(m + 1)$ , as constantes  $g_1^{n+1}$  e  $g_{m+1}^{n+1}$  são conhecidas e assim passamos a ter  $(m-1)$  incógnitas  $g_2^{n+1}, \cdots, g_m^{n+1}$  para as quais queremos determinar a solução.

Como a matriz global $\tilde{A}$ é de ordem  $(m+1)\times(m+1)$ e o vetor b possui $(m+1)$ componentes, devemos transformar o sistema linear (2.8.8) de forma a assegurar que as condições  $g_1^{n+1} = g_{m+1}^{n+1} = 0$  sejam satisfeitas. Assim, a primeira linha do sistema linear  $(2.8.11)$  é dada por

$$
\tilde{A}_{11}g_1^{n+1} + \tilde{A}_{12}g_2^{n+1} = b_1^{n+1}
$$

É importante forçar o sistema para satisfazer a condição  $g_1^{n+1} = 0$ . Tomando  $\tilde{A}_{11} = 1$ ,  $\tilde{A}_{12}=0$  e  $b_{1}^{n+1}=0$ , a igualdade é verdadeira e satisfaz  $g_{1}^{n+1}=0$ . Para a segunda linha temos

$$
\tilde{A}_{21}g_1^{n+1} + \tilde{A}_{22}g_2^{n+1} + \tilde{A}_{23}g_3^{n+1} = b_2^{n+1}
$$

$$
\tilde{A}_{22}g_2^{n+1} + \tilde{A}_{23}g_3^{n+1} = b_2^{n+1} - \tilde{A}_{21}g_1^{n+1}
$$

após os cálculos tomamos  $\tilde{A}_{21} = 0$ .

Da mesma forma, para a última e a penúltima linha é suficiente assumir

$$
\tilde{A}_{m+1,m+1} = 1, \quad \tilde{A}_{m+1,m} = 0 \quad e \quad b_{m+1}^{n+1} = 0
$$

Portanto, o sistema que satisfaz as condições de fronteira é dado por

$$
\tilde{A} = \begin{bmatrix} 1 & 0 & 0 & 0 & 0 & 0 \\ 0 & \tilde{A}_{22} & \tilde{A}_{23} & 0 & 0 & 0 \\ 0 & \tilde{A}_{32} & \ddots & 0 & 0 \\ 0 & 0 & \ddots & \ddots & \tilde{A}_{m-1,m} & 0 \\ 0 & 0 & 0 & \tilde{A}_{m,m-1} & \tilde{A}_{m,m} \\ 0 & 0 & 0 & 0 & 0 & 1 \end{bmatrix} \begin{bmatrix} g_1^{n+1} \\ g_2^{n+1} \\ \vdots \\ g_m^{n+1} \\ g_m^{n+1} \end{bmatrix} = \begin{bmatrix} b_1^{n+1} \\ b_2^{n+1} \\ \vdots \\ b_m^{n} \\ b_m^{n+1} \\ b_{m+1}^{n+1} \end{bmatrix}
$$

O sistema pode ent˜ao ser resolvido.

Como a matriz  $\tilde{A}$  é simétrica e tridiagonal, o Método de Eliminação de Gauss é bastante apropriado para resolver o sistema, sendo o número de operações da ordem  $O(n)$ .

# 2.10 Simulações Numéricas

Alguns exemplos numéricos serão mostrados nesta seção para ilustrar características do problema associado a Equação do Calor no caso unidimensional com fronteira fixa.

Vimos que resolver o Problema (2.2.6), ou seja, encontrar  $u^h(x,t)$  implica em encontrar uma solução aproximada do Problema  $(2.2.4)$  e, assim, resolver o Problema  $(2.1.1)$ . Vamos considerar o Problema (2.1.1).

Para calcularmos a força externa  $f(x, t)$ , basta substituir a solução exata  $u(x, t)$ , que definimos a priori, e suas derivadas na primeira equação de (2.1.1). Um programa computacional em linguagem C foi implementado para a obtenção dos resultados.

O conhecimento da solução exata possibilita o cálculo do erro definido por

$$
E(x_i, t_n) = u(x_i, t_n) - u^h(x_i, t_n)
$$
\n(2.10.1)

As normas  $L^{\infty}(0,T;L^2(\Omega))$  e  $H^1(\Omega)$  do erro E são definidas por

$$
E_{L^{\infty}(0,T;L^{2}(\Omega))} = \max_{t_{n}\in[0,1]} \left(\int_{\Omega} |E|^{2} dx\right)^{1/2}
$$
\n(2.10.2)

e

$$
E_{L^{\infty}(0,T;H^{1}(\Omega))} = \max_{t_{n}\in[0,1]} \left( \int_{\Omega} (|E|^{2} + |\frac{dE}{dx}|^{2}) dx \right)^{1/2}
$$
(2.10.3)

para todo  $i=1,\cdots,m$ e $n=1,\cdots,N.$ 

Para o caso discreto com a malha uniforme  $h = h_i = x_{i+1} - x_i$ , temos as normas

$$
E_{L^{\infty}(0,T;L^{2}(\Omega))} = \max_{t_{n}\in[0,1]} \left( h \sum_{i=1}^{m} |E_{i}|^{2} dx \right)^{1/2}
$$
\n(2.10.4)

e

$$
E_{L^{\infty}(0,T;H^{1}(\Omega))} = \max_{t_{n}\in[0,1]} \left( h \sum_{i=1}^{m} (|E_{i}|^{2}) + h \sum_{i=1}^{m} (|\frac{\partial E_{i}}{\partial x}|^{2}) dx \right)^{1/2}
$$
(2.10.5)

Para os exemplos numéricos 1, 2 e 3, a seguir, consideraremos uma barra subdivida em 10 elementos finitos e o passo de tempo  $\Delta t = 0.001$ .

### 2.10.1 Exemplo 1

Considere a temperatura inicial da barra dada por

$$
u(x,0) = u_0(x) = \frac{1}{\pi^2} \operatorname{sen}(\pi x)
$$
\n(2.10.6)

e a solução exata  $u(x, t)$  dada por

$$
u(x,t) = \frac{1}{\pi^2} \operatorname{sen}(\pi x) e^{-at} \tag{2.10.7}
$$

Observe que a solução exata definida em  $(2.10.7)$  satisfaz a condição inicial  $(2.10.6)$ . Note que

$$
f(x,t) = \begin{cases} \n\sin(\pi x)e^{-at} \left[ -\frac{a}{\pi^2} + \alpha + \frac{\beta}{\pi^2} \right], & \text{se} \quad a \neq \alpha\pi^2 + \beta \\
0, & \text{se} \quad a = \alpha\pi^2 + \beta\n\end{cases} \tag{2.10.8}
$$

Vamos analisar o primeiro caso, onde  $a \neq \alpha \pi^2 + \beta$ , o que implica em  $f(x, t)$  não nula. Em particular, se tomarmos  $a = \alpha = \beta = 1$ , temos

$$
u(x,t) = \frac{1}{\pi^2} \operatorname{sen}(\pi x) e^{-t},\tag{2.10.9}
$$

que implica em

$$
f(x,t) = \text{sen}(\pi x)e^{-t} \tag{2.10.10}
$$

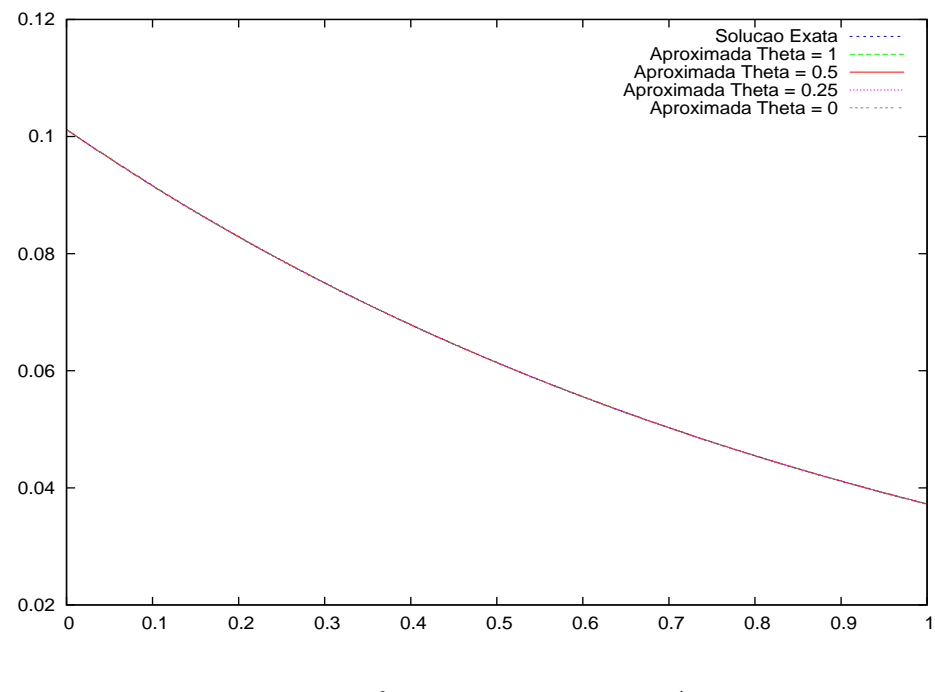

Figura 2.3:  $u^h(0.5, t)$  e  $u(0.5, t) = \frac{1}{\pi^2}e^{-t}$ 

A Figura (2.3) mostra que as soluções aproximadas encontradas estão bem próximas da solução exata quando  $x = 0.5$  e  $t \in [0, 1]$ , para  $\theta = 1$  (Método de Euler - Regressivo),  $\theta = \frac{1}{2}$  $\frac{1}{2}$  (Método de Crank-Nicolson),  $\theta = 0.25$  e  $\theta = 0$  (Método de Euler - Progressivo). Já a Figura  $(2.4)$  mostra o mesmo resultado que o obtido na Figura  $(2.3)$ , porém, reduzimos o intervalo de t, onde  $t \in [0, 01]$ , para melhor visualização do comportamento das soluções aproximadas e exata, para cada Método de Diferenças Finitas empregado.

A partir desse resultado temos a segurança que a solução do Problema (2.2.6) está sendo obtida corretamente.

A Figura (2.5) representa a solução  $u^h(x,t)$  para  $x \in [0,1]$  e  $t \in [0,1]$ , com  $\Delta t = 0.001$ ,  $h=0.1$  e  $\theta=\frac{1}{2}$  $\frac{1}{2}$ .

Agora, passemos a analisar o segundo caso, onde

$$
u(x,t) = \frac{1}{\pi^2} \operatorname{sen}(\pi x) e^{-(\alpha \pi^2 + \beta)t}
$$
 (2.10.11)

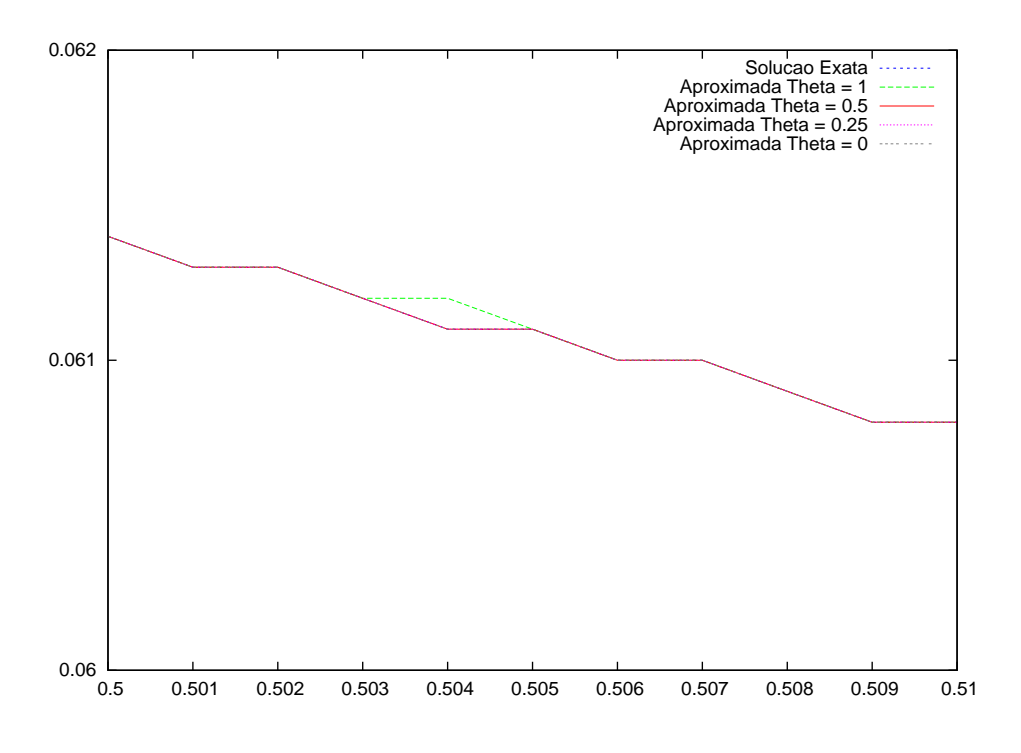

Figura 2.4:  $u^h(0.5, t)$  e  $u(0.5, t)$ , para  $t \in [0.50, 0.51]$ 

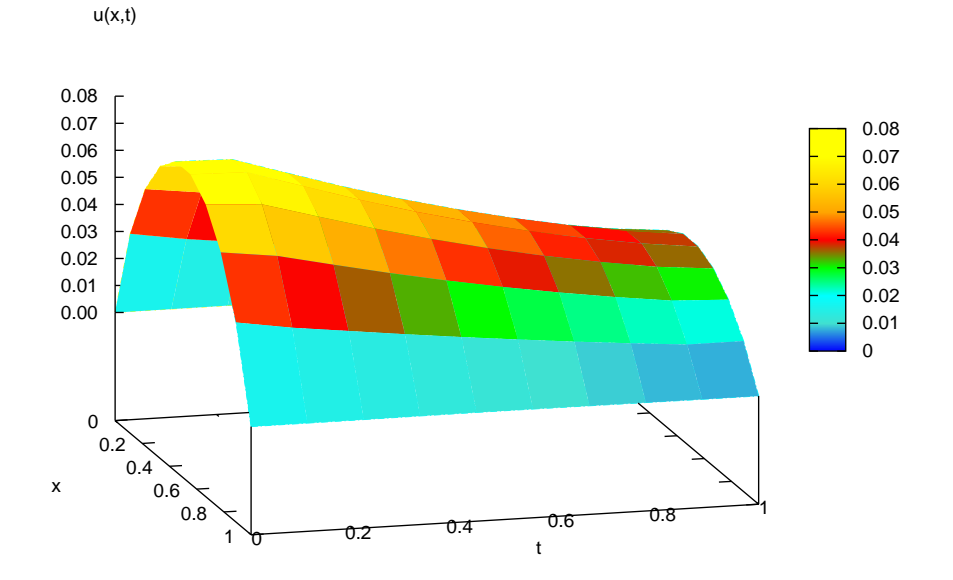

Figura 2.5: Gráfico de  $u^h(x,t)$  para (2.2.6)

o que implica em  $f(x, t)$  nula. Considere  $\alpha = \beta = 1$ .

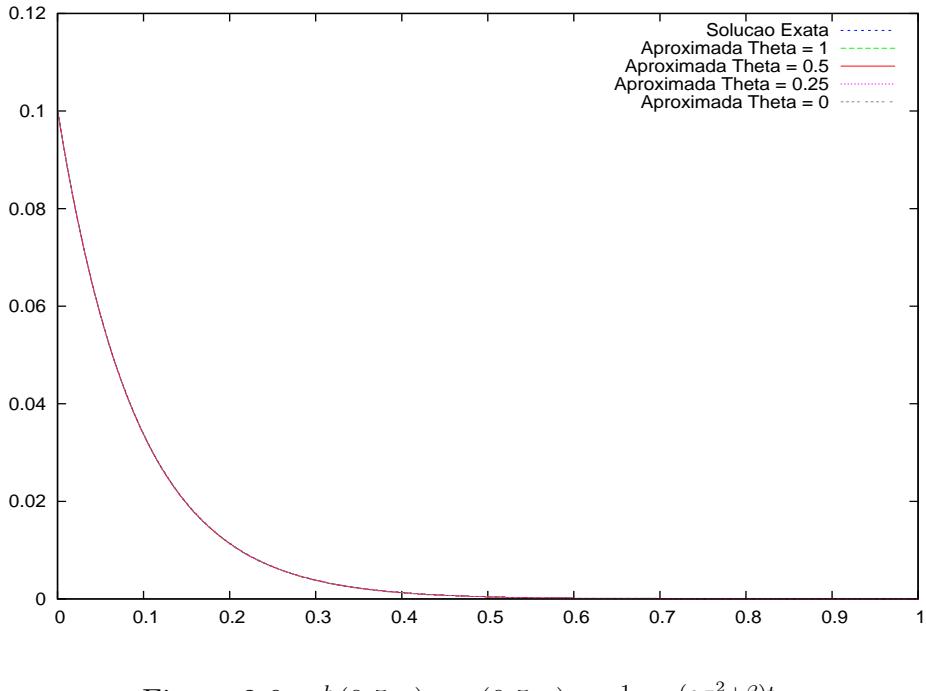

Figura 2.6:  $u^h(0.5, t)$  e  $u(0.5, t) = \frac{1}{\pi^2} e^{-(\alpha \pi^2 + \beta)t}$ 

A Figura (2.6) mostra as soluções aproximadas e exata com a força nula em  $x = 0.5$ e  $t \in [0, 1]$ , para diferentes valores de  $\theta$ . Reduzimos o intervalo de t, onde t agora varia entre  $0$  e 0.02, na tentativa de melhor observamos as soluções, como mostra a Figura  $(2.7).$ 

A Figura (2.8) representa a solução  $u^h(x,t)$  para  $x \in [0,1]$  e  $t \in [0,1]$ , com  $\Delta t = 0.001$ ,  $h = 0.1 e \theta = \frac{1}{2}$  $\frac{1}{2}$ .

#### Convergência Numérica

Fixamos o passo de tempo  $\Delta t = 0.001$  e variamos o espaçamento  $h = \frac{(x_{m+1} - x_1)}{N}$  $\frac{1}{Nel},$ onde  $0 = x_1 < x_2 < \cdots < x_{m+1} = 1, x \in [0,1]$  e  $Nel = 10, 20, 50$  e 100, onde Nel é o número de elementos da malha.

Dentro os métodos estudados, o Método de Crank-Nicolson mostrou melhor desempenho quando  $f(x,t)$  é não nula. Para valores de  $\theta \in \left[\frac{1}{2}\right]$  $\frac{1}{2}$ , 1], obtivemos resultados incondicionalmente estáveis, com a convergência da solução  $u^h(x, t)$ , variando os valores de h. Porém, para valores de  $\theta \in [0, \frac{1}{2}]$  $\frac{1}{2}$ , os resultados são condicionalmente estáveis, havendo

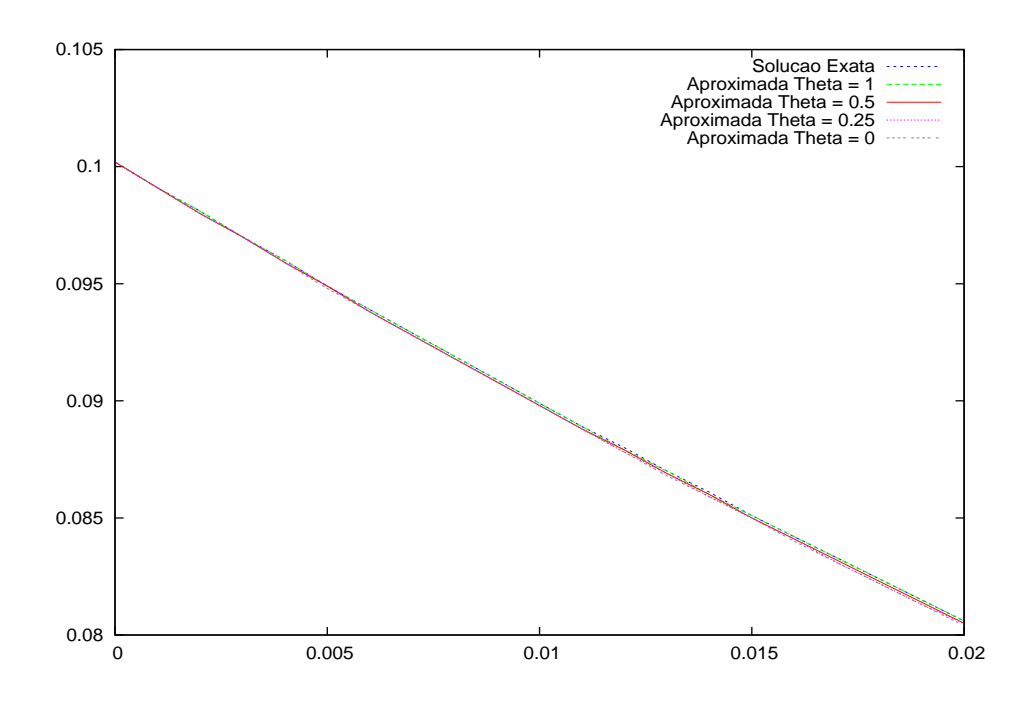

Figura 2.7:  $u^h(0.5, t)$  e  $u(0.5, t)$ , para  $t \in [0, 0.02]$ 

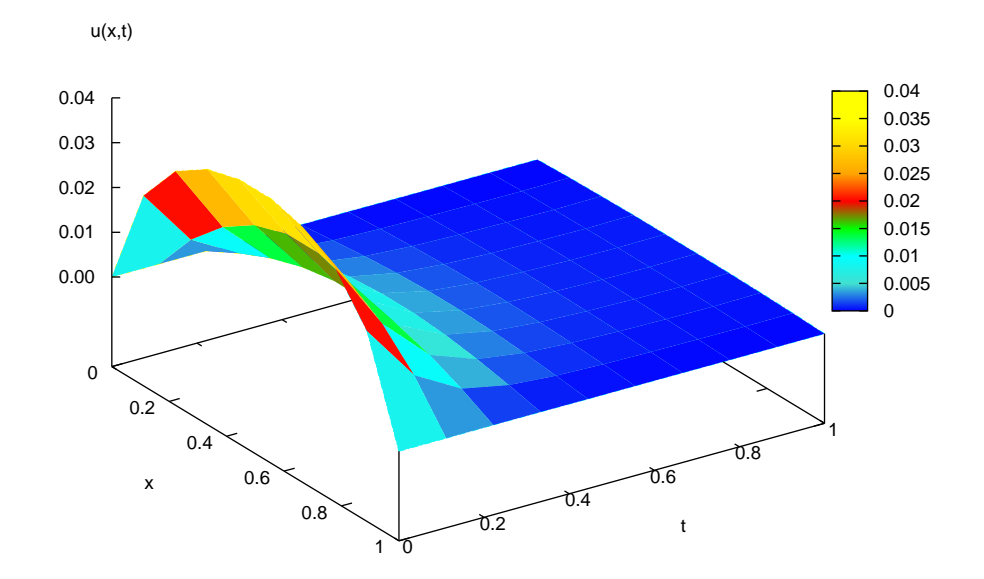

Figura 2.8: Gráfico de  $u^h(x,t)$  para (2.2.6)

|                 | $\Delta t$ | $\boldsymbol{h}$ | $E_{L^{\infty}(0,T;H^1(\Omega))}$ | $E_{L^{\infty}(0,T;L^2(\Omega))}$ |
|-----------------|------------|------------------|-----------------------------------|-----------------------------------|
| $\theta = 1$    | 0.001      | 0.1              | 0.000007                          | 0.000006                          |
| (Euler          | 0.001      | 0.05             | 0.000005                          | 0.000005                          |
| Regressivo)     | 0.001      | 0.02             | 0.000007                          | 0.000007                          |
|                 | 0.001      | 0.01             | 0.000008                          | 0.000008                          |
| $\theta = 0.5$  | 0.001      | 0.1              | 0.000001                          | 0.000001                          |
| (Crank          | 0.001      | 0.05             | 0.000000                          | 0.000000                          |
| Nicolson)       | 0.001      | 0.02             | 0.000002                          | 0.000002                          |
|                 | 0.001      | 0.01             | 0.000003                          | 0.000003                          |
|                 | 0.001      | 0.1              | 0.000002                          | 0.000002                          |
| $\theta = 0.25$ | 0.001      | 0.05             | diverge                           | diverge                           |
|                 | 0.001      | 0.02             | diverge                           | diverge                           |
|                 | 0.001      | 0.01             | diverge                           | diverge                           |
| $\theta = 0$    | 0.001      | 0.1              | 0.000005                          | 0.000004                          |
| (Euler          | 0.001      | 0.05             | diverge                           | diverge                           |
| Progressivo)    | 0.001      | 0.02             | diverge                           | diverge                           |
|                 | 0.001      | 0.01             | diverge                           | diverge                           |

Tabela 2.1: Análise dos resultados para  $f(\boldsymbol{x},t)$ não nula

|                 | $\Delta t$ | $\boldsymbol{h}$ | $E_{L^{\infty}(0,T;H^1(\Omega))}$ | $E_{L^{\infty}(0,T;L^2(\Omega))}$ |
|-----------------|------------|------------------|-----------------------------------|-----------------------------------|
| $\theta = 1$    | 0.001      | 0.1              | 0.000121                          | 0.000105                          |
| (Euler          | 0.001      | 0.05             | 0.000201                          | 0.000187                          |
| Regressivo)     | 0.001      | 0.02             | 0.000279                          | 0.000270                          |
|                 | 0.001      | 0.01             | 0.000287                          | 0.000283                          |
| $\theta = 0.5$  | 0.001      | 0.1              | 0.000451                          | 0.000389                          |
| (Crank          | 0.001      | 0.05             | 0.000107                          | 0.000099                          |
| Nicolson)       | 0.001      | 0.02             | 0.000016                          | 0.000015                          |
|                 | 0.001      | 0.01             | 0.000003                          | 0.000003                          |
|                 | 0.001      | 0.1              | 0.000616                          | 0.000532                          |
| $\theta = 0.25$ | 0.001      | 0.05             | diverge                           | diverge                           |
|                 | 0.001      | 0.02             | diverge                           | diverge                           |
|                 | 0.001      | 0.01             | diverge                           | diverge                           |
| $\theta = 0$    | 0.001      | 0.1              | 0.000782                          | 0.000675                          |
| (Euler          | 0.001      | 0.05             | diverge                           | diverge                           |
| Progressivo)    | 0.001      | 0.02             | diverge                           | diverge                           |
|                 | 0.001      | 0.01             | diverge                           | diverge                           |

divergência da solução quando utilizamos, por exemplo,  $\Delta t = 0.001$  e  $h > 0.0667$ , para  $\theta = 0.25$ , como mostra a Tabela (2.1).

Tabela 2.2: Análise dos resultados  $f(x, t)$  nula

Analogamente, quando  $f(x, t) = 0$ , o melhor resultado é observado para o Método de Crank-Nicolson, como mostra a Tabela (2.2).

### 2.10.2 Exemplo 2

Consideremos, agora, a temperatura inicial da barra dada por

$$
u(x,0) = u_0(x) = \frac{1}{8} \operatorname{sen}(\pi x)
$$
 (2.10.12)

e a solução exata  $u(x, t)$  dada por

$$
u(x,t) = \frac{1}{8} \operatorname{sen}(\pi x) \cos(\pi t)
$$
 (2.10.13)

Observe que a solução exata definida em  $(2.10.13)$  satisfaz a condição inicial  $(2.10.12)$ .

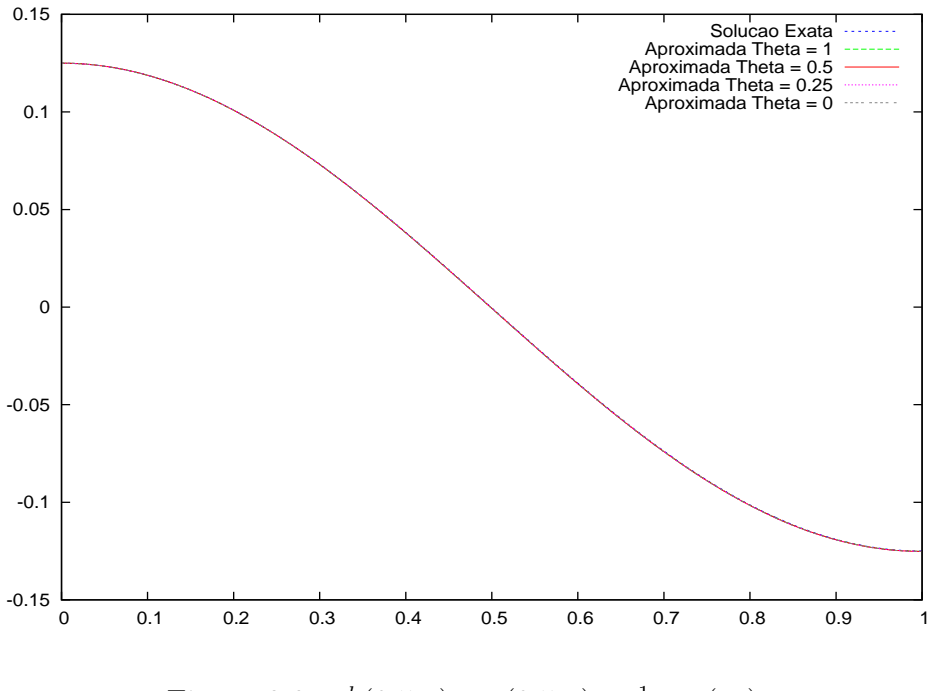

Figura 2.9:  $u^h(0.5, t)$  e  $u(0.5, t) = \frac{1}{8} \cos(\pi t)$ 

A Figura (2.9) mostra que as soluções aproximadas encontradas estão bem próximas da solução exata quando  $x = 0.5$  e  $t \in [0, 1]$ , para  $\theta = 1$  (Método de Euler - Regressivo),  $\theta = \frac{1}{2}$  $\frac{1}{2}$  (Método de Crank-Nicolson),  $\theta = 0.25$  e  $\theta = 0$  (Método de Euler - Progressivo).

Na Figura  $(2.10)$  temos o mesmo resultado que o obtido na Figura  $(2.9)$ , porém, reduzimos o intervalo de t, onde  $t \in [0.50, 0.51]$ , para melhor visualização do comportamento das soluções aproximadas e exata, para cada Método de Diferenças Finitas empregado. A partir desse resultado temos a segurança que a solução do Problema (2.2.6) está sendo obtida corretamente.

O gráfico (2.11) representa a solução  $u^h(x,t)$  para  $x \in [0,1]$  e  $t \in [0,1]$ , com  $\Delta t =$ 0.001,  $h = 0.1$  e  $\theta = \frac{1}{2}$  $\frac{1}{2}$ .

### Convergência Numérica

Fixamos o passo de tempo  $\Delta t = 0.001$  e variamos o espaçamento  $h = \frac{(x_{m+1} - x_1)}{N}$  $\frac{1}{Nel},$ para  $Nel = 10, 20, 50$  e 100, onde  $Nel$  é o número de elementos da malha.

Obtivemos melhor resultado com o M´etodo de Crank-Nicolson como mostar a Tabela  $(2.3)$ , onde observamos que o erro é inversamente proporcional ao tamanho da malha.

Para valores de  $\theta \in \left[\frac{1}{2}\right]$  $\frac{1}{2}$ , 1], obtivemos resultados incondicionalmente estáveis, com a

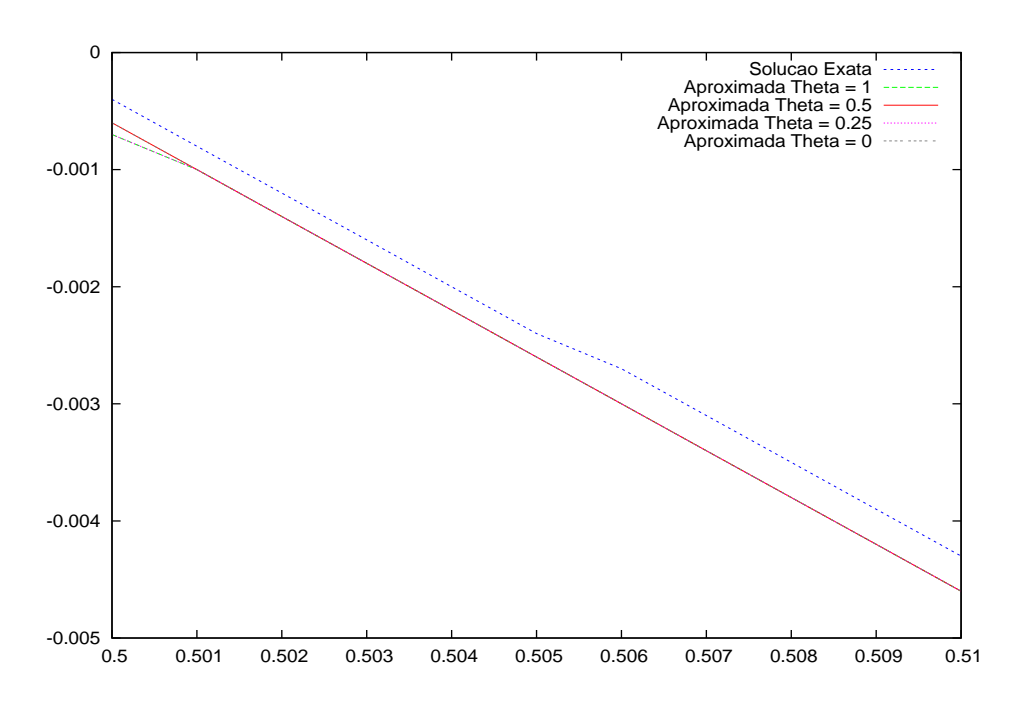

Figura 2.10:  $u^h(0.5, t)$  e  $u(0.5, t)$ , para  $t \in [0.50, 0.51]$ 

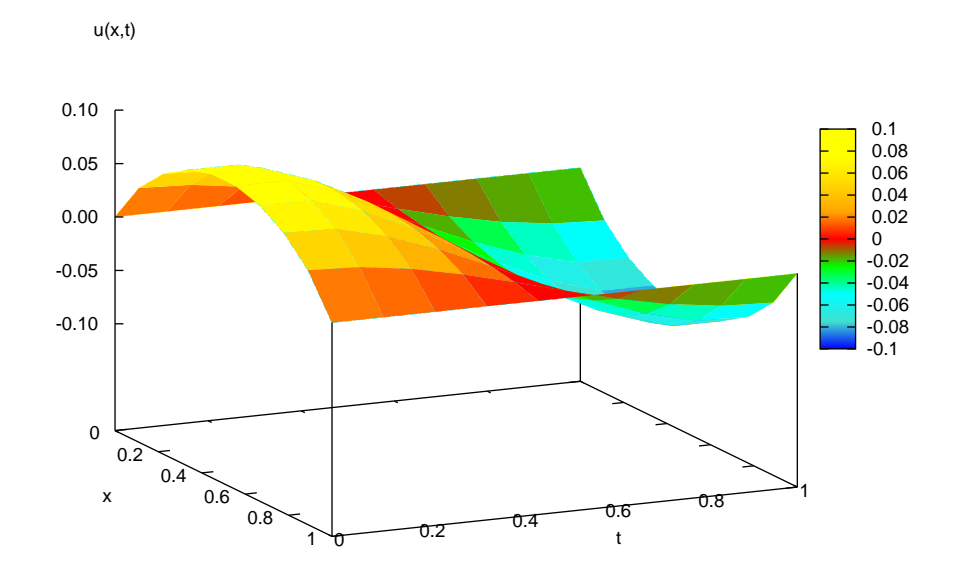

Figura 2.11: Gráfico de  $u^h(x,t)$  para (2.2.6)

|                 | $\Delta t$ | $\hbar$ | $E_{L^{\infty}(0,T;H^1(\Omega))}$ | $E_{L^{\infty}(0,T;L^2(\Omega))}$ |
|-----------------|------------|---------|-----------------------------------|-----------------------------------|
| $\theta = 1$    | 0.001      | 0.1     | 0.000465                          | 0.000401                          |
| (Euler          | 0.001      | 0.05    | 0.000119                          | 0.000110                          |
| Regressivo)     | 0.001      | 0.02    | 0.000067                          | 0.000065                          |
|                 | 0.001      | 0.01    | 0.000069                          | 0.000068                          |
| $\theta = 0.5$  | 0.001      | 0.1     | 0.000484                          | 0.000418                          |
| (Crank          | 0.001      | 0.05    | 0.000114                          | 0.000105                          |
| Nicolson)       | 0.001      | 0.02    | 0.000018                          | 0.000018                          |
|                 | 0.001      | 0.01    | 0.000007                          | 0.000007                          |
|                 | 0.001      | 0.1     | 0.000499                          | 0.000431                          |
| $\theta = 0.25$ | 0.001      | 0.05    | diverge                           | diverge                           |
|                 | 0.001      | 0.02    | diverge                           | diverge                           |
|                 | 0.001      | 0.01    | diverge                           | diverge                           |
| $\theta = 0$    | 0.001      | 0.1     | 0.000518                          | 0.000447                          |
| (Euler          | 0.001      | 0.05    | diverge                           | diverge                           |
| Progressivo)    | 0.001      | 0.02    | diverge                           | diverge                           |
|                 | 0.001      | 0.01    | diverge                           | diverge                           |

Tabela 2.3: Análise dos resultados

convergência da solução  $u^h(x,t)$ , variando os valores de  $\Delta t$  e h. Porém, para valores de  $\theta \in [0, \frac{1}{2}]$  $\frac{1}{2}$ ), houve divergência da solução quando utilizamos, por exemplo,  $\Delta t = 0.001$  e  $h > 0.0667$ , para  $\theta = 0.25$ 

## 2.10.3 Exemplo 3

Consideremos a temperatura inicial da barra dada por

$$
u(x,0) = u_0(x) = sen(\pi x)
$$
\n(2.10.14)

e a solução exata  $u(x, t)$  dada por

$$
u(x,t) = sen(\pi x)(cos(\pi t) + sen(\pi t))
$$
\n(2.10.15)

A solução exata definida em  $(2.10.14)$  satisfaz as condições iniciais  $(2.10.15)$ .

As Figuras (2.12) e (2.13) representam as soluções exata e aproximada no ponto  $x = 0.5$ , para  $\theta = 1$  (Método de Euler - Regressivo),  $\theta = \frac{1}{2}$  $\frac{1}{2}$  (Método de Crank-Nicolson),

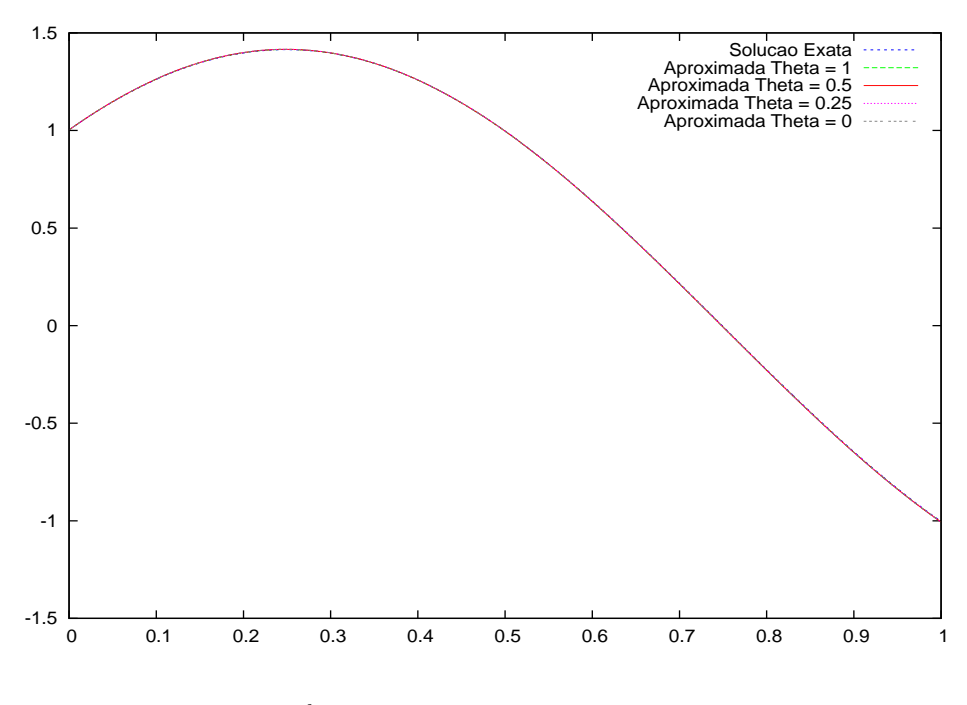

Figura 2.12:  $u^h(0.5, t)$  e  $u(0.5, t) = (cos(\pi t) + sen(\pi t))$ 

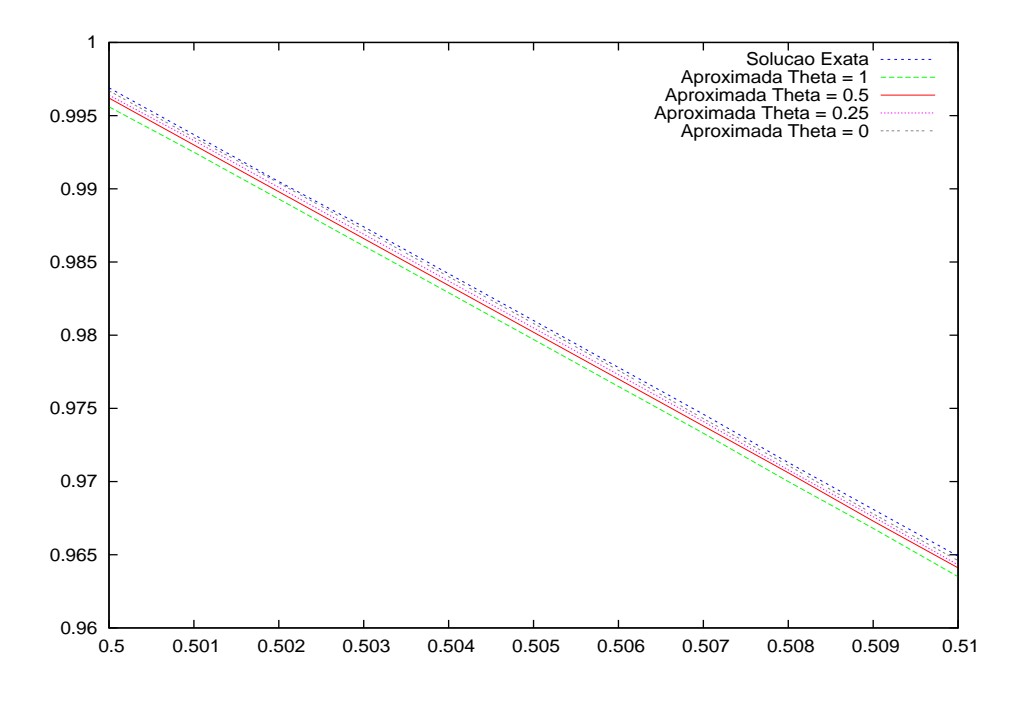

Figura 2.13:  $u^h(0.5, t)$  e  $u(0.5, t)$ , para  $t \in [0.50, 0.51]$ 

 $\theta = 0.25$  e  $\theta = 0$  (Método de Euler - Progressivo). Na Figura (2.12), o intervalo de t analisado varia entre  $[0,1]$  e na Figura  $(2.13)$ , vemos que o intervalo t é  $[0.50,0.51]$ , onde podemos analisar melhor o resultado.

Observe que a solução exata e aproximada encontradas estão bem próximas. Podemos garantir que o método empregado é convergente para a solução.

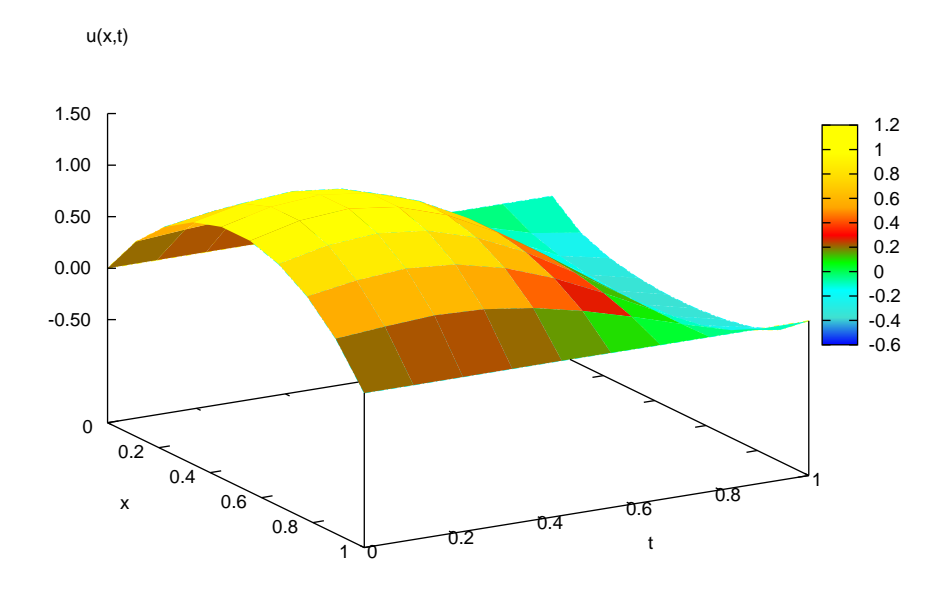

Figura 2.14: Gráfico de  $u^h(x,t)$  para  $\theta = \frac{1}{2}$ 2

A Figura (2.14) representa a solução  $u^h(x,t)$  para  $x \in [0,1]$  e  $t \in [0,1]$ , com  $\Delta t =$ 0.001,  $h = 0.1$  e  $\theta = \frac{1}{2}$  $\frac{1}{2}$ .

#### Convergência Numérica

Analisaremos o comportamento do erro da solução aproximada obtida no Exemplo 3. Fixamos o passo de tempo  $\Delta t = 0.001$  e variamos o espaçamento  $h = \frac{(x_{m+1} - x_1)}{x_{m+1}}$  $\frac{1}{Nel}$ , para  $Nel = 10, 20, 50$  e 100, onde  $Nel$  é o número de elementos da malha. O erro é calculado nas normas  $L^{\infty}(0,T;H^{1}(\Omega))$  e  $L^{\infty}(0,T;L^{2}(\Omega))$ .

Pode-se observar pela Tabela 2.4 que o erro é inversamente proporcional ao tamanho da malha. Observamos que o M´etodo de Crank-Nicolson apresentou os melhores resultados entre os métodos estudados, como já era esperado.

Para valores de  $\theta \in \left[\frac{1}{2}\right]$  $\frac{1}{2}$ , 1] obtivemos resultados satisfatórios com a convergência da

|                 | $\Delta t$ | $\hbar$ | $E_{L^{\infty}(0,T;H^1(\Omega))}$ | $E_{L^{\infty}(0,T;L^2(\Omega))}$ |
|-----------------|------------|---------|-----------------------------------|-----------------------------------|
| $\theta=1$      | 0.001      | 0.1     | 0.005254                          | 0.004536                          |
| (Euler          | 0.001      | 0.05    | 0.001346                          | 0.001248                          |
| Regressivo)     | 0.001      | 0.02    | 0.000829                          | 0.000804                          |
|                 | 0.001      | 0.01    | 0.000815                          | 0.000802                          |
| $\theta = 0.5$  | 0.001      | 0.1     | 0.005472                          | 0.004724                          |
| (Crank)         | 0.001      | 0.05    | 0.001285                          | 0.001192                          |
| Nicolson)       | 0.001      | 0.02    | 0.000208                          | 0.000202                          |
|                 | 0.001      | 0.01    | 0.000072                          | 0.000071                          |
|                 | 0.001      | 0.1     | 0.005645                          | 0.004873                          |
| $\theta = 0.25$ | 0.001      | 0.05    | diverge                           | diverge                           |
|                 | 0.001      | 0.02    | diverge                           | diverge                           |
|                 | 0.001      | 0.01    | diverge                           | diverge                           |
| $\theta = 0$    | 0.001      | 0.1     | 0.005855                          | 0.005055                          |
| (Euler          | 0.001      | 0.05    | diverge                           | diverge                           |
| Progressivo)    | 0.001      | 0.02    | diverge                           | diverge                           |
|                 | 0.001      | 0.01    | diverge                           | diverge                           |

Tabela 2.4: Análise dos resultados

solução  $u^h(x,t)$ , variando os valores de  $\Delta t$  e h. Porém, para valores de  $\theta \in [0, \frac{1}{2}]$  $(\frac{1}{2})$  houve divergência da solução quando utilizamos, por exemplo,  $\Delta t = 0.001, h > 0.0536$ , para  $\theta = 0.25$ .

# Capítulo 3

# Equação da Corda

Neste capítulo faremos um estudo semelhante ao apresentado no capítulo 2, trabalhando agora com a Equação da Corda com fronteira fixa.

# 3.1 Formulação do problema

O problema hiperbólico modelo que estudaremos será o de determinar no espaço das soluções  $H_0^1(0,1)$ , para cada t, uma função  $u = u(x,t) \in L^\infty(0,T; H_0^1(\Omega))$  tal que:

$$
\begin{cases}\nu_{tt}(x,t) - \alpha u_{xx}(x,t) + \beta u(x,t) = f(x,t), \ \forall (x,t) \in (0,1) \times [0,T] \\
u(0,t) = u(1,t) = 0 & \forall t \in [0,T], \\
u(x,0) = u_0(x) & \forall x \in (0,1), \\
u_t(x,0) = u_1(x) & \forall x \in (0,1).\n\end{cases}
$$
\n(3.1.1)

onde  $\alpha$ e $\beta$ são constantes reais positivas e $f = f(x,t)$ é a força atuando sobre a barra em cada instante  $t \in [0, T]$ ,  $u(0, t)$  e  $u(1, t)$  representam as condições de fronteira em cada instante,  $u(x, 0) = u_0(x)$  é a posição inicial da corda e  $u_t(x, 0) = u_1(x)$  é a velocidade inicial da corda.

A solução  $u = u(x, t)$  representa a posição da corda em cada instante  $t \in [0, T]$ .

# 3.2 Método dos Elementos Finitos

### 3.2.1 Formulação Variacional

Seja  $D(0, 1) = \{v \in C_0^{\infty}(0, 1); v(0) = v(1) = 0\}$  o espaço das funções testes com suporte compacto em  $(0, 1)$ . Note que a função  $v = v(x)$  somente depende da variável x.

Multiplicando a primeira equação de (3.1.1) por  $v \in D(0,1)$  e integrando em  $(0,1)$ obtém-se

$$
\int_0^1 u''(t)v \, dx - \alpha \int_0^1 u_{xx}(t)v \, dx + \beta \int_0^1 u(t)v \, dx = \int_0^1 f(t)v \, dx, \quad \forall v \in D(0,1) \tag{3.2.1}
$$

Integrando por partes e denotando,

$$
a(u,v) = \alpha \int_0^1 u_x(t)v_x dx + \beta \int_0^1 u(t)v dx,
$$
\n(3.2.2)

com a norma induzida definida por  $\|u\|_a$ e

$$
(f, v) = \int_0^1 f(t) v dx , \qquad (3.2.3)
$$

então (3.1.1) é equivalente a determinar  $u = u(x, t)$  satisfazendo

$$
\begin{cases}\n(u'', v) + a(u, v) = (f, v), \forall v \in H_0^1(0, 1) \\
(u(0), v) = (u_0, v), \quad \forall v \in H_0^1(0, 1) \\
(u'(0), v) = (u_1, v), \quad \forall v \in H_0^1(0, 1).\n\end{cases}
$$
\n(3.2.4)

## 3.2.2 Método de Galerkin

Utilizaremos o Método de Faedo-Galerkin, apresentado na Seção (2.2), para obter o problema aproximado.

### Problema Aproximado

Considere o Problema (3.2.4), redefinido no espaço das soluções  $V_m$ . Queremos determinar uma solução $u_h:[0,T]\rightarrow V_m$  solução do seguinte sistema

$$
\begin{cases}\n(u''_h(t), v) + a(u_h(t), v) = (f(t), v), \forall v \in V_m \\
u_h(0, t) = u_h(1, t) = 0, & \forall t \in [0, T] \\
u_h(0) = u_{0h} \to u_0 \text{ forte em } H_0^1(0, 1) \\
u'_h(0) = u_{1h} \to u_1 \text{ forte em } L^2(0, 1)\n\end{cases}
$$
\n(3.2.5)

Como  $u_h(x, t) \in V_m$ , então ele pode ser representado por

$$
u_h(x,t) = \sum_{i=1}^{m} g_{im}(t)\varphi_i(x).
$$
 (3.2.6)

e

$$
u''_h(x,t) = \sum_{i=1}^m g''_{im}(t)\varphi_i(x), \quad \varphi_i(x) \in V_m
$$
\n(3.2.7)

Para se obter a solução aproximada  $u_h(x, t) \in V_m$  é necessário determinar os coeficientes  $g_{im}(t)$ . Substituindo  $u_h$  e  $u''_h$  dados em  $(3.2.6)$  e  $(3.2.7)$ , respectivamente, em  $(3.2.5)<sub>1</sub>$  temos

$$
\left(\sum_{i=1}^{m} g''_{im}(t)\varphi_i(x), v\right) + a\left(\sum_{i=1}^{m} g_{im}(t)\varphi_i(x), v\right) = (f, v), \ \forall v \in V_m \tag{3.2.8}
$$

Como  $\left(.,.\right)$  são definidos em  $V_m$ , podemos escrever

$$
\sum_{i=1}^{m} g''_{im}(t) \Big( \varphi_i(x), v \Big) + \sum_{i=1}^{m} g_{im}(t) \ a \Big( \varphi_i(x), v \Big) = (f, v), \ \forall \, v \in V_m,
$$
\n(3.2.9)

Podemos, em particular, tomar  $v = \varphi_j$ . Logo,

$$
\sum_{i=1}^{m} g''_{im}(t) \Big(\varphi_i(x), \varphi_j(x)\Big) + \sum_{i=1}^{m} g_{im}(t) a \Big(\varphi_i(x), \varphi_j(x)\Big) = \Big(f(t), \varphi_j(x)\Big) \tag{3.2.10}
$$

Definindo as matrizes

$$
A = a_{ij} = (\varphi_i(x), \varphi_j(x)), B = b_{ij} = a(\varphi_i(x), \varphi_j(x)) \text{ e } F = f_j = (f(t), \varphi_j(x)),
$$
\n(3.2.11)

obtemos o seguinte sistema de equações diferenciais ordinárias

$$
\sum_{i=1}^{m} g''_{im}(t) a_{ij} + \sum_{i=1}^{m} g_{im}(t) b_{ij} = f_j, \text{ para } j = 1, \cdots, m \qquad (3.2.12)
$$

que pode ser escrito na seguinte forma matricial:

$$
\begin{cases}\nAg''_m(t) + Bg_m(t) = F(t), & \forall t \in [0, T] \\
g_m(0) = \left( (u_0, \varphi_1), (u_0, \varphi_2), \cdots, (u_0, \varphi_m) \right) = g_{0m}\n\end{cases}
$$
\n(3.2.13)

onde  $g_m(0)$  é a condição inicial,  $g_m(t) = (g_{1m}(t), g_{2m}(t), \dots, g_{mm}(t))^T$  é o vetor incógnita. Assim temos um sistema de  $m$  equações diferenciais ordinárias.

Para cada m, o sistema (3.2.13) tem uma única solução  $g_m(t)$  e pelo Teorema de Carathéodory, portanto, obtemos a solução  $u_h(x, t) = \sum_{k=1}^{m}$  $i=1$  $g_{im}(t)\varphi_i(x)$  do Problema (3.2.4), em  $V_m$ . Note que a solução  $u_h(x, t)$  é local, desde que, o tempo  $t \in [0, T_m[, T_m > 0$ 

De  $(3.2.2)$  e  $(3.2.3)$ , as matrizes A, B e o vetor força F podem ser dados por:

$$
A_{ij} = \int_0^1 \varphi_i \varphi_j \, dx \tag{3.2.14}
$$

$$
B_{ij} = \int_0^1 \left(\alpha \frac{d\varphi_i}{dx} \frac{d\varphi_j}{dx} + \beta \varphi_i \varphi_j\right) dx \tag{3.2.15}
$$

$$
F_i = \int_0^1 f \varphi_i \, dx \tag{3.2.16}
$$

### 3.2.3 Existência e Unicidade de Solução

A existência e unicidade de soluções locais do Problema  $(3.1.1)$  são dadas pelo Teorema a seguir.

**Teorema 3.1.** Dados  $f \text{ } \in L^2(0,T; L^2(0,1)), u_0(x) \in H_0^1(0,1)$  e  $u_1(x) \in L^2(0,1),$  então existe uma única solução  $u : \mathbb{Q} = [0, T] \times (0, 1) \rightarrow \mathbb{R}$  para o Problema (3.1.1) satisfazendo  $a$  sequinte condição:

(i) 
$$
u \in L^{\infty}(0, T; H_0^1(0, 1))
$$
  
\n(ii)  $u' \in L^{\infty}(0, T; L^2(0, 1))$   
\n(iii)  $u'' \in L^2(0, T; H^{-1}(0, 1))$   
\n(iv)  $\frac{d}{dt}(u'(t), v) + a(u(t), v) = (f, v), \quad \forall v \in H_0^1(0, 1)$ .  
\n(v)  $u(x, 0) = u_0(x), \quad u'(x, 0) = u_1(x), \quad \forall x \in (0, 1)$ .

\* {A igualdade deve ser entendida no sentido das distribuições em  $(0, T)$ , representada por  $D'(0,T)$ .

#### Demonstração:

Antes de iniciar a demonstração, vamos verificar se faz sentido os dados iniciais  $u(x,0) = u_0(x) \in H_0^1(0,1)$  e  $u'(x,0) = u_1(x) \in L^2(0,1)$ . Com efeito, seja  $u(x,t)$ satisfazendo as condições do teorema. Usando as condições (i) e (ii), obtemos que  $u \in C<sup>0</sup>([0,T]; L<sup>2</sup>(0,1))$  e  $u \in C<sup>s</sup>([0,T]; H<sup>1</sup><sub>0</sub>(0,1))$  e de (ii) e (iii) obtemos que  $u' \in$  $C^0([0,T];H^{-1}(0,1))$  e  $u' \in C_s([0,T];H_0^1(0,1)),$  e assim faz sentido calcular  $u(x,0)$  e  $u'(x,0)$ .

Pelo Teorema de Carathéeodory, o sistema de equações diferencias ordinárias possui uma solução local  $u_h(t)$ ,  $\forall t \in [0, t_m], \quad 0 \le t_m < T$ . Para prolongar a solução ao intervalo  $[0, T]$ , são necessárias algumas estimativas, que se seguem.

Estimativa 1: Seja  $v \in u'_h(t) \in V_m$  em  $(3.2.5)_1$ ). Então

$$
(u''_h(t), u'_h(t)) + a(u_h(t), u'_h(t)) = (f(t), u'_h(t)).
$$

Mas

$$
\frac{1}{2}\frac{d}{dt}|u'_{h}(t)|^{2} = (u''_{h}(t), u'_{h}(t)),
$$

e

$$
\frac{1}{2}\frac{d}{dt}||u_h(t)||_a^2 = a(u_h(t), u'_h(t)),
$$

usando a desigualdade de Schwarz e elementar temos

$$
(f(t), u'_h(t)) \le \frac{1}{2} (|f(t)|^2 + (|u'_h(t)|^2)
$$

Substituindo termo a termo e multiplicando por 2 obtemos;

$$
\frac{d}{dt}|u_h'(t)|^2 + \frac{d}{dt}||u_h(t)||_a^2 \le |f(t)|^2 + |u_h'(t)|^2
$$

Integrando a inequação de 0 a  $t < T$ , obtemos

$$
|u_h'(t)|^2 + \|u_h(t)\|_a^2 \le |u_h'(0)|^2 + \|u_h(0)\|_a^2 + \int_0^t |f(s)|^2 ds + \int_0^t |u_h'(s)|^2 ds
$$

Por hipótese

1.  $u'_h(0) = u_{1h}$  converge forte para  $u_1$  em  $L^2(0, 1)$ , o que significa  $\lim_{m \to \infty} |u_{1h} - u_1| = 0$ 2.  $u_h(0) = u_{0h}$  converge forte para  $u_0$  em  $H_0^1(0, 1)$ , então,  $\lim_{h \to \infty} ||u_{0h} - u_0|| = 0$ .

3. 
$$
f \in L^2(0, T; L^2(0, 1))
$$
então  $\int_0^t |f(s)|^2 ds \le \int_0^T |f(s)|^2 ds \le c$ .

Assim, podemos escrever que

$$
|u_h'(t)|^2 + \|u_h(t)\|_a^2 \le c_1 \int_0^t |u_h'(s)|^2 \, ds \le c_1 \int_0^T |u_h'(s)|^2 \, ds \tag{3.2.17}
$$

Logo da desigualdade de Gronwall segue que:

$$
|u_h'(t)| \leq c_2,
$$
in  
dependente de  $h$ e $t$ 

ou seja

$$
(u'_h) \in \text{limitada no espaço } L^{\infty}(0, T; L^2(0, 1)) \subset L^2(0, T; L^2(0, 1)). \tag{3.2.18}
$$

Da limitação de $u'_h$ em (3.2.17), conclui-se também que

$$
\min{\alpha, \beta}
$$
 $\left( ||u_h|| + |u_h|| \right) \le ||u_h||_a = \alpha ||u_h|| + \beta |u_h| \le c.$ 

Logo,

$$
(u_h) \notin \text{limiteda em } L^{\infty}(0, T; H_0^1(0, 1) \subset L^2(0, T; H_0^1(0, 1)), \tag{3.2.19}
$$

independente de  $h$  e t. As estimativas  $(3.2.18)$  e  $(3.2.19)$  são suficientes para prolongar a solução  $u_m$  ao intervalo [0, T].

### Passagem do limite

De  $(3.2.18)$  e  $(3.2.19)$ , sendo os espaços  $L^2(0,T; L^2(0,1))$  e  $L^2(0,T; H_0^1(0,1))$  completos, existem subsequências de  $(u_h)_{h\in N}$ , também denotadas por  $(u_h)$  tais que:

- 1.  $u_h$  converge fraco para  $u \text{ em } L^2(0,T; H_0^1(0,1)),$  denota-se,  $u^h \to u$ .
- 2.  $u'_h$  converge fraco para  $u'$  em  $L^2(0,T;L^2(0,1))$ , denota-se,  $u'_h \rightharpoonup u'.$

Observação: Deve-se tomar cuidado com a segunda afirmação, na verdade precisamos provar que realmente  $u'_h \rightharpoonup u'$ . Com efeito suponha que  $u'_h \rightharpoonup \chi$  em  $L^2(0,T;L^2(0,1))$ . Da primeira convergência temos que  $u_m \rightharpoonup u$  em  $L^2(0,T; H_0^1(0,1)) \subset L^2(0,T; L^2(0,1)).$ Então consequentemente  $u_m \rightharpoonup u$  em  $D'(0,T;L^2(0,1))$ . Por definição de distribuição, temos que  $\frac{du_h}{dt}$ du  $\frac{du_h}{dt} = u'_h \rightarrow$  $\frac{du}{dt} = u'$  em  $D'(0,T; L^2(0,1))$ . Por outro lado  $u'_m \rightharpoonup \chi$ em  $L^2(0,T;\tilde{L}^2(0,1)) \subset D'(0,T;L^2(0,1))$ . Assim da unicidade do limite conclui-se que  $\chi = u'.$  $\Box$ 

Mostremos agora, que o sistema aproximado (3.1.1) converge para

$$
\frac{d}{dt}(u'(t), v) + a(u(t), v) = (f, v), \quad \forall v \in H_0^1(0, 1) \text{ em } D'(0, T).
$$

Com efeito, usando a definição da convergência fraca em  $(3.2.19)$ , tem-se que

$$
\int_0^T (u'_m(t), w)dt \to \int_0^T (u'(t), w)dt \quad \forall w \in L^2(0, T; L^2(0, 1))
$$

Tomando em particular  $w(x,t) = \theta(t)v(x)$ , com  $\theta \in D(0,T) \subset L^2(0,T)$  e  $v \in$  $H_0^1(0,1) \subset L^2(0,1)$ , e substituindo temos

$$
\int_0^T (u'_h(t), v)\theta \, dt \to \int_0^T (u'(t), v)\theta \, dt \quad \forall v \in L^2(0, 1) \quad e \quad \forall \theta \in D(0, T).
$$

De onde se conclui que

$$
(u'_h(t), v) \to (u'(t), v), \text{ quando } h \to \infty \quad \text{em} \quad D'(0, T), \ \forall v \in L^2(0, 1). \tag{3.2.20}
$$

Logo

$$
\frac{d}{dt}(u'_h(t), v) \to \frac{d}{dt}(u'(t), v), \text{ quando } h \to \infty \quad \text{em} \quad D'(0, T), \ \forall v \in L^2(0, 1). \tag{3.2.21}
$$

De forma análoga, em (3.2.18), tomando  $w(x,t) = \theta(t)v(x)$ , com  $\theta \in D(0,T)$  $L^2(0,T)$  e  $v \in H_0^1(0,1) \subset H^{-1}(0,1)$ , e substituindo obtemos

$$
\int_0^T ((u_h(t), v))\theta \, dt \to \int_0^T ((u(t), v))\theta \, dt \quad \forall v \in H_0^1(0, 1) \quad e \quad \forall \theta \in D(0, T).
$$

Ou seja

$$
\int_0^T a(u_h(t), v)\theta \, dt \to \int_0^T a(u(t), v)\theta \, dt \quad \forall v \in H_0^1(0, 1) \quad e \quad \forall \theta \in D(0, T).
$$

Portanto

$$
a(u_h(t), v) \to a(u(t), v)
$$
, quando  $m \to \infty$  em  $D'(0, T)$ ,  $\forall v \in H_0^1(0, 1)$ . (3.2.22)

De  $(3.2.20)$  e  $(3.2.21)$  temos a convergência procurada, ou seja,

$$
\frac{d}{dt}(u'_h(t), v) + a(u_h(t), v) - (f, v) \to \frac{d}{dt}(u'(t), v) + a(u(t), v) - (f, v), \forall v \in H_0^1(0, 1) \tag{3.2.23}
$$
  
no sentido de  $D'(0, T)$ 

Para estabelecer estimativa de erro na norma  $L^2(\Omega)$ , é necessário mais regularidade para a solução do problema  $(2.1.1)$ . Para isso anunciaremos dois teoremas de regularidade cuja demonstração será omitida:

**Teorema 3.2.** Seja  $(\Omega)$  um aberto e limitado do  $R^n$ . Dados  $f \in \frac{\partial f}{\partial t} \in L^2(0,T;L^2(\Omega)),$  $u_0(x) \in H_0^1(\Omega) \bigcap H^2(\Omega)$  e  $u_1(x) \in H_0^1(\Omega)$ , então existe uma única solução  $u : Q =$  $[0, T] \times \Omega \rightarrow R$  para o problema (2.1.1) satisfazendo a seguinte condição:

$$
(i) \ u \in L^{\infty}(0,T; H_0^1(\Omega) \bigcap H^2(\Omega))
$$

(ii) 
$$
u' \in L^{\infty}(0, T; H_0^1(\Omega))
$$
  
\n(iii)  $u'' \in L^2(0, T; L^2(\Omega))$   
\n(iv)  $u'' - \alpha \Delta u + \beta u = f$ , *quase sempre em*  $Q = [0, T] \times \Omega$   
\n(v)  $u(x, 0) = u_0(x)$ ,  $u'(x, 0) = u_1(x)$ ,  $\forall x \in \Omega$ .

**Teorema 3.3.** Seja  $(\Omega)$  um aberto e limitado do  $R^n$ . Dados  $f \in L^2(0,T;H_0^1(\Omega))$ ,  $u_0(x) \in$  $H_0^1(\Omega) \bigcap H^2(\Omega)$  e  $u_1(x) \in H_0^1(\Omega)$ , então existe uma única solução  $u: Q = [0, T] \times \Omega \rightarrow R$ para o problema  $(2.1.1)$  satisfazendo a seguinte condição:

- (i)  $u \in L^{\infty}(0,T; H_0^1(\Omega) \bigcap H^2(\Omega))$ (*ii*)  $u' \in L^{\infty}(0,T; H_0^1(\Omega))$ (*iii*)  $u'' \in L^2(0,T; L^2(\Omega))$
- (iv)  $u'' \alpha \Delta u + \beta u = f$ , quase sempre em  $Q = [0, T] \times \Omega$
- (v)  $u(x, 0) = u_0(x), \quad u'(x, 0) = u_1(x), \quad \forall x \in \Omega.$

A demonstração dos teoremas  $(3.2)$  e  $(3.3)$  podem ser encontradas em [1] e [9].

A escolha da função de interpolação, assim como o cálculo da integração numérica e das matrizes locais e globais para a equação da corda foram analisadas de forma análoga a equação do calor, nas Seções  $(2.3)$ ,  $(2.4)$ ,  $(2.5)$  e  $(2.6)$ , respectivamente.

# 3.3 Métodos Numéricos

Usando  $(3.2.6)$  e  $(3.2.7)$  na equação  $(3.2.5)_1$  obtemos o seguinte sistema de equações diferenciais ordinárias:

$$
\begin{cases}\nAg''_m(t) + Bg_m(t) = F(t), & \forall t \in [0, T] \\
g_m(0) = g_{0m} & g'_m(0) = g_{1m}\n\end{cases}
$$

onde  $g_m(t) = (g_{1m}(t), g_{2m}(t), \cdots, g_{mm}(t))^T$  é o vetor incógnita,  $g_{0m}$  é a posição inicial e  $g_{1m}$  é a velocidade inicial da onda. Assim temos um sistema de m equações diferenciais
ordinárias. Suprimindo o índice m do sistema e considerando os tempos discretos  $t_n$ , onde  $t_n = n\Delta t$ ,  $n = 0, 1, \cdots N$ , temos

$$
\begin{cases}\nAg''(t_n) + Bg(t_n) = F(t_n), & \forall t \in [0, T] \\
g(0) = g_0 & g'(0) = v_1\n\end{cases}
$$
\n(3.3.1)

#### 3.3.1 Método da Diferença Central

Usando Diferença Central (2.7.4) no sistema de equações para aproximar a segunda derivada obtemos que,

$$
A \frac{\left(g^{n+1} - 2g^n + g^{n-1}\right)}{(\Delta t)^2} + Bg^n = F^n \qquad n = 0, 1, \cdots (N-1) \tag{3.3.2}
$$

que é equivalente a

$$
Ag^{n+1} = (2A - (\Delta t)^2 B)g^n + (\Delta t)^2 F^n - Ag^{n-1} \qquad n = 0, 1, \cdots (N-1) \tag{3.3.3}
$$

#### Algoritmo:

Para inicialização do método iterativo, faz-se  $n = 0$  em (3.3.3), obtendo-se

$$
Ag1 = (2A - (\Delta t)2B)g0 + (\Delta t)2F0 - Ag-1
$$
 (3.3.4)

As matrizes A e B do lado direito são conhecidas e independentes de t, o passo  $\Delta t$  é dado,  $F^0$  é a força, conhecida para todo tempo  $t \in g^0$  é dado pela posição inicial da onda. O termo  $g^{-1}$  é obtido pela velocidade inicial  $g_1$ . De fato considere a diferença centrada (2.7.5), ou seja,

$$
(g'(t))_n = \frac{g^{n+1} - g^{n-1}}{2\Delta t}
$$

Fazendo  $n = 0$ , temos

$$
g'(0) = \frac{g^1 - g^{-1}}{2\Delta t} = v_1
$$

onde  $g_1$  é a velocidade inicial dada. Assim podemos obter o termo  $g^{-1}$  da relação

$$
g^{-1} = g^1 - 2\Delta t v_1
$$

Substituindo em  $(3.3.4)$ , obtemos para primeira iteração o sistema

$$
Ag^{1} = (A - \frac{(\Delta t)^{2}}{2}B)g^{0} + \frac{(\Delta t)^{2}}{2}F^{0} + \Delta t Av_{1}
$$

Como a matriz é não singular então o sistema linear de  $m$  equações tem uma única solução  $g^1 = (g_1^1, g_2^1, \cdots, g_m^1)$ . Para calcular as soluções nos tempos  $n = 1, 2, \cdots, N$ , basta resolver o sistema  $(3.3.3)$  para cada n.

Assim, podemos obter

$$
u(x_i, t) = \sum_{i=1}^m g_i(t)\varphi_i(x_i) = g_i(t).
$$

As aproximações para a primeira e segunda derivadas em relação ao tempo são ambas de ordem  $O(\Delta t^2)$ .

Em Diferenças Finitas existe uma restrição chamada Condição CFL (Courant-Friedrichs-Lewy), que consiste em  $\Delta t \leq h$ , ou seja, existe  $r \in \mathbb{R} \Rightarrow r = \frac{\Delta t}{h} \leq 1$ .

#### 3.3.2 Família de Métodos Implícitos - Aproximação  $\theta$ -Newmark

Considere o sistema  $(3.3.1)$  e a seguinte aproximação para  $(3.3.1)<sub>1</sub>$ 

$$
A \frac{(g^{n+1} - 2g^n + g^{n-1})}{(\Delta t)^2} + Bg^{*n} = F^{*n}
$$
\n(3.3.5)

onde  $g^{*n} = \theta g^{n+1} + (1 - 2\theta)g^n + \theta g^{n-1}$ . Fazendo as substituições, obtemos o seguinte sistema algébrico de equações lineares

$$
\left(A + \theta(\Delta t)^2 B\right) g^{n+1} = \left(2A - (1 - 2\theta)(\Delta t)^2 B\right) g^n - \left(A + \theta(\Delta t)^2 B\right) g^{n-1} + (\Delta t)^2 \left(\theta \left(F^{n+1} + F^{n-1}\right) + (1 - 2\theta) F^n\right)
$$
\n(3.3.6)

para  $n = 0, 1, \cdots (N - 1)$ .

#### Algoritmo:

Para inicialização do método iterativo, fazemos  $n = 0$  em (3.3.6) e obtemos

$$
\left(A + \theta(\Delta t)^2 B\right) g^1 = \left(2A - (1 - 2\theta)(\Delta t)^2 B\right) g^0 - \left(A + \theta(\Delta t)^2 B\right) g^{-1} + (\Delta t)^2 \left(\theta(F^1 + F^{-1}) + (1 - 2\theta)F^0\right)
$$

Mas, como vimos anteriormente,  $g^{-1} = g^1 - 2\Delta t v_1$ . Então, temos

$$
\left(A + \theta(\Delta t)^2 B\right) g^1 = \left(A - \frac{1}{2}(1 - 2\theta)(\Delta t)^2 B\right) g^0 + \Delta t \left(A + (\Delta t)^2 \theta B\right) v_1
$$

$$
+ \frac{1}{2} \Delta t^2 \left(\theta \left(F^1 + F^{-1}\right) + (1 - 2\theta) F^0\right)
$$

Temos que no tempo  $t = 0$ , a temperatura inicial  $g^0 = g(0)$  e as forças  $F^{-1} =$  $f(x,t_1), w_j(x)$ ,  $F^0 = (f(x,t_0), w_j(x))$  e  $F^1 = (f(x,t_1), w_j(x))$  são conhecidas para todo x. Assim, resolvendo o sistema, determina-se  $g^1$ . Para calcular as soluções nos tempos  $n = 1, 2, \cdots (N - 1)$ , basta resolver o sistema (3.3.6) para cada n.

O método de aproximação acima é conhecido como Método θ−Newmark. Este método  $\acute{e}$  um Método de Diferenças Finitas que foi apresentado por Newmark em 1959, e a partir de então vem sendo largamente utilizado para a resolução de problemas dinâmicos.

Note que, quando  $\theta = 0$ , obtemos o Método da Diferença Central.

Para que o esquema numérico  $(3.3.6)$  seja incondicionalmente estável no tempo é necessário que  $\theta \geq \frac{1}{4}$  $\frac{1}{4}$ . Ver [7] e [10].

## 3.4 Simulações Numéricas

Exemplos numéricos serão mostrados nesta seção para ilustrar algumas características do problema associado a Equação da Onda no caso unidimensional com fronteira fixa.

Vimos que resolver o Problema  $(3.2.5)$ , ou seja, encontrar  $u<sup>h</sup>(x,t)$  implica em encontrar uma solução aproximada do Problema  $(3.2.4)$ , e assim resolver o Problema  $(3.1.1)$ .

Para calcularmos a força externa  $f(x, t)$ , basta substituir a solução exata  $u(x, t)$ , que definimos a priori, e suas derivadas na equação de  $(3.1.1)<sub>1</sub>$ . Dada a solução exata, o erro entre a solução numérica e a exata será calculado nas normas  $L^{\infty}(0,T;L^{2}(\Omega))$  e  $L^{\infty}(0,T; H_0^1(\Omega))$ , dados por  $(2.10.4)$  e  $(2.10.5)$ .

Para os exemplos numéricos 1 e 2, a seguir, consideraremos uma barra subdivida em 10 elementos finitos, o passo de tempo  $\Delta t = 0.001$  e as constantes  $\alpha = \beta = 1$ .

#### 3.4.1 Exemplo 1

Consideremos a posição inicial e a velocidade inicial da corda dadas por

$$
u(x,0) = sen(\pi x) \tag{3.4.1}
$$

$$
u_t(x,0) = 0 \t\t(3.4.2)
$$

e a solução exata  $u(x, t)$  dada por

$$
u(x,t) = sen(\pi x)cos(w\pi t)
$$
\n(3.4.3)

Observe que a solução exata definida em  $(3.4.3)$  possui a condições iniciais  $(3.4.1)$  e  $(3.4.2).$ 

Temos que

$$
f(x,t) = \begin{cases} (-w^2 \pi^2 + \alpha \pi^2 + \beta)sen(\pi x)cos(w \pi t), & \text{se} \quad w \neq \sqrt{\alpha + \frac{\beta}{\pi^2}}\\ 0, & \text{se} \quad w = \sqrt{\alpha + \frac{\beta}{\pi^2}} \end{cases}
$$
(3.4.4)

Primeiramente, construiremos um exemplo numérico onde a força externa é não nula. Em particular, tomando  $w = \alpha = \beta = 1$ , temos

$$
u(x,t) = sen(\pi x)cos(\pi t), \qquad (3.4.5)
$$

que implica em

$$
f(x,t) = sen(\pi x)cos(\pi t)
$$
\n(3.4.6)

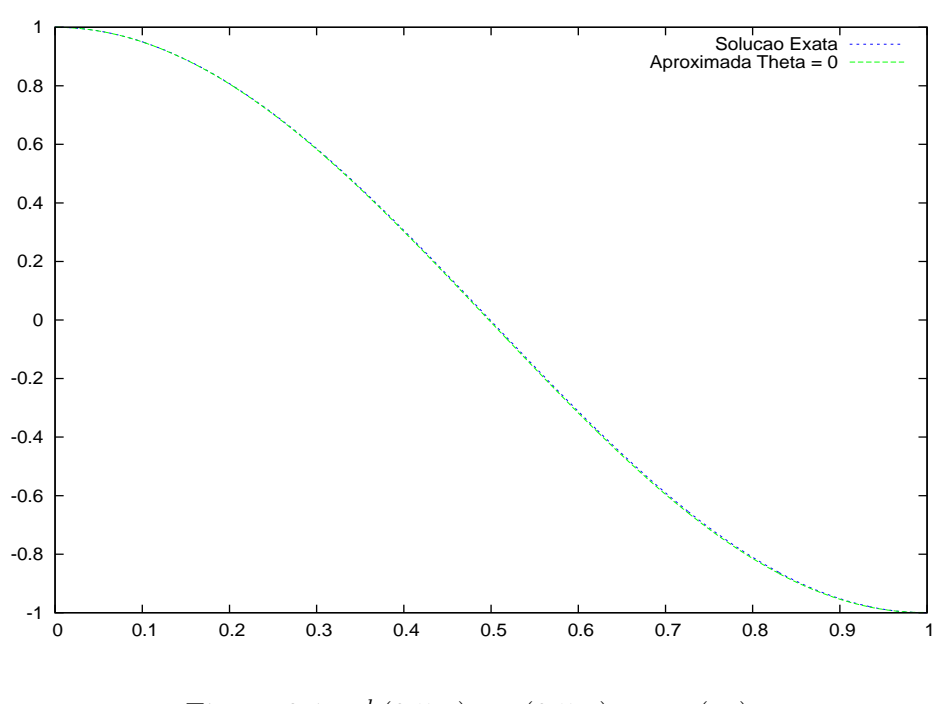

Figura 3.1:  $u^h(0.5, t)$  e  $u(0.5, t) = cos(\pi t)$ 

A solução aproximada encontrada está bem próxima da solução exata quando  $x = 0.5$ e  $t \in [0, 1]$ , para  $\theta = 0$  (Método da Diferença Central), como mostra a Figura (3.1). Na Figura  $(3.2)$  reduzimos o intervalo de t, onde t varia entre  $[0.50, 0.51]$ , pois assim temos uma melhor visualização das soluções exata e aproximada.

A partir desse resultado temos a segurança que a solução do Problema  $(3.2.5)$  está sendo obtida corretamente.

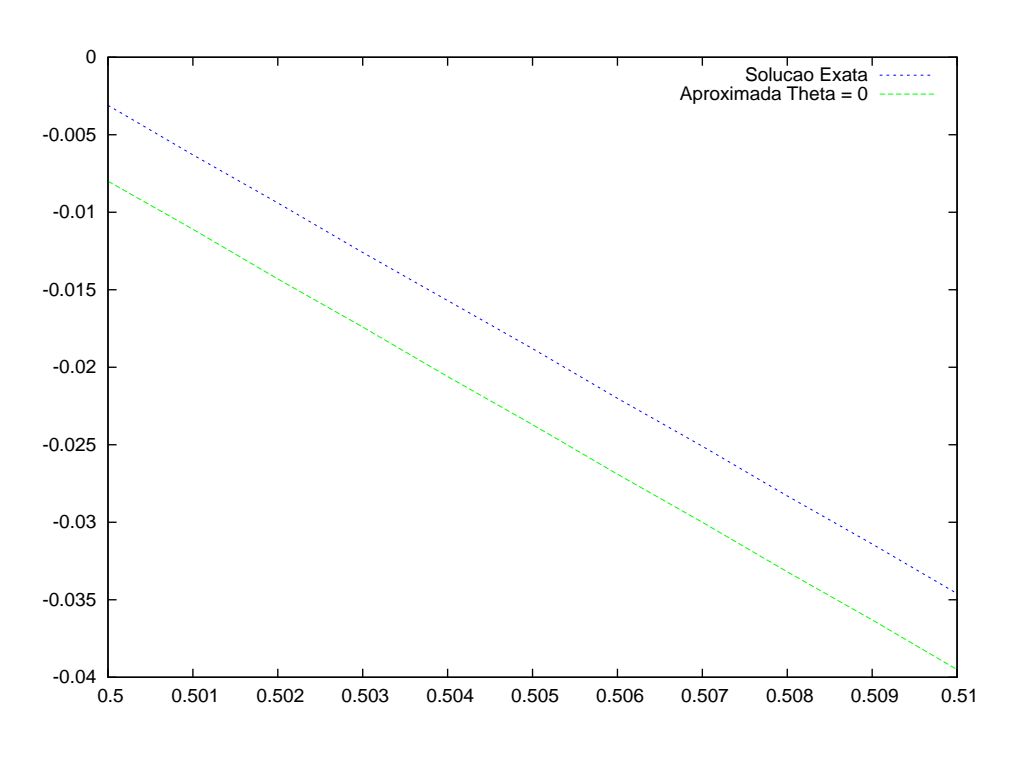

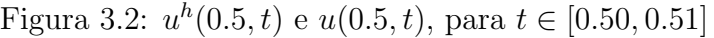

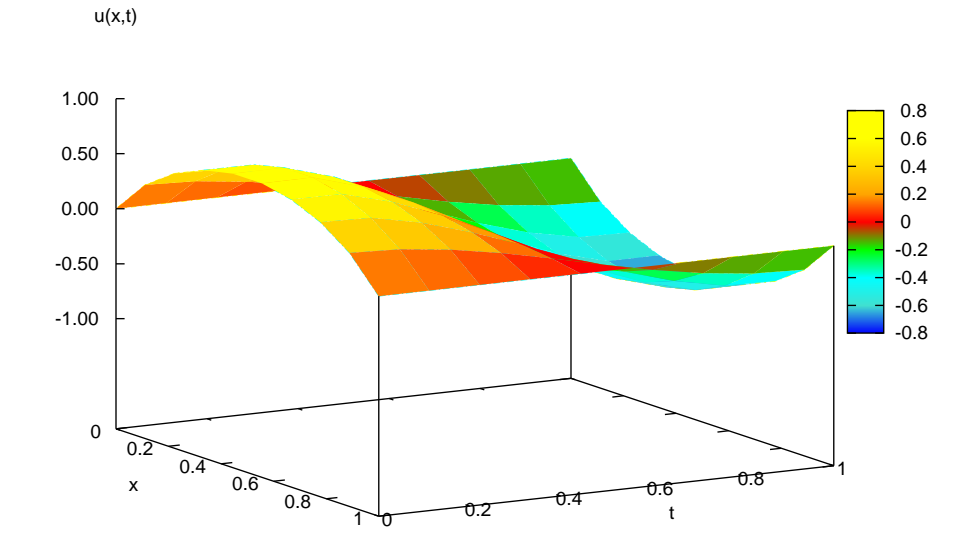

Figura 3.3: Gráfico de  $u^h(x,t)$  para (3.2.5)

A Figura (3.3) representa a solução  $u^h(x,t)$  ao longo do tempo t, ou seja, o movimento da corda com seus extremos fixos.

Agora, passemos a analisar o segundo caso, onde

$$
u(x,t) = \operatorname{sen}(\pi x)\cos(\sqrt{\alpha + \frac{\beta}{\pi^2}}\pi t)
$$
\n(3.4.7)

o que implica em  $f(x, t)$  nula. Considere  $\alpha = \beta = 1$ .

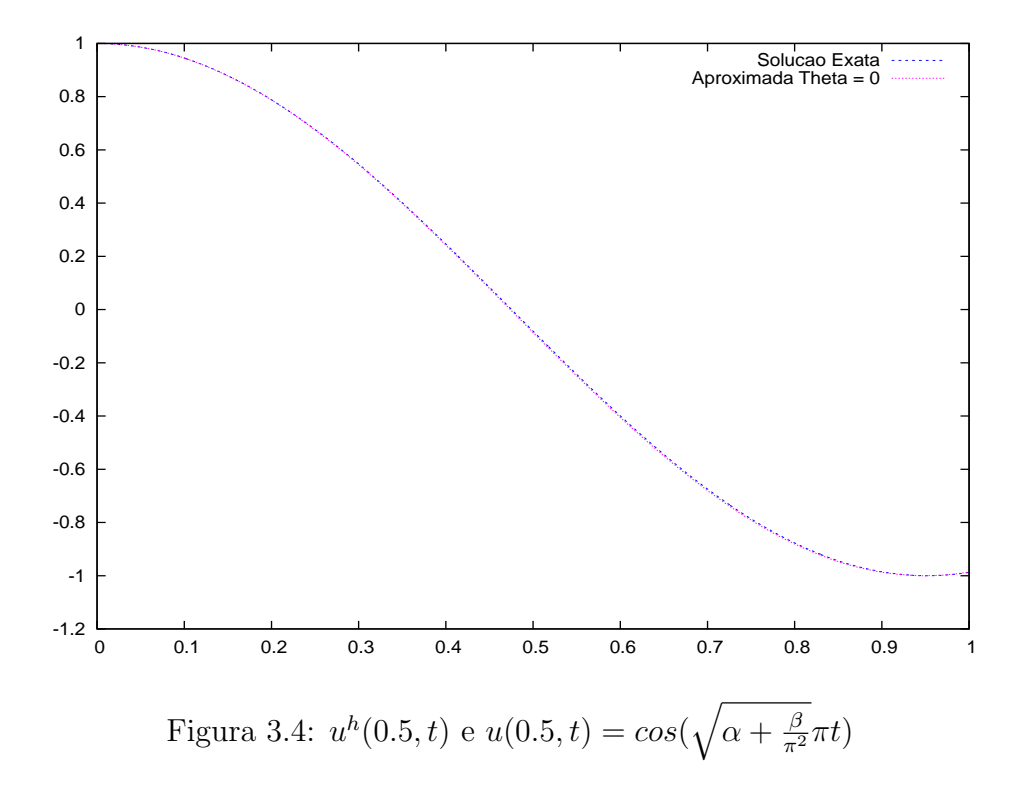

As Figuras (3.4) e (3.5) mostram as soluções aproximada e exata para a força nula em  $x = 0.5, t \in [0, 1]$  e  $t \in [0.50, 0.51]$ , respectivamente quando  $\theta = 0$  (Método da Diferença Central).

Na Figura (3.6) temos a representação da solução  $u^h(x,t)$  para  $x \in [0,1]$  e  $t \in [0,1]$ , com  $\Delta t = 0.001, h = 0.1$  e  $\theta = 0$ .

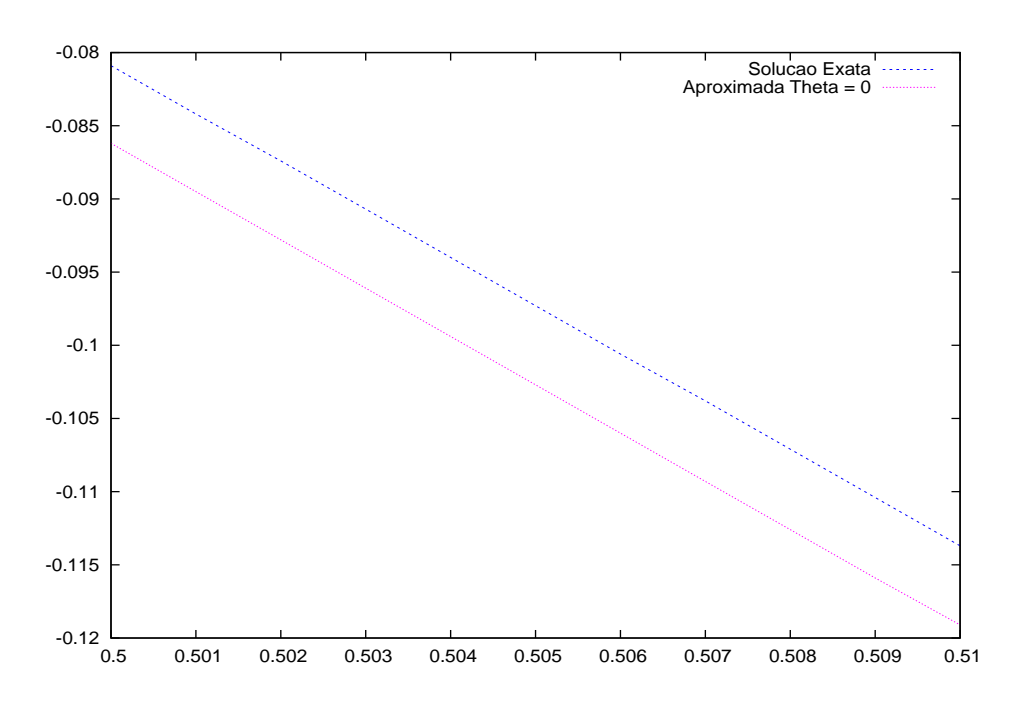

Figura 3.5:  $u^h(0.5, t)$  e  $u(0.5, t)$ , para  $t \in [0.50, 0.51]$ 

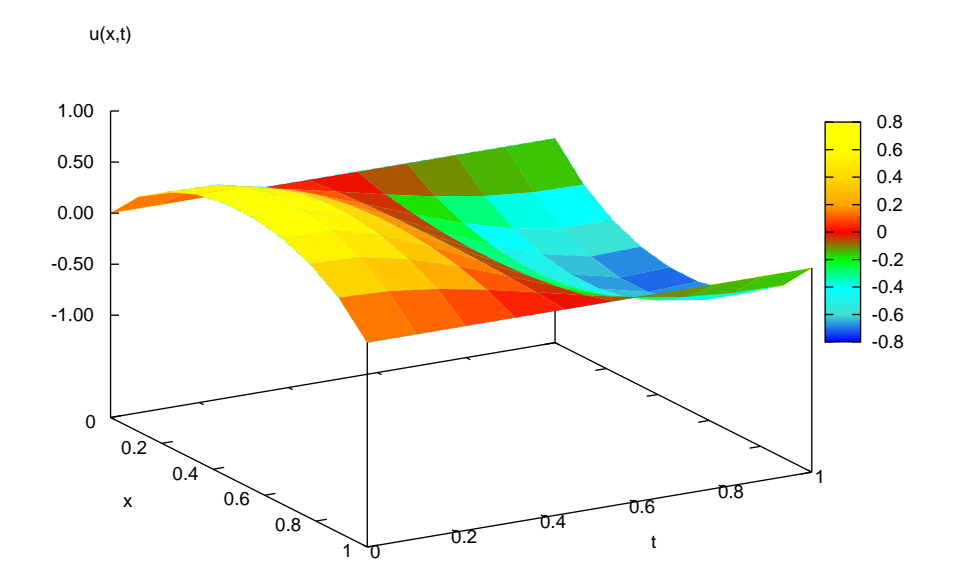

Figura 3.6: Gráfico de  $u^h(x,t)$  para (3.2.5)

#### Convergência Numérica

Fixamos o passo de tempo  $\Delta t = 0.001$  e variamos o espaçamento  $h = \frac{(x_{m+1} - x_1)}{N}$  $\frac{1}{Nel},$ onde  $x \in [0, 1], 0 = x_1 < x_2 < \cdots < x_{m+1} = 1$  e  $Nel = 10, 20, 50$  e 100, onde  $Nel$  é o número de elementos da malha. Analisaremos a convergência para  $\theta = 0$ . O erro nas normas  $L^{\infty}(0,T;L^2(\Omega))$  e  $L^{\infty}(0,T;H^1_0(\Omega))$  será calculado conforme  $(2.10.4)$  e  $(2.10.5)$ , respectivamente.

| f(x,t)                                   | $\Delta t$ | h    | $E_{L^{\infty}(0,T;H^1(\Omega))}$ | $E_{L^{\infty}(0,T;L^2(\Omega))}$ |
|------------------------------------------|------------|------|-----------------------------------|-----------------------------------|
|                                          | 0.001      | 0.1  | 0.008874                          | 0.007660                          |
| $\mathit{sen}(\pi x)\mathit{cos}(\pi t)$ | 0.001      | 0.05 | 0.001604                          | 0.001486                          |
|                                          | 0.001      | 0.02 | 0.000737                          | 0.000712                          |
|                                          | 0.00       |      | 0.000534                          | 0.000517                          |

Tabela 3.1: Análise dos resultados para  $f(x, t)$  não nula

| f(x,t)           | $\Delta t$ | h    | $E_{L^{\infty}(0,T;H^1(\Omega))}$ | $E_{L^{\infty}(0,T;L^2(\Omega))}$ |
|------------------|------------|------|-----------------------------------|-----------------------------------|
|                  | 0.001      | 0.1  | 0.009560                          | 0.008252                          |
| $\left( \right)$ | 0.001      | 0.05 | 0.001839                          | 0.001704                          |
|                  | 0.001      | 0.02 | 0.000721                          | 0.000696                          |
|                  |            | 0.01 | 0.000584                          | 0.000565                          |

Tabela 3.2: Análise dos resultados para  $f(x, t)$  nula

Vemos que o erro é inversamente proporcional ao tamanho da malha quando  $f(x, t)$  $\acute{\text{e}}$  não nula, assim como, para  $f(x, t)$  nula. Ou seja, quanto maior a discretização, menor o erro.

Observe, agora, a Figura  $(3.7)$ , considerando que a força empregada é não nula.

Na figura da esquerda, utilizamos  $\Delta t = 0.01$  e  $h = 0.1$ , ou seja,  $\Delta t \leq h$ . Veja que a solução  $u^h(x,t)$  converge. Porém, quando utilizamos  $\Delta t > h$ , no nosso exemplo,  $\Delta t =$ 0.25 e  $h = 0.1$ , a solução  $u^h(x, t)$  diverge. Este resultado está de acordo com a conhecida Condição CFL (Courant-Friedrichs-Lewy), onde o domínio numérico deve estar contido dentro do domínio de solução para haver convergência, isto é, existe  $r \in \mathbb{R} \Rightarrow r =$  $\Delta t$ h  $\leq 1$ .

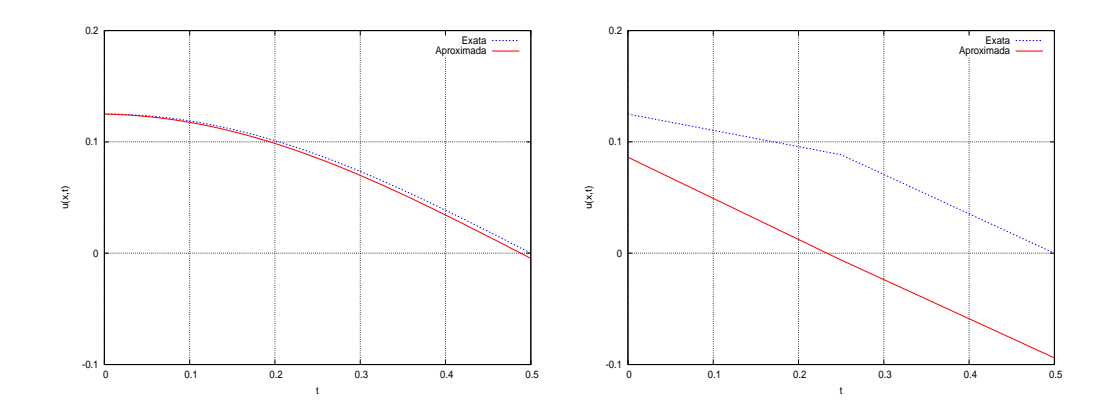

Figura 3.7:  $u^h(0.5, t)$  e  $u(0.5, t)$  quando  $\Delta t = 0.01$  e  $h = 0.1$  e quando  $\Delta t = 0.25$  e  $h=0.1\,$ 

## 3.4.2 Exemplo 2

Vamos considerar a posição inicial da corda e a velocidade inicial dadas por

$$
u(x,0) = u_0(x) = x^2(x-1)^2
$$
\n(3.4.8)

$$
u_t(x,0) = u_1(x) = x^2(x-1)^2
$$
\n(3.4.9)

e a solução exata  $u(x, t)$  dada por

$$
u(x,t) = x^2(t+1)(x-1)^2
$$
\n(3.4.10)

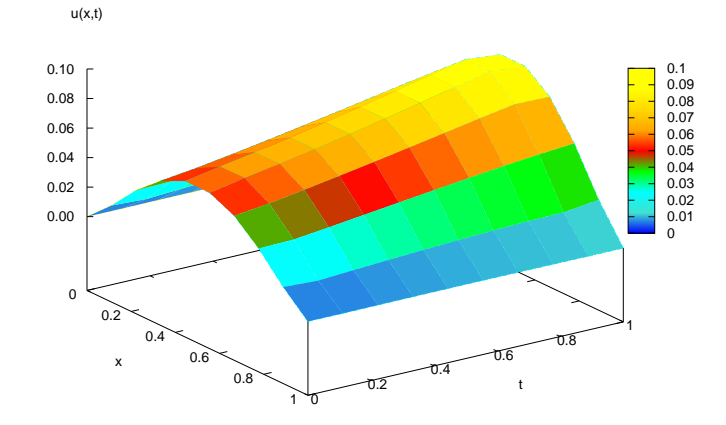

Figura 3.8: Gráfico de  $u^h(x,t)$  para  $(3.2.5)$ 

A Figura (3.8) mostra o movimento de uma corda que possui seus extremos fixos, ou seja, a posição  $u^h(x,t)$  ao longo do tempo t. Já a Figura (3.9) representa as soluções exata e aproximada no ponto  $x = 0.5$ , para  $\theta = 0$ ,  $h = 0.1$  e  $t \in [0, 1]$ .

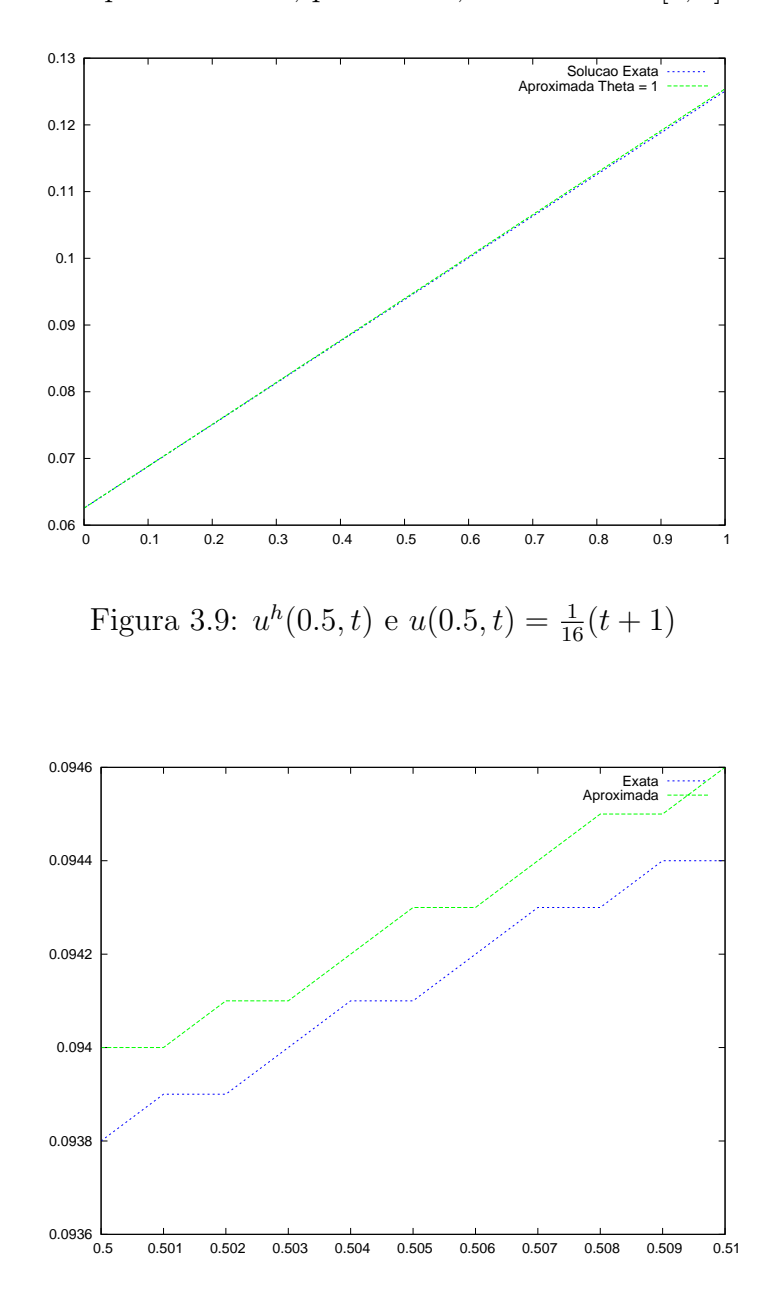

Figura 3.10:  $u^h(0.5, t)$  e  $u(0.5, t)$  para  $t \in [0.50, 0, 51]$ 

Utilizando o intervalo  $t \in [0.50, 0.51]$  para as soluções exata e aproximada, podemos observar melhor o resultado obtido, como mostra a Figura (3.10).

#### Convergência Numérica

Analisaremos o comportamento do erro da solução aproximada para o exemplo 2. Fixamos o passo de tempo  $\Delta t = 0.001$  e variamos o espaçamento h, onde  $h = \frac{(x_{m+1}-x_1)}{N e l}$ , para  $Nel = 10, 20, 50$  e 100, onde  $Nel$  é o número de elementos da malha.

O erro nas normas  $L^{\infty}(0,T; L^2(\Omega))$  e  $L^{\infty}(0,T; H^1_0(\Omega))$  será calculado conforme (2.10.4) e (2.10.5), respectivamente.

|              | $\Delta t$ | h    | $E_{L^{\infty}(0,T;H^1_0(\Omega))}$ | $E_{L^{\infty}(0,T;L^2(\Omega_t))}$ |
|--------------|------------|------|-------------------------------------|-------------------------------------|
| $\theta = 0$ | 0.001      | 0.1  | 0.000502                            | 0.000431                            |
| Diferença    | 0.001      | 0.05 | 0.000200                            | 0.000184                            |
| Central      | 0.001      | 0.02 | 0.000038                            | 0.000036                            |
|              |            |      | 0.000029                            | 0.000028                            |

Tabela 3.3: Análise dos resultados

Observe pelos resultados da Tabela  $(3.3)$  que o erro é inversamente proporcional ao tamanho da malha. Aumentar o número de divisões no espaço, ou seja, refinar a malha, nem sempre implicará na melhora do resultado, conforme a condição CFL (Courant-Friedrichs-Lewy), a não ser que  $\Delta t \leq h$ .

## Capítulo 4

# Equação do Calor - Caso Bidimensional

Neste capítulo faremos um estudo semelhante ao apresentado no Capítulo 2, tratando agora o caso bidimensional da equação do calor com fronteira fixa.

## 4.1 Formulação do problema

Seja  $\Omega \subset \mathbb{R}^2$  um conjunto aberto com fronteira suave Γ. Os elementos de Ω são denotados por  $\boldsymbol{x} = (x_1, x_2)$  e  $n = (n_1, n_2) = (n_{x1}, n_{x2})$ . Assumimos que a fronteira Γ admite a decomposição  $\Gamma = \overline{\Gamma_q \cup \Gamma_p}$ ,  $\Gamma_q \cap \Gamma_p = \emptyset$ . Denotamos por  $q_i = q_i(x)$  o fluxo de calor. Assumimos que o fluxo de calor é dado pela lei de Fourier:

$$
q_i = -\frac{\partial u}{\partial x_j}.
$$

O problema que estudaremos será o de determinar no espaço das soluções  $H^1(\Omega)$  uma função  $u = u(\boldsymbol{x}, t)$  tal que

$$
\begin{cases}\n u_t(\boldsymbol{x},t) - \alpha \Delta u(\boldsymbol{x},t) + \beta u(\boldsymbol{x},t) = f(\boldsymbol{x},t), \ (\boldsymbol{x},t) \in \Omega \times [0,T] \\
 u = q(\boldsymbol{x}), & \text{em } \Gamma_q \\
 -q_i n_i = -\frac{\partial u}{\partial x_j} n_i = p(\boldsymbol{x}), & \text{em } \Gamma_p \\
 u(\boldsymbol{x},0) = u_0(\boldsymbol{x}), \ \forall \ \boldsymbol{x} \in \Omega\n\end{cases}
$$
\n(4.1.1)

onde $\alpha$  e  $\beta$ são constantes reais positivas, a função  $q(\pmb x)$ é conhecida em  $\Gamma_q$ e a função  $p(\boldsymbol{x})$  é conhecida em  $\Gamma_p$ . A função  $f = f(\boldsymbol{x}, t)$  representa uma fonte de calor,  $u = q(\boldsymbol{x})$  representa a temperatura na fronteira, onde a temperatura nos extremos do intervalo são fixas e  $u_0(x)$  é a temperatura inicial da placa. Além disso, considere  $p(x)$  e  $q(x)$ suficientemente regulares de tal forma que pelo menos a solução  $u \in H^1(\Omega)$ .

Se  $\Gamma = \Gamma_q$ , então a condição de fronteira é conhecida como condição de Dirichlet. Se  $\Gamma = \Gamma_p$ , então a condição de fronteira é conhecida como condição de Neumann. Se  $\Gamma = \overline{\Gamma_p \cup \Gamma_q}$ , então a condição de fronteira é conhecida como do tipo misto.

O problema (4.1.1) terá a solução determinada pelo Método dos Elementos Finitos no espaço e o Método de Diferenças Finitas no tempo.

Em [1] e [8], provou-se a existência e unicidade de solução do Problema (4.1.1).

## 4.2 Método dos Elementos Finitos

#### 4.2.1 Formulação Variacional

Seja  $D(\Omega) = \{v \in C_0^{\infty}(\Omega); v = 0 \text{ em } \Gamma_q\}$  o espaço das funções testes com suporte compacto em Ω. Multiplicando a primeira equação do Problema  $(4.1.1)$ , por v, integrando em  $\Omega$  e usando o teorema da divergência,

$$
\int_{\Omega} \Delta u \, v \, d\Omega = -\int_{\Omega} \nabla u \nabla v \, d\Omega + \int_{\Gamma} q_i n_i \, v \, d\Gamma
$$

conclui-se que

$$
\int_{\Omega} u_t v \, d\Omega + \alpha \int_{\Omega} \nabla u \nabla v \, d\Omega + \beta \int_{\Omega} uv \, d\Omega = \int_{\Omega} fv \, d\Omega - \alpha \int_{\Gamma_p} pv \, d\Gamma, \quad \forall v \in D(\Omega)
$$
\n(4.2.1)

onde usamos que  $-q_i n_i = -$ ∂u  $\partial x_j$  $n_i = p(x)$  em  $\Gamma_p$  e que  $v = 0$  em  $\Gamma_q$ .

Denotando a forma bilinear  $a(u, v)$  por

$$
a(u,v) = \alpha \int_{\Omega} \nabla u \nabla v \, d\Omega + \beta \int_{\Omega} uv \, d\Omega, \qquad (4.2.2)
$$

e

$$
(u_t, v) = \int_{\Omega} u_t v \, d\Omega \tag{4.2.3}
$$

$$
(f, v) = \int_{\Omega} f v d\Omega \qquad (4.2.4)
$$

$$
(p, v) = \int_{\Gamma_p} p v d\Gamma \qquad (4.2.5)
$$

então (4.1.1) é equivalente a determinar  $u = u(x, t) \in H^1$  satisfazendo

$$
\begin{cases}\n(u_t, v) + a(u, v) = (f, v) - \alpha(p, v), \ \forall v \in D(\Omega) \\
(u(0), v) = (u_0, v),\n\end{cases}
$$
\n(4.2.6)

Note que estamos usando a propriedade de densidade do espaço  $D(\Omega)$  em  $H_0^1(\Omega)$  e denotando  $u(\boldsymbol{x}, t)$  por  $u \in u(\boldsymbol{x}, 0) = u(0)$ .

#### 4.2.2 Método de Galerkin

Seja

$$
H = \{ u \in H^{1}(\Omega) ; u = q \text{ em } \Gamma_{q} \}
$$
\n
$$
(4.2.7)
$$

Sejam  $H_m \subset H$ ,  $V_m \subset D(\Omega)$  subespaços de dimensão finita dos espaços de Hilbert H e  $D(\Omega)$ . Considere os elementos  $u^h \in H_m$  satisfazendo a condição

$$
u^h = w^h + q^h,\tag{4.2.8}
$$

onde  $w^h \in V_m$  e  $q^h$  é uma função que satisfaz a condição de fronteira de  $u$ , ou seja,

$$
q^{h}(x) = \begin{cases} q(x), & \forall x \in \Gamma_{q} \\ 0, & \forall x \notin \Gamma_{q} \end{cases}
$$
 (4.2.9)

Nestas condições, temos

$$
uh(x) = wh(x) + qh(x) = q(x), \quad \forall x \in \Gamma_q.
$$

As funções  $v^h \in V_m$  são, em geral, funções lineares por partes. Assim, para domínios em geral, a fronteira ∂Ω de Ω pode n˜ao coincidir com a fronteira aproximada Γ.

Restringindo a equação  $(4.2.6)_1$  aos subespaços  $V_m$  e  $H_m$ , temos

$$
(u_t^h, v^h) + a(u^h, v^h) = (f, v^h) - \alpha(p, v^h)_{\Gamma}, \quad \forall \ v^h \in V_m \tag{4.2.10}
$$

Por (4.2.8), temos

$$
((wh + qh)t, vh) + a(wh + qh, vh) = (f, vh) - \alpha(p, vh)\Gamma, \forall vh \in Vm
$$
  

$$
(wht, vh) + (qht, vh) + a(wh, vh) + a(qh, vh) = (f, vh) - \alpha(p, vh)\Gamma, \forall vh \in Vm
$$

Levando em consideração que a função q depende apenas de  $x$ , temos que

$$
q_t^h(x) = 0 \Rightarrow (q_t^h, v^h) = 0
$$

Então,

$$
(w_t^h, v^h) + a(w^h, v^h) = (f, v^h) - \alpha(p, v^h)_{\Gamma} - a(q^h, v^h), \quad \forall v^h \in V_m
$$
\n(4.2.11)

Podemos, agora, formular o problema aproximado.

#### Problema Aproximado

Considere o Problema (4.2.6), redefinido no subespaço  $V_m$ . Queremos determinar uma solução  $u^h = w^h + q^h \in H_m$ , solução do seguinte sistema

$$
\begin{cases}\n(w_t^h, v^h) + a(w^h, v^h) = (f, v^h) - \alpha(p^h, v^h)_{\Gamma} - a(q^h, v^h), \quad \forall v^h \in V_m \\
(u^h(0), v^h) = (u_{0h}, v^h) \longrightarrow u_0 \text{ for the em } H_0^1(0, 1).\n\end{cases}
$$
\n(4.2.12)

Seja  $\{\varphi_1, \varphi_2, \varphi_3, \cdots, \varphi_m\}$  uma base do subespaço  $V_m$ . Dessa forma, todo elemento  $w_h \in V_m$ pode ser representado por

$$
w^{h}(x,t) = \sum_{j=1}^{m} g_{jm}(t)\varphi_{j}(x), \quad \varphi_{j} \in V_{m}
$$
 (4.2.13)

e

$$
w_t^h(x,t) = \sum_{j=1}^m g'_{jm}(t)\varphi_j(x), \quad \varphi_j \in V_m
$$
\n(4.2.14)

Substituindo  $(4.2.13)$  e  $(4.2.14)$  em  $(4.2.12)_1$ , tem-se

$$
\left(\sum_{j=1}^{m} g'_{jm}(t)\varphi_j, v^h\right) + a\left(\sum_{j=1}^{m} g_{jm}(t)\varphi_j, v^h\right) = (f, v^h) - \alpha(p, v^h)_{\Gamma} - a(q^h, v^h), \ \forall v^h \in V_m
$$
\n(4.2.15)

A igualdade permanece válida tomando, em particular,  $v^h = \varphi_i$ , ou seja,

$$
\left(\sum_{j=1}^{m} g'_{jm}(t)\varphi_j, \varphi_i\right) + a\left(\sum_{j=1}^{m} g_{jm}(t)\varphi_j, \varphi_i\right) = (f, \varphi_i) - \alpha(p, \varphi_i) \Gamma - a(q^h, \varphi_i) \qquad (4.2.16)
$$

Da linearidade da forma  $a(.,.),$  segue que

$$
\sum_{j=1}^{m} g'_{jm}(t) \left(\varphi_i, \varphi_j\right) + \sum_{j=1}^{m} g_{jm}(t) a \left(\varphi_i, \varphi_j\right) = \left(\varphi_i, f\right) - \alpha \left(\varphi_i, p\right) \Gamma - a \left(\varphi_i, q^h\right) \tag{4.2.17}
$$

Denotando

$$
M_{ij} = (\varphi_i, \varphi_j), \quad 1 \le i, j \le m \tag{4.2.18}
$$

$$
N_{ij} = a(\varphi_i, \varphi_j), \quad 1 \le i, j \le m \tag{4.2.19}
$$

$$
F_i = (\varphi_i, f) - \alpha(\varphi_i, p) \cdot \mathbf{n} - a(\varphi_i, q^h), \quad 1 \le j \le m \tag{4.2.20}
$$

a formulação (4.2.12) pode ser escrita na forma matricial

$$
\begin{cases}\nMg'_m(t) + Ng_m(t) = F(t), & \forall t \in [0, T] \\
g_m(0) = ((u_0, \varphi_1), (u_0, \varphi_2), \cdots, (u_0, \varphi_m)) = g_{0m}\n\end{cases}
$$
\n(4.2.21)

onde  $g_m(0)$  é a condição inicial,  $g_m(t) = (g_{1m}(t), g_{2m}(t), \dots, g_{mm}(t))^T$  é o vetor incógnita. Assim, temos um sistema de  $m$  equações diferenciais ordinárias.

De  $(4.2.2)$  a  $(4.2.5)$ , as matrizes M, N e o vetor força F podem ser dados por:

$$
M_{ij} = \int_{\Omega} \varphi_i \varphi_j \, d\Omega \tag{4.2.22}
$$

$$
N_{ij} = \int_{\Omega} \left( \alpha \frac{d\varphi_i}{dx} \frac{d\varphi_j}{dx} + \beta \varphi_i \varphi_j \right) d\Omega \tag{4.2.23}
$$

$$
F_i = \int_{\Omega} f \, \varphi_i \, d\Omega - \alpha(\varphi_i, p)_{\Gamma} - a(\varphi_i, q^h) \tag{4.2.24}
$$

## 4.3 Discretização do Domínio

Consideremos uma partição do domínio  $\Omega$  em subregiões  $\Omega_e$ , de tal forma a satisfazer as condições

$$
\Omega = \left(\bigcup_{e=1}^{\texttt{Ne1}} \Omega_e\right) \quad \text{e} \quad \Omega_e \cap \Omega_k = \emptyset, \quad \text{se} \quad e \neq k
$$

onde Nel é o número total de elementos. Na partição do domínio definimos os nós globais  $A, A = 1, 2, \dots$ , Nno, onde Nno é o número total de nós da malha.

Optamos por trabalhar com subregiões  $\Omega_e$  retangulares, considerando 4 nós locais para cada elemento finito  $\Omega_e$ .

#### Construção da Malha

Para a geração da malha, consideremos no domínio  $\Omega$  um retângulo da forma  $(a, b) \times$  $(c, d)$ . Os elementos finitos  $\Omega_e$ , que serão representados por e, também serão retângulos. Para obter os elementos retangulares, basta subdividir os intervalos [a, b] e [c, d] e fazer o produto cartesiano. Há diversos tipos de malhas possíveis, tais como a malha geométrica, malha radical e em particular, a malha uniforme. Para gerar a malha uniforme, considere o seguinte procedimento:

Define-se  $h = (b - a)/N$ elx e  $k = (d - c)/N$ ely, onde Nelx e Nely são os números de elementos nas direções  $x \in y$ , respectivamente. Logo,

$$
x_i = x_0 + ih
$$
,  $i = 1, 2, \dots$ , **Nelx**, com  $x_0 = a$ ,  
\n $y_j = y_0 + jk$ ,  $i = 1, 2, \dots$ , **Nely**, com  $y_0 = c$ .

Assim,

$$
[a, b] \times [c, d] = \bigcup_{i=0}^{\text{Nelx}} [x_i, x_{i+1}] \times \bigcup_{j=0}^{\text{Nely}} [y_j, y_{j+1}]
$$

A subrotina DataInput faz a geração da malha uniforme, onde em particular, tomamos  $a = c = 0$  e  $b = d = 1$ . Dessa forma,  $h = 1/\texttt{Nelx}$  e  $k = 1/\texttt{Nely}$ .

Para gerar malha não uniforme dentro da subrotina DataInput, basta entrar com as coordenadas  $x \in y$  manualmente. A subrotina DataInput gera as posições  $(i, j)$  das coordenadas  $(x[i], y[j])$ , onde  $i = 0, 1, 2, \cdots$ , Nelx e  $j = 0, 1, 2, \cdots$ , Nely

#### Nó Global → Posição: Subrotina NoPos

O próximo passo é identificar o nó global A com a sua posição  $(i, j)$ , obedecendo a enumeração sucessiva horizontal. A posição i do nó é o resto da divisão de  $(A - 1)$  por (Nelx  $+ 1$ ), que serão representados na linguagem C por

$$
(i, j) = \text{NoPos}(A),
$$

onde

$$
i = (A-1)\%(\text{Nelx} + 1),
$$
  

$$
j = (A-1)/(\text{Nelx} + 1).
$$

Por exemplo, considere a malha dada na Figura 4.1:

Temos, portanto, 25 nós globais, 16 elementos (representados por um círculo) e Nel $x =$  $Nely = 4.$  Por exemplo, o nó global  $A = 18$  é representado pelo par ordenado  $(i, j) =$  $(2, 3).$ 

#### Posição → Nó Global: Subrotina PosNo

Esta subrotina faz o processo inverso da subrotina NoPos, isto é, dada a posição, identifica-se o nó global  $A$ ,

$$
A = \text{PosNo}(i, j),
$$

| $21\,$           | 22                                        | 23                | 24                  | 25 |
|------------------|-------------------------------------------|-------------------|---------------------|----|
| $\overline{13}$  | 14)                                       | $\left(15\right)$ | $\left(16\right)$   |    |
| 16               | 17                                        | 18                | 19                  | 20 |
| 9                | $10 \,$                                   | 11                | $12 \,$             |    |
| 11               | 12                                        | 13                | 14                  | 15 |
| $\bf 5$<br>$\,6$ | $\,6$<br>7                                | 7<br>8            | 8<br>9              | 10 |
| 1<br>1           | $\overline{\mathbf{c}}$<br>$\overline{2}$ | $\sqrt{3}$<br>3   | $\overline{4}$<br>4 | 5  |

Figura 4.1: Malha de elementos retangulares

através da relação

$$
A = j \left( \text{Nelx} + 1 \right) + i + 1
$$

Assim, na posição  $(1, 4)$ , temos o nó  $A = 22$ , considerando a malha anterior.

#### Elemento → Posição: Subrotina ElmPos

Para cada elemento e, temos 4 nós globais. Para identificá-lo é suficiente conhecer a posição de apenas um desses nós, que adotaremos neste caso, como sendo o menor nó global (veremos adiante que este nó global corresponde ao nó local  $a=1$ ) do elemento e, dado pela relação:

Dado um elemento  $e$ , a sua posição  $(i, j)$  é dada pelo resto e o quociente da divisão. Temos

$$
(i,j) = \texttt{ElmPos}(e),
$$

onde

$$
i = (e-1)\% \text{ Nelx},
$$
  

$$
j = (e-1)/\text{ Nelx}.
$$

Por exemplo, considere o elemento  $e = 8$  da malha anterior. Então,  $(i, j) = (3, 1)$ . Observando a Figura 4.1, verifica-se que na posição  $(3,1)$  temos o nó global  $A = 9$  que é o representante do elemento  $e = 8$ . De forma análoga temos  $e = 11 \Rightarrow (i, j) = (2, 2)$ , que é a posição do nó  $A = 13$ .

#### Nó Local → Nó Global: Subrotina NoLG

A subrotina NoLG identifica os nós locais  $a = 1, 2, 3, 4$  de cada elemento (retângulo)  $com$  os nós globais  $A$  da malha,

$$
A = \texttt{NoLG}(a, e)
$$

da seguinte forma:

Dado um elemento  $e$ , o primeiro passo é identificar sua posição através da subrotina anterior,  $(i, j)$  = ElmPos $(e)$ .

Sabemos então, que na posição  $(i, j)$  existe um nó global A que representa o elemento e. O nó global A será então o primeiro nó local  $a = 1$  do elemento e. Assim,  $a = 1 \Leftrightarrow$  $(i, j)$ . Para  $a = 2$ , temos o nó global  $(A + 1)$  que é identificado pela posição  $(i + 1, j)$ . Para  $a = 3$ , temos a posição  $(i + 1, j + 1)$ . Para  $a = 4$ , temos a posição  $(i, j + 1)$ . Geometricamente, temos

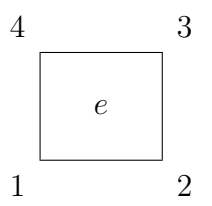

Com a posição identificada, o nó  $A$  pode ser encontrado pela função PosNo. Considere a Figura 4.1 e o elemento  $e = 10$ . Então,

$$
NoLG(1, 10) = 12, NoLG(2, 10) = 13,
$$
  

$$
NoLG(3, 10) = 18, NoLG(4, 10) = 17.
$$

A identificação é extremamente importante pois permite elaborar cálculos locais em cada elemento  $e$  e depois transportá-los para os nós globais, onde realmente a solução é obtida.

#### Número de Equações do Sistema: EqNo

Alguns nós globais podem ter seus valores prescritos, ou seja, a solução  $u_A = u(A)$ pode ser conhecida devido às condições de fronteira. Assim, para estes nós não é necessário gerar equações no sistema. Desta forma, a subrotina EqNo identifica o nó global A com a sua correspondente equação eqn[A] no sistema e o número total de equações Neq do sistema. Assim, temos

$$
I = \text{EqNo}[A],
$$

onde  $I = 1, \dots$ , Neq. Por conveniência, para os nós onde os valores são prescritos, tomamos  $I = 0$ . É claro que o número de equações é menor ou igual ao número de nós globais,  $Neq \leq Nno$ .

Por exemplo, suponhamos que a solução  $u_A = u(A)$  seja conhecida nos nós globais  $A = \{2, 3, 8, 12, 22, 24\}$  da Figura 4.1. Então, tem-se que

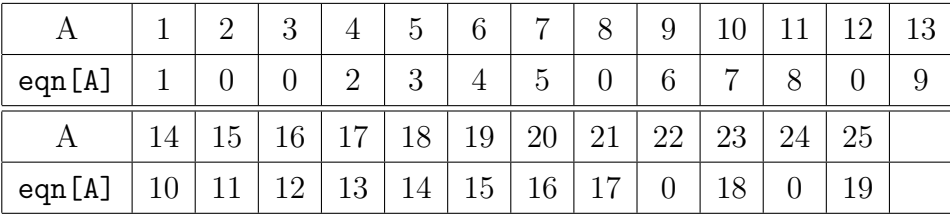

Logo, temos 19 nós globais onde a solução não é conhecida e assim o número de equações  $Neq = 19$ . Podemos observar que o nó global A não corresponde, em geral, a A-ésima equação, como acontece no caso unidimensional. Se, em particular, no lugar da solução ser prescrita nos nós acima, tivermos derivada da solução prescrita nestes nós, então Neq = Nno, pois neste caso a solução é desconhecida em todos os 25 nós  $A$  da malha.

#### Valores de Fronteira: Fronteira,CondFront

Para cada nó global  $A$ , introduzimos as condições de fronteira do tipo Dirichlet e do tipo Neumann. Nas condições de fronteira do tipo Dirichlet, a solução  $u_A = u(A)$  é prescrita no nó, enquanto na condição de fronteira de Neumann a derivada normal de  $u(x)$  no nó A é prescrita. Inicialmente precisamos identificar quais são os nós da fronteira do domínio. Para isso introduzimos a subrotina Fronteira.

Consideremos, por exemplo, o retângulo  $[a, b] \times [c, d]$  sendo o domínio com as fronteiras definidas por:

$$
\Gamma_1 = \{(x, c) \in \partial \Omega; a \le x \le b\}
$$
  
\n
$$
\Gamma_2 = \{(b, y) \in \partial \Omega; c \le y \le d\}
$$
  
\n
$$
\Gamma_3 = \{(x, d) \in \partial \Omega; a \le x \le b\}
$$
  
\n
$$
\Gamma_4 = \{(a, y) \in \partial \Omega; c \le y \le d\}
$$

Então, precisamos identificar os nós pertencentes a cada uma das fronteiras  $\Gamma_i$ , independentes se são do tipo Neumann ou Dirichlet. A subrotina Fronteira tem essa função, além de quantificar os nós de cada fronteira pela expressão Nbn[i] (Número de nós da fronteira  $[i]$ ). Assim, por exemplo, para a malha da Figura 4.1, temos os seguintes nós globais em cada fronteira:

$$
\Gamma_1 = \{1, 2, 3, 4, 5\} \quad \text{Nbn}[1] = 5
$$
  
\n
$$
\Gamma_2 = \{5, 10, 15, 20, 25\} \quad \text{Nbn}[2] = 5
$$
  
\n
$$
\Gamma_3 = \{21, 22, 23, 24, 25\} \quad \text{Nbn}[3] = 5
$$
  
\n
$$
\Gamma_4 = \{1, 6, 11, 16, 21\} \quad \text{Nbn}[4] = 5
$$

O próximo passo na subrotina CondFront, o operador deve definir as funções e as condições de fronteira do problema a ser implementado. O programa permite que sejam definidas, condições de fronteira de Dirichlet e Neumann em cada uma das fronteiras  $\Gamma_i$ , mediante duas opções:

(Dirichlet): typ  $(A) = 1$ , a solução é conhecida.

(Neumann): Bv, a derivada da solução é conhecida.

A partir da introdução dos dados da fronteira, a subrotina CondFront associa todos os nós de cada fronteira  $\Gamma_i$  aos seus valores e as formas de contribuição de cada tipo de fronteira na obtenção da solução numérica do problema.

#### Construção do sistema linear

Seja N o conjunto de nós da malha e  $N_q$  o conjunto dos nós do tipo 1, isto é, os nós para os quais a solução é conhecida. Então, o conjunto  $N - N_q$  representa os nós para os quais a solução deverá ser determinada.

Seja  $A \in N$  um nó global. Definimos sobre A uma função interpolante linear  $\varphi_A$ satisfazendo a condição:

$$
\varphi_A(B) = \begin{cases} 1, \text{ se } A = B, \\ 0, \text{ se } A \neq B, \quad \forall B \in \mathbb{N} \end{cases}
$$
 (4.3.1)

Para  $A \in {\cal N} - N_q,$ o conjunto das funções lineares  $\varphi_A$ geram um espaço vetorial linear por partes  $V^h$  que é um subespaço do espaço V. Assim, toda função  $w^h \in V^h$  pode ser escrita por

$$
w^{h}(x) = \sum_{B \in N - N_q} g_B \varphi_B(x). \tag{4.3.2}
$$

De forma análoga, para a obtenção do sistema linear tem-se que:

$$
\sum_{B \in N - N_q} (\varphi_A, \varphi_B) g'_B + \sum_{B \in N - N_q} a(\varphi_A, \varphi_B) g_B = (\varphi_A, f) - \alpha(\varphi_A, p)_{\Gamma} - a(\varphi_A, q^h), \ \forall A \in N - N_q
$$
\n(4.3.3)

Variando os nós globais A em  $N - N_q$  tem-se um sistema linear com Neq equações. Para definir a matriz dos coeficientes é necessário estabelecer uma identificação entre o nó  $A$  e a sua equação através da subrotina EqNo. Seja

$$
I = \text{eqn}[A] \quad e \quad J = \text{eqn}[B],
$$

onde  $1 \neq I, J, \neq \mathbb{N}$ eq. Então, o sistema linear é definido por

$$
\sum_{J=1}^{Neq} M_{IJ} g'_J + \sum_{J=1}^{Neq} N_{IJ} g_J = F_I,
$$
\n(4.3.4)

onde

$$
M_{IJ} = (\varphi_A, \varphi_B), \tag{4.3.5}
$$

$$
N_{IJ} = a(\varphi_A, \varphi_B), \tag{4.3.6}
$$

$$
F_I = (\varphi_A, f) - \alpha(\varphi_A, p)_{\Gamma} - a(\varphi_A, q^h). \tag{4.3.7}
$$

## 4.4 Interpolação dos Dados Iniciais

Para a equação da onda, a força $f$ é definida em todo  $\boldsymbol{x} = (x_1, x_2) \in \Omega$ e as funções q e p são definidas em todo  $\boldsymbol{x} \in \Gamma_q$  e  $\boldsymbol{x} \in \Gamma_p$ , respectivamente.

Usando os polinômios  $\varphi_A$ , base do subespaço  $V_m$  como polinômios interpoladores, temos que

$$
f^{h}(x) = \sum_{A \in N} \varphi_{A}(x) f_{A}, \qquad (4.4.1)
$$

$$
q^{h}(x) = \sum_{A \in N_q} \varphi_A(x) q_A,
$$
\n(4.4.2)

$$
p^{h}(x) = \sum_{A \in N_q} \varphi_A(x) p_A,
$$
\n(4.4.3)

onde  $f_A = f(x_A)$ ,  $q_A = q(x_A)$  e  $p_A = p(x_A)$ . Usando a definição de  $\varphi_A(x)$ , temos então,

$$
f_A = f^h(x_A)
$$
,  $q_A = q^h(x_A)$  e  $p_A = p^h(x_A)$ .

Substituindo em  $(4.3.7)$ , obtém-se

$$
F_I = \sum_{B \in N} (\varphi_A, \varphi_B) f_B - \alpha \sum_{B \in N_q} (\varphi_A, \varphi_B) p_B - \sum_{B \in N_q} a(\varphi_A, \varphi_B) q_B.
$$
 (4.4.4)

Usando a definição dada em  $(4.2.24)$ , temos

$$
F_I = \sum_{B \in N} \int_{\Omega} \varphi_A \varphi_B f_B \, d\Omega - \alpha \sum_{B \in N_q} \int_{\Gamma_p} \varphi_A \varphi_B p_B \, d\Gamma_p - \sum_{B \in N_q} N_{AB} q_B. \tag{4.4.5}
$$

De forma análoga, usando  $(4.2.22)$  e  $(4.2.23)$ , podemos escrever  $(4.3.5)$  e  $(4.3.6)$ , respectivamente, como

$$
M_{IJ} = (\varphi_A, \varphi_B) = \int_{\Omega} \varphi_A \varphi_B \, d\Omega, \tag{4.4.6}
$$

$$
N_{IJ} = a(\varphi_A, \varphi_B) = \int_{\Omega} \left( \alpha \nabla \varphi_A \nabla \varphi_B + \beta \varphi_A \varphi_B \right) d\Omega, \tag{4.4.7}
$$

onde  $I = \text{eqn}[A]$  e  $J = \text{eqn}[B]$ .

Porém, a formulação (4.4.5), (4.4.6) e (4.4.7) para obtenção das matrizes  $M$ , N e do vetor força F em todo o domínio  $\Omega$  não é a mais conveniente. Um apropriado procedimento é definir as funções de interpolação  $\varphi_A$  para cada elemento finito  $e$ , onde  $\varphi_A$ é um polinômio interpolador em  $\Omega_e$  e vale zero em  $\Omega-\Omega_e$ , onde  $\Omega_e$  é o domínio do elemento e. Dessa forma, a função  $\varphi_A$  é denominada função de interpolação local e é denotada por  $\varphi^e_A$ . Usando a discretização do domínio  $\Omega$  dado anteriormente, introduzimos as matrizes locais  $M_e$ ,  $N_e$  e a força local  $F_e$  definidas para cada elemento finito e por

$$
M_{IJ}^e = (\varphi_A^e, \varphi_B^e) = \int_{\Omega} \varphi_A^e \varphi_B^e \, d\Omega,\tag{4.4.8}
$$

$$
N_{IJ}^e = a(\varphi_A^e, \varphi_B^e) = \int_{\Omega} \left( \alpha \nabla \varphi_A^e \nabla \varphi_B^e + \beta \varphi_A^e \varphi_B^e \right) d\Omega, \tag{4.4.9}
$$

$$
F_I^e = \sum_{B \in N} \int_{\Omega} \varphi_A^e \varphi_B^e f_B \, d\Omega - \alpha \sum_{B \in N_q} \int_{\Gamma_p^e} \varphi_A^e \varphi_B^e p_B \, d\Gamma - \sum_{B \in N_q} N_{AB}^e q_B, \tag{4.4.10}
$$

onde  $I = \text{eqn}[A], J = \text{eqn}[B]$  e  $1 \leq I, J \leq$  Neq.

Logo, as matrizes globais  $M, N$  e o vetor força  $F$  são obtidos por

$$
M = \sum_{e=1}^{\text{Ne1}} M^e, \quad N = \sum_{e=1}^{\text{Ne1}} N^e, \quad F = \sum_{e=1}^{\text{Ne1}} F^e.
$$
 (4.4.11)

As matrizes  $M_{IJ}^e$ ,  $N_{IJ}^e$  e o vetor força  $F_I^e$  definidos em  $(4.4.8)$ ,  $(4.4.9)$  e  $(4.4.10)$  têm ordem (Neq×Neq), (Neq×Neq) e (Neq×1), respectivamente. Mas a função de interpolação

 $\varphi_A^e$  tem suporte compacto em  $\Omega_e$ , e assim as matrizes e o vetor força são nulos para todos os nós  $B \notin \Omega_e$ .

A desvantagem deste procedimento está no armazenamento das matrizes  $M^e$ ,  $N^e$  e o vetor força  $F^e$  e também no número desnecessário de operações entre zeros. Faremos, então, a introducão dos nós locais.

#### Nós Locais

Considere  $\Omega_e$  um retângulo como dado abaixo:

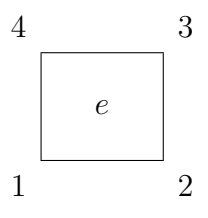

Localmente, define-se as funções de interpolação local dadas por

$$
\varphi_a^e(\boldsymbol{x}_b^e) = \begin{cases} 1, & \text{se} \quad a = b, \\ 0, & \text{se} \quad a \neq b, \end{cases} \tag{4.4.12}
$$

onde  $\boldsymbol{x}_{b}^{e}$  é a posição do nó local do elemento e. Para cada elemento e, definimos as matrizes locais  $M^e = M^e_{ab}$ ,  $N^e = N^e_{ab}$  e o vetor força local  $F^e = F^e_a$  por

$$
M_{ab}^e = (\varphi_a^e, \varphi_b^e) = \int_{\Omega_e} \varphi_a^e(x) \varphi_b^e(x) dx, \qquad (4.4.13)
$$

$$
N_{ab}^e = a(\varphi_a^e, \varphi_b^e) = \int_{\Omega_e} \left( \alpha \nabla \varphi_a^e(x) \nabla \varphi_b^e(x) + \beta \varphi_a^e(x) \varphi_b^e(x) \right) dx, \tag{4.4.14}
$$

$$
F_a^e = \sum_{b=1}^4 \int_{\Omega_e} \varphi_a^e(x) \varphi_b^e(x) f_b^e \, d\Omega - \alpha \sum_{b=1}^4 \int_{\Gamma_p^e} \varphi_a^e(x) \varphi_b^e(x) p_b^e \, d\Gamma - \sum_{b=1}^4 N_{ab}^e q_b^e(x), \tag{4.4.15}
$$

onde  $1 \leq a, b \leq 4$ .

A introdução do nó local permite obter uma matriz local  $M_{ab}^e$  e uma matriz local  $N_{ab}^e$  de ordem  $(4\times4)$ , que são submatrizes das matrizes  $M_{IJ}^e$  e  $N_{IJ}^e$  formadas pelos elementos não necessariamente nulos de  $M_{IJ}^e$  e  $N_{IJ}^e$ . Analogamente, o vetor  $F_a^e$  é formado pelas quatro coordenadas não necessariamente nulas de $\mathcal{F}_{I}^{e}.$  Estabelecendo uma relação entre os nós locais  $a$  e os nós globais  $A$ , determina-se a contribuição de cada elemento  $e$  na obtenção das matrizes globais  $M \in N$  e do vetor força  $F$ . Além disso, é necessário relacionar o nó global  $A$  e a correspondente equação do sistema. Isto é feito pela subrotina EqNo, definida por

$$
I = \text{eqn}[A], \quad 1 \le I \le \text{Neq}.
$$

A composição entre as duas relações nos permite relacionar o nó local  $a$  com o número da equação  $I$  correspondente, através de

$$
I = \text{eqn}[\text{NoLG}(a, e)] = \text{eqn}[A].
$$

Variando  $e = 1, 2, \cdots$ , Nel, as matrizes globais M, N e o vetor força F do sistema linear são obtidos por

$$
M = \sum_{e=1}^{\text{Ne1}} M_{ab}^e, \quad N = \sum_{e=1}^{\text{Ne1}} N_{ab}^e, \quad F = \sum_{e=1}^{\text{Ne1}} F_a^e. \tag{4.4.16}
$$

## 4.5 Função de Interpolação

Considere  $\Omega_e \subset \Omega$  um quadrilátero representado como na Figura (4.2).

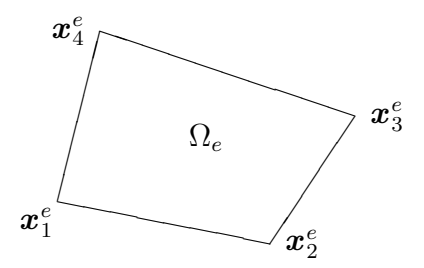

Figura 4.2: Um quadrilátero

Para cada  $\Omega_e$  definiremos as funções teste ou função de interpolação, de tal forma que:

- (i)  $\varphi_a^e$  é de classe  $C^1$  no interior de cada  $\Omega^e$ ,
- (ii)  $\varphi_a^e$ é contínua no interior de cada elemento  $\Gamma_e$  da fronteira,

onde  $a = 1, 2, 3, 4$  são nós de cada quadrilátero e  $e = 1, 2, \cdots$ , Nel são os elementos da malha.

A enumeração dos vértices (nós) é ordenada no sentido anti-horário. Para cada lado do quadrilátero definiremos uma função de interpolação linear  $\varphi^e_a$  satisfazendo as condições i) e ii) e além disso, vamos impor as condições de interpolação:

$$
\varphi_a(\boldsymbol{x}_b^e) = \begin{cases} 1, \text{ se } a = b, \\ 0, \text{ se } a \neq b, \end{cases}
$$
 (4.5.1)

onde  $1 \le a, b \le 4$  e  $x_b^e = ((x_1)_b^e, (x_2)_b^e)$ .

Observação: Para simplicar, passaremos a utilizar a seguinte notação

$$
\boldsymbol{x} = (x, y) \Leftrightarrow \boldsymbol{x} = (x_1, x_2) \tag{4.5.2}
$$

Assim, de (4.5.2) e (4.5.1), temos que  $\mathbf{x}_{b}^{e} = (x_{b}^{e}, y_{b}^{e})$ .

Queremos determinar  $\varphi_1^e, \varphi_2^e, \varphi_3^e, \varphi_4^e$ , interpoladores lineares satisfazendo (4.5.1). Usando os polinômios de Lagrange, obtém

$$
\varphi_1^e(x, y) = \frac{(x - x_2^e)(y - y_2^e)}{(x_1^e - x_2^e)(y_1^2 - y_2^e)},
$$
  

$$
\varphi_2^e(x, y) = \frac{(x - x_1^e)(y - y_2^e)}{(x_2^e - x_1^e)(y_1^2 - y_2^e)},
$$
  

$$
\varphi_3^e(x, y) = \frac{(x - x_1^e)(y - y_1^e)}{(x_2^e - x_1^e)(y_2^2 - y_1^e)},
$$
  

$$
\varphi_4^e(x, y) = \frac{(x - x_2^e)(y - y_1^e)}{(x_1^e - x_2^e)(y_1^2 - y_1^e)},
$$

onde  $\bm{x}_1^e=(x_1^e, y_1^e), \, \bm{x}_2^e=(x_2^e, y_1^e), \, \bm{x}_3^e=(x_2^e, y_2^e), \, \bm{x}_4^e=(x_1^e, y_2^e)$ . A função de interpolação  $\varphi_a^e$ pode ser representada graficamente por

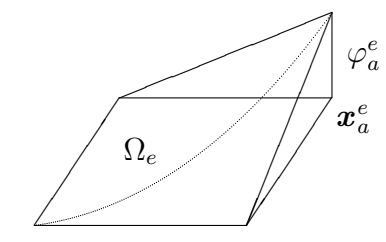

Figura 4.3: Função de interpolação

Em particular, quando o domínio é o quadrado biunitário  $[-1, 1] \times [-1, 1]$ , a função de interpolação $\varphi_a$ tem a forma simples, ou seja, denotando

$$
\xi_1 = (-1, -1), \quad \xi_2 = (1, -1), \quad \xi_3 = (1, 1), \quad \xi_4 = (-1, 1)
$$

temos

$$
\varphi_a(\xi,\eta) = \begin{cases}\n\varphi_1^e(\xi,\eta) = \frac{1}{4}(1-\xi)(1-\eta) = \frac{1}{4}(1-\xi-\eta) \\
\varphi_2^e(\xi,\eta) = \frac{1}{4}(1+\xi)(1-\eta) = \frac{1}{4}(1+\xi-\eta) \\
\varphi_3^e(\xi,\eta) = \frac{1}{4}(1+\xi)(1+\eta) = \frac{1}{4}(1+\xi+\eta) \\
\varphi_4^e(\xi,\eta) = \frac{1}{4}(1-\xi)(1+\eta) = \frac{1}{4}(1-\xi+\eta)\n\end{cases} (4.5.3)
$$

para  $(\xi, \eta) \in [-1, 1] \times [-1, 1].$ 

Podemos observar que o polinômio interpolador  $\varphi_a(\xi, \eta)$ ,  $a = 1, 2, 3, 4$ , no quadrado biunitário é mais simples. Assim, é conveniente fazer uma parametrização entre os diferentes elementos de $\Omega_e$ e o quadrado biunitário [−1, 1] × [−1, 1], denotado por  $\Omega_b.$ 

## 4.6 Transformação Isoparamétrica

Considere a seguinte aplicação

$$
(\xi, \eta) \in \Omega_b \mapsto (x, y) \in \Omega_e
$$

definida por

$$
x(\xi, \eta) = \sum_{a=1}^{4} \varphi_a(\xi, \eta) x_a^e,
$$
 (4.6.1)

$$
y(\xi, \eta) = \sum_{a=1}^{4} \varphi_a(\xi, \eta) y_a^e,
$$
 (4.6.2)

As funções (4.6.1) e (4.6.2) são biunívocas entre o quadrilátero  $\Omega_e$  e o quadrado biunitário  $\Omega_b$ .

Definindo

$$
(\xi_1, \eta_1) = (-1, -1), \quad (\xi_2, \eta_2) = (1, -1), \quad (\xi_3, \eta_3) = (1, 1), \quad (\xi_4, \eta_4) = (-1, 1), 4.6.3)
$$
\n
$$
(4.6.3)
$$

então,

$$
x(\xi_b, \eta_b) = \sum_{a=1}^4 \varphi_a(\xi_b, \eta_b) x_a^e = \begin{cases} x_a^e, & \text{se} \quad a = b, \\ 0, & \text{se} \quad a \neq b. \end{cases}
$$
\n
$$
y(\xi_b, \eta_b) = \sum_{a=1}^4 \varphi_a(\xi_b, \eta_b) y_a^e = \begin{cases} y_a^e, & \text{se} \quad a = b, \\ 0, & \text{se} \quad a \neq b. \end{cases}
$$

Observe a transformação, geometricamente, na Figura 4.4, onde $\boldsymbol{x} = \boldsymbol{x}(\xi) = (x,y)$  e  $\xi = \xi(\boldsymbol{x}) = (\xi, \eta).$ 

Com a notação vetorial, as aplicações  $(4.6.1)$  e  $(4.6.2)$  podem ser dadas por

$$
\boldsymbol{x}(\xi) = \sum_{a=1}^{4} \varphi_a(\xi) x_a^e,\tag{4.6.4}
$$

onde

$$
x(\xi, \eta) = \frac{1}{4} [(x_1^e + x_2^e + x_3^e + x_4^e) - (x_1^e + x_2^e - x_3^e - x_4^e) \eta - (x_1^e - x_2^e - x_3^e + x_4^e) \xi]
$$
  

$$
y(\xi, \eta) = \frac{1}{4} [(y_1^e + y_2^e + y_3^e + y_4^e) - (y_1^e + y_2^e - y_3^e - y_4^e) \eta - (y_1^e - y_2^e - y_3^e + y_4^e) \xi]
$$

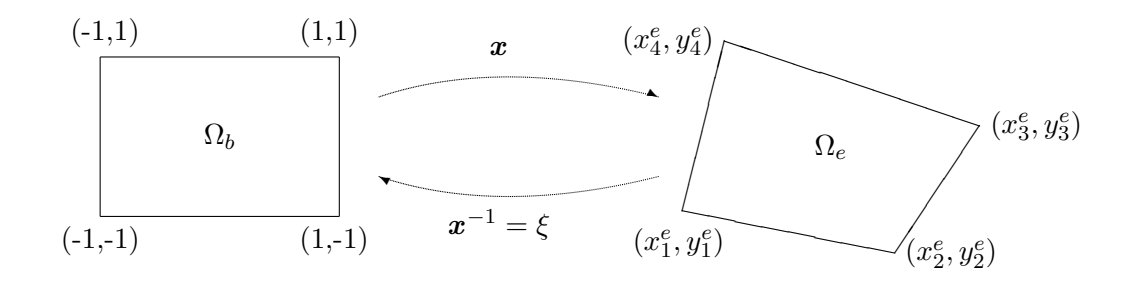

Figura 4.4: Transformação isoparamétrica

Para verificar a existência da função

$$
\xi = \boldsymbol{x}^{-1} : \Omega_e \rightarrow \Omega_b
$$

$$
(x, y) \mapsto \xi(x, y) = (\xi, \eta)
$$

usaremos o Teorema da Função Inversa. A função  $\varphi_a$  é diferenciável e portanto  $\boldsymbol{x}(\xi)$ é diferenciável. Assim, podemos calcular o Jacobiano da transformação isoparamétrica dado por

$$
J = \det \begin{bmatrix} \frac{\partial x}{\partial \xi} & \frac{\partial x}{\partial \eta} \\ \frac{\partial y}{\partial \xi} & \frac{\partial y}{\partial \eta} \end{bmatrix} > 0
$$
 (4.6.6)

Como  $\mathbf{x} = \Omega_b \to \Omega_e$  é bijetora e de classe  $C^1$  (pois  $\varphi_a$  tem classe  $C^1$ ) e o Jacobiano é positivo, então, o Teorema da Função Inversa garante a existência da função inversa  $x^{-1} = \xi : \Omega_e \to \Omega_b$ , com  $x^{-1}$  de classe  $C^1$ . Assim, temos um mapeamento entre os elementos finitos $\Omega_b$ e $\Omega_e.$ 

#### Cálculo do Jacobiano

A função de interpolação  $\varphi_a$ , dada em (4.5.3), pode ser representada em  $\Omega_b$  na seguinte forma compacta

$$
\varphi_a(\xi, \eta) = \frac{1}{4}(1 + \xi_a \xi)(1 + \eta_a \eta), \quad a = 1, 2, 3, 4,
$$
\n(4.6.7)

com  $(\xi_a, \eta_a)$  definida em  $(4.6.3)$ .

Então, temos a derivada da função  $\varphi_a(\xi)$  dada por

$$
\frac{\partial \varphi_a(\xi)}{\partial \xi} = \begin{cases}\n\frac{\partial \varphi_1(\xi)}{\partial \xi} = \frac{-1}{4}, & \frac{\partial \varphi_1(\eta)}{\partial \xi} = \frac{-1}{4} \\
\frac{\partial \varphi_2(\xi)}{\partial \xi} = \frac{1}{4}, & \frac{\partial \varphi_2(\eta)}{\partial \xi} = \frac{-1}{4} \\
\frac{\partial \varphi_3(\xi)}{\partial \xi} = \frac{1}{4}, & \frac{\partial \varphi_3(\eta)}{\partial \xi} = \frac{1}{4} \\
\frac{\partial \varphi_4(\xi)}{\partial \xi} = \frac{-1}{4}, & \frac{\partial \varphi_4(\eta)}{\partial \xi} = \frac{1}{4}\n\end{cases}
$$
\n(4.6.8)

O gradiente da função  $\varphi_a$  pode ser representado em  $\Omega_b$  na seguinte forma compacta

$$
\nabla \varphi_a(\xi, \eta) = \frac{1}{4} \bigg( \xi_a (1 + \eta_a \eta), \ \eta_a (1 + \xi_a \xi) \bigg), \quad a = 1, 2, 3, 4. \tag{4.6.9}
$$

Assim, o gradiente da função  $\varphi_a(\xi)$  é dado por

$$
\nabla \varphi_a(\xi) = \begin{cases} \nabla \varphi_1(\xi) = \left(\frac{-1}{4}, \frac{-1}{4}\right) \\ \nabla \varphi_2(\xi) = \left(\frac{1}{4}, \frac{-1}{4}\right) \\ \nabla \varphi_3(\xi) = \left(\frac{1}{4}, \frac{1}{4}\right) \\ \nabla \varphi_4(\xi) = \left(\frac{-1}{4}, \frac{1}{4}\right) \end{cases} \tag{4.6.10}
$$

Usando as funções  $x(\xi)$  definidas em (4.6.4) e  $\nabla \varphi_a(\xi)$  em (4.6.9), podemos calcular o Jacobiano da transformação entre $\Omega_b$ e $\Omega_e$ da seguinte forma:

$$
\left(\frac{\partial x}{\partial \xi}, \frac{\partial x}{\partial \eta}\right) = \sum_{a=1}^{4} x_a^e \left(\frac{\partial \varphi_a}{\partial \xi}(\xi, \eta), \frac{\partial \varphi_a}{\partial \eta}(\xi, \eta)\right) = \sum_{a=1}^{4} x_a^e \nabla \varphi_a(\xi, \eta),\tag{4.6.11}
$$

$$
\left(\frac{\partial y}{\partial \xi}, \frac{\partial y}{\partial \eta}\right) = \sum_{a=1}^{4} y_a^e \left(\frac{\partial \varphi_a}{\partial \xi}(\xi, \eta), \frac{\partial \varphi_a}{\partial \eta}(\xi, \eta)\right) = \sum_{a=1}^{4} y_a^e \nabla \varphi_a(\xi, \eta),\tag{4.6.12}
$$

Utilizando  $\nabla \varphi(\xi, \eta)$ , podemos calcular o Jacobiano da transformação entre o quadrado biunitário $\Omega_b$ e o quadrilátero  $\Omega_e.$  Quando  $\Omega_e$ é um retângulo, o Jacobiano pode ser calculado por

$$
J = \frac{1}{4}(x_2^e - x_1^e)(y_2^e - y_1^e) = \frac{1}{4}dx^e dy^e.
$$
 (4.6.13)

Se os retângulos são uniformes, então o Jacobiano é constante para todo elemento, sendo, portanto, desnecessário o cálculo para cada elemento.

#### Gradiente da Função de Interpolação

Precisamos, agora, calcular  $\nabla \varphi_a(x, y)$  no quadrado biunitário  $\Omega_b$ , usando a transformação isoparamétrica. Temos que

$$
\nabla \varphi_a(x, y) = \left(\frac{\partial \varphi_a^e}{\partial x}, \frac{\partial \varphi_a^e}{\partial y}\right)
$$
  

$$
\frac{\partial \varphi_a^e}{\partial x} = \frac{\partial \varphi_a^e}{\partial \xi} \frac{\partial \xi}{\partial x} + \frac{\partial \varphi_a^e}{\partial \eta} \frac{\partial \xi}{\partial x}
$$
  

$$
\frac{\partial \varphi_a^e}{\partial y} = \frac{\partial \varphi_a^e}{\partial \xi} \frac{\partial \xi}{\partial y} + \frac{\partial \varphi_a^e}{\partial \eta} \frac{\partial \xi}{\partial y}
$$
(4.6.14)

Na forma matricial temos

$$
\begin{bmatrix}\n\frac{\partial \varphi_a}{\partial x} \\
\frac{\partial \varphi_a}{\partial y}\n\end{bmatrix} = \begin{bmatrix}\n\frac{\partial \xi}{\partial x} & \frac{\partial \eta}{\partial x} \\
\frac{\partial \xi}{\partial y} & \frac{\partial \eta}{\partial y}\n\end{bmatrix} \begin{bmatrix}\n\frac{\partial \varphi_a}{\partial \xi} \\
\frac{\partial \varphi_a}{\partial \eta}\n\end{bmatrix}
$$
\n(4.6.15)

O primeiro termo do lado direito de (4.6.15) pode ser calculado usando a matriz Hessiana $x_\xi$  definida por

$$
x_{\xi} = \begin{bmatrix} \frac{\partial x}{\partial \xi} & \frac{\partial x}{\partial \eta} \\ \frac{\partial y}{\partial \xi} & \frac{\partial y}{\partial \eta} \end{bmatrix} = \begin{bmatrix} -\frac{1}{4}(x_1^e - x_2^e - x_3^e + x_4^e) & -\frac{1}{4}(x_1^e + x_2^e - x_3^e - x_4^e) \\ -\frac{1}{4}(y_1^e - y_2^e - y_3^e + y_4^e) & -\frac{1}{4}(y_1^e + y_2^e - y_3^e - y_4^e) \end{bmatrix}
$$
(4.6.16)

Da definição de  $\mathbf{x}(\xi, \eta)$  dada por (4.6.1) e (4.6.2), calcula-se a matriz  $\mathbf{x}_{\xi}$ . Então, a inversa de $\boldsymbol{x}_\xi$ é dada por

$$
(\boldsymbol{x}_{\xi})^{-1} = \xi_x = \begin{bmatrix} \frac{\partial \xi}{\partial x} & \frac{\partial \xi}{\partial y} \\ \frac{\partial \eta}{\partial x} & \frac{\partial \eta}{\partial y} \end{bmatrix} = \frac{1}{J} \begin{bmatrix} \frac{\partial y}{\partial \eta} & -\frac{\partial x}{\partial \eta} \\ -\frac{\partial y}{\partial \xi} & \frac{\partial x}{\partial \xi} \end{bmatrix} = \frac{1}{J} \,\bar{\boldsymbol{x}}_{\xi},\tag{4.6.17}
$$

onde  $J = J(\xi, \eta) = \det(\boldsymbol{x}_{\xi})$  e  $\bar{\boldsymbol{x}}_{\xi}$  é a matriz adjunta de  $\boldsymbol{x}_{\xi}$ .

Substituindo em (4.6.15) temos

 $\overline{a}$ 

 $\overline{1}$  $\overline{1}$ 

$$
\frac{\partial \varphi_a}{\partial x} \bigg] = \frac{1}{J} \begin{bmatrix} \frac{\partial y}{\partial \eta} & -\frac{\partial x}{\partial \eta} \\ -\frac{\partial y}{\partial \xi} & \frac{\partial x}{\partial \xi} \end{bmatrix} \begin{bmatrix} \frac{\partial \varphi_a}{\partial \xi} \\ \frac{\partial \varphi_a}{\partial \eta} \end{bmatrix}
$$
(4.6.18)

$$
\begin{bmatrix}\n\frac{\partial \varphi_a}{\partial x} \\
\frac{\partial \varphi_a}{\partial y}\n\end{bmatrix} = \frac{1}{J} \begin{bmatrix}\n-\frac{1}{4}(y_1^e + y_2^e - y_3^e - y_4^e) & \frac{1}{4}(x_1^e + x_2^e - x_3^e - x_4^e) \\
\frac{1}{4}(y_1^e - y_2^e - y_3^e + y_4^e) & -\frac{1}{4}(x_1^e - x_2^e - x_3^e + x_4^e)\n\end{bmatrix} \begin{bmatrix}\n\frac{\partial \varphi_a}{\partial \xi} \\
\frac{\partial \varphi_a}{\partial \eta}\n\end{bmatrix}
$$
\n(4.6.19)

A matriz  $\boldsymbol{x}_{\epsilon}^{-1}$  $\zeta^{-1}$  calculada em (4.6.17) para quadriláteros pode ser simpificada se calculada para retângulos, pois as funções  $\xi(x, y)$  e  $\eta(x, y)$ , neste caso, são dadas explicitamente por

$$
\xi(x,y) = \frac{1}{dx_e} \left( (x - x_1^e) + (x - x_2^e) \right),\tag{4.6.20}
$$

$$
\eta(x,y) = \frac{1}{dy_e} \left( (y - y_1^e) + (y - y_2^e) \right).
$$
\n(4.6.21)

Observe que  $(\xi, \eta)$  é um mapeamento entre o retângulo  $\Omega_e$  e o quadrado biunitário  $\Omega_b$ . Assim temos  $\overline{a}$  $\overline{a}$  $\overline{a}$  $\overline{a}$ 

$$
(x_{\xi})^{-1} = \begin{bmatrix} \frac{\partial \xi}{\partial x} & \frac{\partial \xi}{\partial y} \\ \frac{\partial \eta}{\partial x} & \frac{\partial \eta}{\partial y} \end{bmatrix} = \begin{bmatrix} \frac{2}{dx_e} & 0 \\ 0 & \frac{2}{dy_e} \end{bmatrix}.
$$
 (4.6.22)

Portanto,

$$
\left(\frac{\partial\varphi_a}{\partial x}, \frac{\partial\varphi_a}{\partial y}\right) = \left(\frac{\partial\varphi_a}{\partial \xi}\frac{2}{dx_e}, \frac{\partial\varphi_a}{\partial \eta}\frac{2}{dy_e}\right).
$$
\n(4.6.23)

## 4.7 Quadratura Gaussiana

Seja  $f : \Omega_b \subset \mathbb{R}^2 \to \mathbb{R}$  uma função integrável, onde

$$
\int_{\Omega_b} f \, d\Omega = \int_{-1}^1 \int_{-1}^1 f(\xi, \eta) \, d\xi d\eta. \tag{4.7.1}
$$

Para o número de pontos interiores igual a dois nas direções  $\xi$  e  $\eta$ , os pontos são

$$
(\xi_1, \eta_1) = \left(\frac{-\sqrt{3}}{3}, \frac{-\sqrt{3}}{3}\right), \qquad (\xi_2, \eta_2) = \left(\frac{\sqrt{3}}{3}, \frac{-\sqrt{3}}{3}\right), (\xi_3, \eta_3) = \left(\frac{\sqrt{3}}{3}, \frac{\sqrt{3}}{3}\right), \qquad (\xi_4, \eta_4) = \left(\frac{-\sqrt{3}}{3}, \frac{\sqrt{3}}{3}\right),
$$

com pesos

$$
w_1 = w_2 = w_3 = w_4 = 1.
$$

Logo, temos

$$
\int_{\Omega_b} f(\xi, \eta) d\Omega = \sum_{k=1}^4 f(\xi_k, \eta_k).
$$
\n(4.7.2)

#### 4.8 Matrizes Locais  $M_{ab}^e$ ,  $N_{ab}^e$  e Força Local  $F_a^e$ a

## 4.8.1 Matriz Local  $M_{ab}^e$

A matriz local  $M_{ab}^e$  é dada por  $(4.4.13)$  como sendo

$$
M_{ab}^e = \int_{\Omega_e} \varphi_a^e(x) \varphi_b^e(x) d\Omega \tag{4.8.1}
$$

onde  $1 \leq a, b \leq 4$ .

A matriz  $M_{ab}^e$  é uma matriz simétrica, portanto  $M_{12}^e = M_{21}^e$ ,  $M_{13}^e = M_{31}^e$ ,  $M_{14}^e = M_{41}^e$ ,  $M_{23}^e = M_{32}^e, M_{24}^e = M_{42}^e$  e  $M_{34}^e = M_{43}^e$ .

Aplicando a transformação isoparamétrica em  $(4.6.7)$  e lembrando que de  $(4.6.13)$ temos que o Jacobiano é dado por

$$
J = \frac{1}{4}(x_2^e - x_1^e)(y_2^e - y_1^e) = \frac{1}{4}dx^e dy^e.
$$

obtemos,

$$
M_{ab}^e = \int_{\Omega_b} |J| \varphi_a^e(\xi) \varphi_b^e(\xi) d\Omega_b \qquad (4.8.2)
$$

sendo  $\xi = (\xi, \eta)$  e  $1 \le a, b \le 4$ .

Utilizando a função de interpolação  $\varphi_a(\xi, \eta)$  em (4.6.7), obtemos os elementos da matriz local  $M_{ab}^e$ . Porém, optamos por usar a quadratura Gaussiana.

## $4.8.2$  Matriz Rigidez Local  $N_{ab}^e$

A matriz rididez local  $N_{ab}^e$  é dada por  $(4.4.14)$  como sendo

$$
N_{ab}^{e} = \int_{\Omega_e} \left( \alpha \nabla \varphi_a^e(x) \nabla \varphi_b^e(x) + \beta \varphi_a^e(x) \varphi_b^e(x) \right) d\Omega
$$

onde  $1 \leq a, b \leq 4$  e pode ser escrita como

$$
N_{ab}^{e} = \alpha \int_{\Omega_e} \nabla \varphi_a^e(x) \nabla \varphi_b^e(x) d\Omega + \beta \int_{\Omega_e} \varphi_a^e(x) \varphi_b^e(x) d\Omega
$$
  
=  $\alpha \hat{N}_{ab}^{e} + \beta \hat{M}_{ab}^{e}$  (4.8.3)

onde

$$
\hat{M}_{ab}^e = \int_{\Omega_e} \varphi_a^e(x) \varphi_b^e(x) \, d\Omega \tag{4.8.4}
$$

$$
\hat{N}_{ab}^{e} = \int_{\Omega_e} \nabla \varphi_a^e(x) \nabla \varphi_b^e(x) \, d\Omega \tag{4.8.5}
$$

Temos que a matriz $N_{ab}^e$ é formada pela soma de duas matrizes. Assim, é apropriado estudar cada uma dessas matrizes separadamente.

Podemos escrever a matriz $\hat{N}^e_{ab}$ como

$$
\hat{N}_{ab}^{e} = \int_{\Omega_e} \nabla \varphi_a^e(x) \nabla \varphi_b^e(x) d\Omega = \sum_{k,l=1}^2 \int_{\Omega_e} \frac{\partial \varphi_a^e(x)}{\partial x_k} \frac{\partial \varphi_b^e(x)}{\partial x_l} dx \tag{4.8.6}
$$

Como

$$
\frac{\partial \varphi_a}{\partial x_k} = \frac{\partial \varphi_a}{\xi_i} \frac{\partial \xi_i}{\partial x_k}
$$

tem-se

$$
\hat{N}_{ab}^{e} = \sum_{i,j,k,l=1}^{2} \int_{\Omega_{b}} |J| \frac{\partial \varphi_{a}}{\partial \xi_{i}} \frac{\partial \xi_{i}}{\partial x_{k}} \frac{\partial \varphi_{b}}{\partial \xi_{j}} \frac{\partial \xi_{j}}{\partial x_{l}} d\Omega_{b}
$$
\n(4.8.7)

Usando  $(4.6.23)$ , obtém-se

$$
\hat{N}_{ab}^{e} = \sum_{i,j=1}^{2} \frac{4|J|}{dx_i^e dx_j^e} \int_{\Omega_b} \frac{\partial \varphi_a}{\partial \xi_i} \frac{\partial \varphi_b}{\partial \xi_j} d\Omega_b
$$
\n(4.8.8)

Definindo a matriz  $Q_{abij}$  como

$$
Q_{abij} = \int_{\Omega_b} \frac{\partial \varphi_a}{\partial \xi_i} \frac{\partial \varphi_b}{\partial \xi_j} d\Omega_b = \int_{-1}^1 \int_{-1}^1 \frac{\partial \varphi_a}{\partial \xi_i} \frac{\partial \varphi_b}{\partial \xi_j} d\xi d\eta
$$
(4.8.9)

temos que

$$
\hat{N}_{ab}^e = 4|J| \sum_{i,j=1}^2 \frac{1}{dx_i^e dx_j^e} Q_{abij}
$$
\n(4.8.10)

onde $1\leq a,b\leq 4.$ 

Usando a quadratura Gaussiana, definimos

$$
f_{abij} = \frac{\partial \varphi_a}{\partial \xi_i} \frac{\partial \varphi_b}{\partial \xi_j}
$$

Assim, a integral (4.8.9) pode ser calculada por

$$
Q_{abij} = \sum_{l=1}^{4} f_{abij}(\xi_l, \eta_l)
$$
 (4.8.11)

onde  $1 \leq i, j \leq 2$ .

Podemos observar que a matriz  $\hat{M}^e_{ab}$  definida em  $(4.8.4)$  é a mesma definida em  $(4.8.1)$ .

#### 4.8.3 Vetor Força Local  $F_a^e$ a

O vetor força local $F_a^e$ é dado por  $(4.4.15)$  como

$$
F_a^e = \sum_{b=1}^4 \int_{\Omega_e} \varphi_a^e(x) \varphi_b^e(x) f_b^e \, d\Omega - \alpha \sum_{b=1}^4 \int_{\Gamma_p^e} \varphi_a^e(x) \varphi_b^e(x) p_b^e \, d\Gamma - \sum_{b=1}^4 N_{ab}^e q_b^e(x),
$$

com  $1\leq a,b\leq 4$ e pode ser escrita por

$$
F_a^e = f_a^e - \alpha p_a^e - q_a^e, \quad a = 1, 2, 3, 4,
$$
\n(4.8.12)

onde

$$
f_a^e = \sum_{b=1}^4 \int_{\Omega_e} \varphi_a^e(x) \varphi_b^e(x) f_b^e(t) \, dx \tag{4.8.13}
$$

$$
p_a^e = \sum_{b=1}^4 \int_{\Gamma_p^e} \varphi_a^e(x) \varphi_b^e(x) p_b^e d\Gamma
$$
 (4.8.14)

$$
q_a^e = \sum_{b=1}^4 N_{ab}^e q_b^e(x)
$$
 (4.8.15)

## Cálculo de  $f_a^e$

De (4.6.20) e (4.6.21), as funções  $\xi(x, y)$  e  $\eta(x, y)$  são aplicações isoparamétricas entre  $\Omega_e$  e o quadrado biunitário  $\Omega_b$ .

Dessa forma, tem-se

$$
f_a^e = \sum_{b=1}^4 f_b^e(t) \int_{\Omega_e} \varphi_a^e(x) \varphi_b^e(x) d\Omega = \sum_{b=1}^4 f_b^e(t) \int_{\Omega_b} |J| \varphi_a^e(\xi) \varphi_b^e(\xi) d\xi
$$
  
=  $|J| \sum_{b=1}^4 f_b^e(t) Q_{ab},$  (4.8.16)

onde

$$
Q_{ab} = \int_{\Omega_b} \varphi_a^e(\xi) \varphi_b^e(\xi) d\Omega_b \tag{4.8.17}
$$

Usando as definições de  $\varphi_a(\xi, \eta)$  dada por (4.6.7), a matriz  $Q_{ab}$  pode ser calculada diretamente ou usando-se quadratura Gaussiana.

## Cálculo dos valores de fronteira  $q_a^e$  e  $p_a^e$

Os vetores  $p^e_a$ e  $q^e_a$ definidos anteriormente são as condições de fronteira do tipo Neumann e Dirichlet, respectivamente, os quais influenciam na força local  $F_a^e$  para os nós globais A que pertencem à fronteira  $\Gamma_p$  ou  $\Gamma_q$ , onde  $\Gamma_p \cap \Gamma_q = \emptyset$ .

## Cálculo de  $q_a^e$

Por definição

$$
q_a^e = \sum_{b=1}^4 N_{ab}^e q_b^e(x), \quad 1 \le a \le 4.
$$

Somente são calculados as coordenadas  $(q_1^e, q_2^e, q_3^e, q_4^e)$  que satisfazem a condição do nó global  $A \in \Gamma_q$  onde  $A = \text{NoLG}(a, e)$ .

Por definição de interpolação,  $q_b^e = q(x_b^e) = q(B)$ , onde  $B$  é o nó global correspondente a  $(b, e)$ . Assim, se  $B \in \Gamma_q$ , a solução do problema  $g(x)$  é conhecida neste nó e portanto,

$$
g(B) = q(B) = q_b^e
$$

Se  $B \notin \Gamma_q$ , então  $q_b^e = 0$ . Assim, o cálculo de  $q_a^e$  é feito através do seguinte procedimento:

Definimos na subrotina CondFront se os nós  $B \in \Gamma_q$  são do tipo = 1, isto é, typ $(B)$  = 1. Se existe pelo menos um nó  $B = \text{NoLG}(b, e)$  do tipo  $\text{typ}(B) = 1$ , então,

$$
q_a^e=\sum_{b=1}^4 N_{ab}^e q_b^e(x), \quad 1\le a\le 4
$$

Caso contrário,  $q_a^e = 0$ .

## Cálculo de  $p^e_a$

Por definição

$$
p_a^e = \sum_{b=1}^4 \int_{\Gamma_p} \varphi_a^e \varphi_b^e p_b^e d\Gamma,
$$

onde  $p_b^e = p(x_b^e) = p(B)$ .

Definimos dois tipos de nó  $B \in \Gamma_p$ . Os nós com fluxo na direção x são os nós pertencentes as fronteiras  $\Gamma_1 = \Gamma_{p1}$  e  $\Gamma_3 = \Gamma_{p3}$  e os nós com fluxo na direção y são os nós da fronteira pertencentes a $\Gamma_2 = \Gamma_{p2}$ e $\Gamma_4 = \Gamma_{p4}.$ 

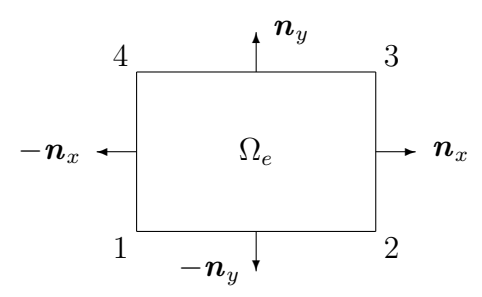

Figura 4.5: Normais externas

Geometricamente, mostramos a fronteira  $\Gamma_p$  na Fig. 4.5.

Assim, definimos as fronteiras horizontais e verticais por  $\Gamma_{p1} \cup \Gamma_{p3}$  e  $\Gamma_{p2} \cup \Gamma_{p4}$  para o qual o fluxo normal na direção  $y$  e direção  $x$  são conhecidos, respectivamente.

Definimos a matriz  $P_{ab}$  por

$$
P_{ab} = \int_{\Gamma} \varphi_a^e \varphi_b^e d\Gamma, \qquad (4.8.18)
$$

Então,

$$
p_a^e = \sum_{b=1}^4 P_{ab} p_b^e, \quad 1 \le a \le 4. \tag{4.8.19}
$$

Para determinar o vetor  $p^e_a$  é suficiente determinar a matriz  $P_{ab}$  em cada uma das fronteiras  $\Gamma_{pi}$ .

Para calcular a matriz  $P_{ab}$  em  $\Gamma_{p1}$  e  $\Gamma_{p3}$ , observe que a função de interpolação linear só depende de x. Assim, em  $\Gamma_{p1}$ , as funções  $\varphi_a(x,y) = \varphi_a(x,y_1^e)$  são dadas por

$$
\varphi_1(x, y_1^e) = \frac{x - x_2^e}{x_1^e - x_2^e}, \quad \varphi_2(x, y_1^e) = \frac{x - x_1^e}{x_2^e - x_1^e}, \quad \varphi_3 = (x, y_1^e) = \varphi_4(x, y_1^e) = 0.
$$

Em  $\Gamma_{p3}$  temos  $\varphi_a(x,y) = \varphi_a(x,y_2^e)$  dadas por

$$
\varphi_1(x, y_2^e) = \varphi_2(x, y_2^e) = 0, \quad \varphi_3(x, y_2^e) = \frac{x - x_1^e}{x_2^e - x_1^e}, \quad \varphi_4(x, y_2^e) = \frac{x - x_2^e}{x_1^e - x_2^e}.
$$

As funções de interpolação dadas acima são obtidas das funções de interpolação  $(4.5.3)$ , definidas sobre retângulos.

Usando a definição de  $P_{ab}$ , conclui-se em  $\Gamma_{p1}$ , que os coeficientes não necessariamente nulos são  $P_{11}$ ,  $P_{12}$ ,  $P_{21}$ ,  $P_{22}$  e em  $\Gamma_{p3}$  são  $P_{33}$ ,  $P_{34}$ ,  $P_{43}$ ,  $P_{44}$ .

Os coeficientes s˜ao calculados por

$$
P_{11} = \int_{x_1^e}^{x_2^e} \varphi_1(x)\varphi_1(x) dx = \frac{dx^e}{3} = P_{22}, P_{12} = \int_{x_1^e}^{x_2^e} \varphi_1(x)\varphi_2(x) dx = \frac{dx^e}{6} = P_{21}.
$$

Então a matriz  $P_{ab}$  para a fronteira  $\Gamma_{p1}$  é dada por

$$
P_{ab} = \frac{dx^e}{6} \begin{bmatrix} 2 & 1 & 0 & 0 \\ 1 & 2 & 0 & 0 \\ 0 & 0 & 0 & 0 \\ 0 & 0 & 0 & 0 \end{bmatrix}
$$

Analogamente, para a fronteira  $\Gamma_{p3}$  tem-se

$$
P_{33} = P_{44} = \frac{dx^e}{3}, \quad P_{34} = P_{43} = \frac{dx^e}{6}.
$$

Assim, em  $\Gamma_{p3}$  a matriz

$$
P_{ab} = \frac{dx^e}{6} \begin{bmatrix} 0 & 0 & 0 & 0 \\ 0 & 0 & 0 & 0 \\ 0 & 0 & 2 & 1 \\ 0 & 0 & 1 & 2 \end{bmatrix}
$$

O cálculo da matriz  $P_{ab}$  para as fronteiras  $\Gamma_{p2}$  e  $\Gamma_{p4}$  são análogas ao caso anterior, exceto que as funções de interpolação são agora constantes em relação a  $x$ . Assim para a fronteira  $\Gamma_{p2}$ 

$$
\varphi_a(x,y) = \varphi_a(x_2^e, y)
$$
e em  $\Gamma_{p4}$ 

$$
\varphi_a(x, y) = \varphi_a(x_1^e, y).
$$

Fazendo os cálculos obtém-se a matriz  $P_{ab}$  em  $\Gamma_{p2}$  dada por

$$
P_{ab} = \frac{dy^e}{6} \begin{bmatrix} 0 & 0 & 0 & 0 \\ 0 & 2 & 1 & 0 \\ 0 & 1 & 2 & 0 \\ 0 & 0 & 0 & 0 \end{bmatrix}
$$

Em  $\Gamma_{p4}$  a matriz é dada por

$$
P_{ab} = \frac{dy^e}{6} \begin{bmatrix} 2 & 0 & 0 & 1 \\ 0 & 0 & 0 & 0 \\ 0 & 0 & 0 & 0 \\ 1 & 0 & 0 & 2 \end{bmatrix}
$$

As matrizes  $P_{ab}$  definidas em  $\Gamma_{p1}$  e  $\Gamma_{p3}$  e as definidas em  $\Gamma_{p2}$  e  $\Gamma_{p4}$  podem ser respectivamente compactadas na forma:

$$
P_{ab} = \frac{dx^e}{6} \begin{bmatrix} 2 & 1 & 0 & 0 \\ 1 & 2 & 0 & 0 \\ 0 & 0 & 2 & 1 \\ 0 & 0 & 1 & 2 \end{bmatrix}
$$
 (4.8.20)  

$$
P_{ab} = \frac{dy^e}{6} \begin{bmatrix} 2 & 0 & 0 & 1 \\ 0 & 2 & 1 & 0 \\ 0 & 1 & 2 & 0 \\ 1 & 0 & 0 & 2 \end{bmatrix}
$$
 (4.8.21)

Considere o nó global  $A$  associado ao nó local  $a$  do elemento  $e$  pela relação,

$$
A = \text{NoLG}(a, e).
$$

Se o fluxo normal está definido na direção  $x$ então o nó $A\in \Gamma_{p2}\cup \Gamma_{p4}$ e a matriz $P_{ab}$  $\acute{\text{e}}$  definida por  $(4.8.21)$ .

Se o fluxo normal está definido na direção  $y$ então o nó $A\in \Gamma_{p1}\cup \Gamma_{p3}$ e a matriz $P_{ab}$ está definida por  $(4.8.20)$ .

Consideremos um elemento e da malha para o qual os nós locais  $a = 2, 3$  estão associados a nós globais  $A_2, A_3$ , onde  $A_2, A_3 \in \Gamma_{p2}$ .

Por definição

$$
p_a^e = \sum_{b=1}^4 P_{ab} p_b^e
$$

.

Para o elemento considerado

$$
p_b^e = 0
$$
 se  $b = 1, 4,$ 

Então,

$$
p_1^e \leftarrow 0
$$
  
\n
$$
p_2^e \leftarrow p_2^e P_{22} + p_3^e P_{23} = \frac{dy^e}{6} (2p_2^e + p_3^e)
$$
  
\n
$$
p_3^e \leftarrow p_2^e P_{32} + p_3^e P_{33} = \frac{dy^e}{6} (p_2^e + 2p_3^e)
$$
  
\n
$$
p_4^e \leftarrow 0
$$

Desde que  $\Gamma_p \cap \Gamma_q = \phi$ , então, neste caso a força local  $F_a^e$  recebe a contribuição de  $\Gamma_p$ nas seguintes coordenadas:

$$
F_2^e \leftarrow f_2^e + p_2^e
$$
  

$$
F_3^e \leftarrow f_3^e + p_3^e
$$

As coordenadas  $F_1^e$  e  $F_4^e$  não recebem contribuição da fronteira  $\Gamma_p$  do elemento e.

Analogamente, suponhamos que para os nós locais  $a=1,4$  tenhamos os nós globais associados  $A_1, A_4 \in \Gamma_{p4}$ . Neste caso,

$$
p_1^e \leftarrow p_1^e P_{11} + p_4^e P_{14} = \frac{dy^e}{6} (2p_1^e + p_4^e)
$$
  
\n
$$
p_2^e \leftarrow 0
$$
  
\n
$$
p_3^e \leftarrow 0
$$
  
\n
$$
p_4^e \leftarrow p_1^e P_{41} + p_4^e P_{44} = \frac{dy^e}{6} (p_1^e + 2p_4^e)
$$

e a contribuição do elemento  $e$  para a força local é dado por

$$
F_1^e \leftarrow f_1^e + p_1^e
$$
  

$$
F_4^e \leftarrow f_4^e + p_4^e
$$

Consideremos agora um exemplo no qual o fluxo é prescrito nos nós locais  $a = 3, 4$ , associados aos nós globais  $A_3, A_4 \in \Gamma_{p3}.$  Procedendo de forma análoga temos

$$
p_1^e \leftarrow 0
$$
  
\n
$$
p_2^e \leftarrow 0
$$
  
\n
$$
p_3^e \leftarrow p_3^e P_{33} + p_4^e P_{34} = \frac{dx^e}{6} (2p_3^e + p_4^e)
$$
  
\n
$$
p_4^e \leftarrow p_3^e P_{43} + p_4^e P_{44} = \frac{dx^e}{6} (p_3^e + 2p_4^e)
$$

Assim para os dois nós globais prescritos  $A_3$  e  $A_4$  temos as seguintes contribuições para a força local

$$
\begin{array}{rcl}F^e_3 &\leftarrow& f^e_3 + p^e_3\\ F^e_4 &\leftarrow& f^e_4 + p^e_4\end{array}
$$

De forma análoga considerando os nós locais  $a = 1, 2$  associados aos nós globais  $A_1, A_2 \in \Gamma_{p1}$ tem-se

$$
p_1^e \leftarrow p_1^e P_{11} + p_2^e P_{12} = \frac{dx^e}{6} (2p_1^e + p_2^e)
$$
  
\n
$$
p_2^e \leftarrow p_1^e P_{21} + p_2^e P_{22} = \frac{dx^e}{6} (p_1^e + 2p_2^e)
$$
  
\n
$$
p_3^e \leftarrow 0
$$
  
\n
$$
p_4^e \leftarrow 0
$$

Assim,

$$
F_1^e \leftarrow f_1^e + p_1^e
$$
  

$$
F_2^e \leftarrow f_2^e + p_2^e
$$

Os valores  $p_a^e = p(x_a^e, y_a^e) = p(A)$ , onde  $p = p(x, y)$ , são prescritos no problema. Quando calculamos o valor de  $p_a^e$ , no exemplo anterior, consideramos dois nós globais para o qual o fluxo é prescrito. Mas, a quantidade de nós prescritos em cada elemento pode ser diferente de 2 (dois), e portanto, teríamos contribuição em mais ou menos coordenadas na força local  $F_a^e$ .

#### Contribuição da Fronteira de Neumann: TractionBoundary

Vimos que a contribuição dos valores de fronteira de Neumann, são definidos pelas matrizes (4.8.20) e (4.8.21), quando o fluxo está definido na direção  $x \in y$ . A partir da identificação de todos os nós de fronteira feita pela subrotina CondFront, é necessário então identificar a direção do fluxo para inserir os valores referentes as matrizes correspondentes, ou seja, para calcular o valor de  $p^e_a$  em  $\Gamma_1$ ,  $\Gamma_2$ ,  $\Gamma_3$ ,  $\Gamma_4$ . Esse procedimento ´e feito pela subrotina TractionBoundary, que obviamente somente se aplica aos valores de fronteira do tipo Neumann.

#### Cálculo da Matriz  $P_{ab}$  com parametrização

Para o cálculo da matriz  $P_{ab}$ , usamos o fato de que os elementos são retângulos. De um modo mais geral, se os elementos da malha são quadriláteros, então um dos procedimentos para o calcular os elementos da matriz é através da parametrização. Para isso, considere os segmentos de reta  $(tx_b + (1-t)x_a)$  e  $(tx_b + tx_a)$  e as seguintes funções de interpolação:  $\overline{a}$ ´

$$
\varphi_a\Big(tx_b + (1-t)x_a\Big) = 1 - t
$$

e

$$
\varphi_b\Big(tx_b+(1-t)x_a\Big)=t.
$$

Então, tem-se que

$$
\varphi_a(x) = \begin{cases} 1, & \text{se} \quad x = x_a \\ 0, & \text{se} \quad x = x_b \end{cases}
$$

Logo

$$
P_{ab} = \int_{\Gamma} \varphi_a^e \varphi_b^e d\Gamma = \int_0^1 \varphi_a(tx_b + (1-t)x_a) \varphi_b(tx_b + (1-t)x_a) |\Gamma_{ab}| dt
$$
  

$$
= \int_0^1 (1-t)t |\Gamma_{ab}| dt = \frac{|\Gamma_{ab}|}{6}
$$
  

$$
P_{aa} = P_{bb} = \int_{\Gamma} \varphi_b^e \varphi_b^e d\Gamma = \int_0^1 \varphi_b(tx_b + (1-t)x_a) \varphi_b(tx_b + (1-t)x_a) |\Gamma_{ab}| dt
$$
  

$$
= \int_0^1 t^2 |\Gamma_{ab}| dt = \frac{|\Gamma_{ab}|}{3}
$$

onde  $d\Gamma = |\Gamma_{ab}| dt$  sendo  $|\Gamma_{ab}|$  o comprimento do segmento de reta entre os nós a e b. Em particular, no caso do retângulo,  $|\Gamma_{ab}| = dx^e$  ou  $|\Gamma_{ab}| = dy^e$  se o segmento de reta  $\acute{e}$  horizontal ou vertical, respectivamente.

# 4.9 Matrizes Globais M, N e Força Global F

Passaremos, agora, a montagem das matrizes globais a partir das matrizes locais, visto que de (4.4.16) temos

$$
M=\sum_{e=1}^{\text{Ne1}}M_{ab}^e, \quad N=\sum_{e=1}^{\text{Ne1}}N_{ab}^e, \quad F=\sum_{e=1}^{\text{Ne1}}F_a^e
$$

Temos que as matrizes  $M^e$ ,  $N^e$  são matrizes quadradas de ordem 4 (para quadriláteros lineares) e o vetor força  $F^e$  tem ordem  $(4 \times 1)$ . As matrizes globais  $M$  e  $N$  são quadradas com ordem Neq e F um vetor com ordem (Neq  $\times$  1), onde Neq é o número de equações do sistema linear.

A forma como as matrizes locais e as forças locais contribuem para as matrizes  $M$  e  $N$  e o vetor  $F$ , pode ser dada nas seguintes etapas:

I) Identificação do nó local  $(e, a)$  com o nó global A, usando a subrotina:

$$
A = \text{NoLG}(e, a).
$$

II) Identificação do nó global  $A$  com o número da equação correspondente no sistema, eqn $[A]$ , através da subrotina EqNo.

Como consequência das condições de fronteira, o número de equações Neq do sistema linear é menor ou igual ao número de nós ( $Nno$ ) A da malha.

Consideremos um exemplo para ilustrar a montagem da matriz global M e do vetor força global F. A montagem da matriz global  $N$  é feita de forma análoga a montagem de M. Considere o exemplo dado pela Figura 4.1, onde assumimos os conjuntos de vetores de fronteira:

$$
\Gamma_q = \{1, 3, 5, 22, 24\},\
$$
  

$$
\Gamma_p = \{6, 10, 16, 20\}.
$$

Seja  $A = \text{NoLG}(a, e), A = 1, 2, ..., 25, a = 1, 2, 3, 4, e = 1, 2, ..., 16, \text{então}$ 

$$
M = \sum_{e=1}^{16} M^e, \quad N = \sum_{e=1}^{16} N^e, \quad F = \sum_{e=1}^{16} F^e.
$$

Na 1<sup>ª</sup> etapa, estabeleceremos uma identificação entre nós locais do elemento e com os n´os globais, dados pela tabela:

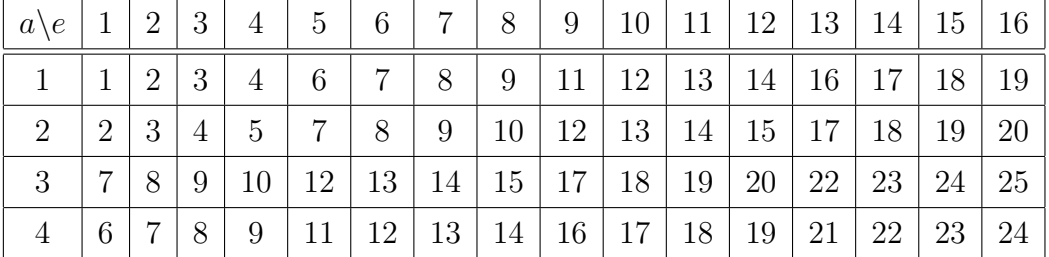

Na 2<sup>ª</sup> etapa, estabeleceremos uma identificação entre os nós globais e o número de equações dados pela tabela:

|                     |    | റ  | 3  |                | 5              | 6  | $\overline{7}$ | 8             | 9              |                |    | 1 ດ | 13 |
|---------------------|----|----|----|----------------|----------------|----|----------------|---------------|----------------|----------------|----|-----|----|
| $\text{\tt eqn}[A]$ |    |    | 0  | $\overline{2}$ | $\overline{0}$ | 3  | 4              | $\mathcal{O}$ | 6              | $\overline{ }$ |    | 9   |    |
| А                   | 14 | 15 | 16 | 17             | 18             | 19 | 20             | 21            | 22             | 23             | 24 | 25  |    |
| $\text{\tt eqn}[A]$ |    |    | 13 | 14             | 4.             | 16 | $\overline{ }$ | 18            | $\overline{0}$ | 19             |    |     |    |

Assim, o número de equações do sistema linear  $Neq = 20$ , com o número total de nós  $Nno = 25$ , e o número de nós prescritos é igual a 5. Neste caso, a matriz global M tem ordem  $20 \times 20$  e os coeficientes são calculados através do seguinte procedimento, onde somente serão listados os coeficientes da banda superior da matriz simétrica que recebem contribuição do nó:

1) Para o nó  $A = 1$ , o valor já está prescrito e assim este nó não gera a equação.

2) Para o nó  $A = 2$ , temos a 1<sup>ª</sup> equação do sistema e portanto precisamos calcular a  $1^{\text{a}}$  linha do sistema:  $M_{11}, M_{12}, \cdots, M_{1\text{Neq}}$ . Mas o nó  $A = 2$  pertence aos elementos  $e = 1$  $e e = 2$ , mas precisamente  $2 = \text{NoLG}(1, 2) = \text{NoLG}(2, 1)$ . Assim

$$
M_{11} \leftarrow M_{22}^1 + M_{11}^2
$$
  
\n
$$
M_{13} \leftarrow M_{24}^1
$$
  
\n
$$
M_{14} \leftarrow M_{23}^1 + M_{14}^2
$$
  
\n
$$
M_{15} \leftarrow M_{13}^2
$$

3) O nó  $A = 3$  é prescrito e portanto semelhante ao nó  $A = 1$ .

4) Para o nó  $A = 4$ , temos a  $2<sup>a</sup>$  linha do sistema. Assim

$$
M_{22} \leftarrow M_{22}^3 + M_{11}^4
$$
  
\n
$$
M_{25} \leftarrow M_{24}^3
$$
  
\n
$$
M_{26} \leftarrow M_{23}^3 + M_{14}^4
$$
  
\n
$$
M_{27} \leftarrow M_{13}^4
$$

5) O nó  $A = 5$  é semelhante ao nó  $A = 3$ .

6) Para o nó  $A = 6$ , temos a  $3<sup>a</sup>$  linha do sistema dado por

$$
M_{33} \leftarrow M_{44}^1 + M_{11}^5
$$
  
\n
$$
M_{34} \leftarrow M_{34}^1 + M_{12}^5
$$
  
\n
$$
M_{38} \leftarrow M_{14}^5
$$
  
\n
$$
M_{39} \leftarrow M_{13}^5
$$

7) Para o nó  $A = 7$ , temos a 4<sup>a</sup> linha do sistema dado por

$$
M_{44} \leftarrow M_{22}^5 + M_{11}^6 + M_{33}^1 + M_{44}^2
$$
  
\n
$$
M_{45} \leftarrow M_{12}^6 + M_{34}^2
$$
  
\n
$$
M_{48} \leftarrow M_{24}^5
$$
  
\n
$$
M_{49} \leftarrow M_{23}^5 + M_{14}^6
$$
  
\n
$$
M_{410} \leftarrow M_{13}^6
$$

8) Para o nó  $A = 8$ , temos a 5<sup>a</sup> linha do sistema dado por

$$
M_{55} \leftarrow M_{33}^2 + M_{44}^3 + M_{22}^6 + M_{11}^7
$$
  
\n
$$
M_{56} \leftarrow M_{34}^3 + M_{12}^7
$$
  
\n
$$
M_{59} \leftarrow M_{24}^6
$$
  
\n
$$
M_{510} \leftarrow M_{23}^6 + M_{14}^7
$$
  
\n
$$
M_{511} \leftarrow M_{13}^7
$$

Assim, sucessivamente, a matriz global M do exemplo pode ser representada na Figura 4.6, onde os coeficientes com s´ımbolos ∗ s˜ao n˜ao necessariamente nulos e apenas estão simbolizando os elementos da forma $M_{ij}$ com  $i\geq j.$ 

Analogamente, o vetor força  $F_i$  é dado por

$$
F_1 \leftarrow F_2^1 + F_1^2
$$
  
\n
$$
F_2 \leftarrow F_2^3 + F_1^4
$$
  
\n
$$
F_3 \leftarrow F_4^1 + F_1^5
$$
  
\n
$$
F_4 \leftarrow F_3^1 + F_4^2 + F_2^5 + F_1^6
$$
  
\n
$$
F_5 \leftarrow F_3^2 + F_4^3 + F_2^6 + F_1^7
$$
  
\n
$$
F_6 \leftarrow F_3^3 + F_4^4 + F_2^7 + F_1^8
$$
  
\n
$$
F_7 \leftarrow F_3^4 + F_2^8
$$

Assim, sucessivamente, calcula-se  $F = [F_1, F_2, \cdots, F_{Neq}]$ .

Tomando as matrizes globais  $M$ ,  $N$  e o vetor global  $F$ , é possível agora escrever o problema numa forma matricial dada por:

$$
Mg' + Ng = F \tag{4.9.1}
$$

sendo  $g = [g_1, g_1, \dots, g_{m+1}]^t$  o vetor incógnita.

As matrizes  $M$  e  $N$  obtidas pelo método de elementos finitos, tem uma estrutura especial, isto é, uma matriz do tipo banda no qual permite uma compactação minimizando o problema de armazenamento.

 $\overline{r}$  $\overline{\phantom{a}}$  $\overline{\phantom{a}}$  $\perp$  $\mathbf{I}$  $\overline{\phantom{a}}$  $\overline{1}$  $\overline{1}$  $\overline{1}$  $\overline{1}$  $\perp$  $\mathbf{I}$  $\overline{\phantom{a}}$  $\overline{1}$  $\overline{1}$  $\overline{1}$  $\overline{1}$  $\overline{1}$  $\perp$  $\mathbf{I}$  $\overline{\phantom{a}}$  $\overline{1}$  $\overline{\phantom{a}}$  $\overline{\phantom{a}}$  $\overline{\phantom{a}}$  $\perp$  $\mathbf{I}$  $\overline{\phantom{a}}$  $\overline{\phantom{a}}$  $\overline{\phantom{a}}$  $\overline{\phantom{a}}$  $\overline{\phantom{a}}$  $\perp$  $\mathbf{I}$  $\overline{\phantom{a}}$  $\overline{\phantom{a}}$  $\overline{\phantom{a}}$  $\overline{\phantom{a}}$  $\overline{1}$  $\overline{1}$  $\perp$  $\mathbf{I}$  $\overline{1}$  $\overline{1}$  $\overline{1}$  $\overline{1}$  $\overline{1}$  $\overline{1}$ ∗ 0 ∗ ∗ ∗ 0 0 ∗ 0 0 ∗ ∗ ∗ 0 ∗ ∗ 0 0 0 ∗ ∗ ∗ ∗ 0 0 ∗ ∗ ∗ ∗ ∗ 0 0 ∗ ∗ ∗ ∗ ∗ 0 0 ∗ ∗ ∗ ∗ 0 0 0 ∗ ∗ 0 0 0 0 ∗ ∗ 0 0 ∗ ∗ ∗ ∗ ∗ 0 0 ∗ ∗ ∗  $0 \quad 0$ ∗ 0 0 0 ∗ ∗ 0 ∗ ∗ 0 0 0 ∗ 0  $0 \t 0 \t \ast \t 0$ ∗ ∗ 0 0 ∗ 0 ∗ ∗ 0 ∗ ∗ ∗ 0 0 ∗ ∗ 0 0 ∗ 0 ∗

Figura 4.6: Matriz global M

Conhecidas as matrizes  $M \in N$  e o vetor  $F$ , determinar a solução do Problema (4.2.12) se resume a determinar a solução da equação diferencial ordinária (4.9.1).

Assim, o problema de valor inicial  $(4.2.12)$  consiste em encontrar  $g(t)$  tal que,

$$
\begin{cases}\nMg'(t) + Ng(t) = F \\
g(0) = g_0\n\end{cases}
$$
\n(4.9.2)

 $\overline{a}$ 

 $\overline{1}$  $\overline{1}$  $\frac{1}{2}$  $\mathbf{I}$  $\overline{1}$  $\overline{1}$  $\overline{1}$  $\overline{1}$  $\overline{1}$  $\frac{1}{2}$  $\mathbf{I}$  $\overline{1}$  $\overline{1}$  $\overline{1}$  $\overline{1}$  $\overline{1}$  $\overline{1}$  $\frac{1}{2}$  $\mathbf{I}$  $\overline{1}$  $\overline{1}$  $\overline{1}$  $\overline{1}$  $\overline{1}$  $\frac{1}{2}$  $\mathbf{I}$  $\overline{1}$  $\overline{1}$  $\overline{1}$  $\overline{1}$  $\overline{1}$  $\frac{1}{2}$  $\mathbf{I}$  $\overline{1}$  $\overline{1}$  $\overline{1}$  $\overline{1}$  $\overline{1}$  $\overline{1}$  $\frac{1}{2}$  $\mathbf{I}$  $\overline{1}$  $\overline{1}$  $\overline{1}$  $\overline{1}$  $\overline{1}$  $\frac{1}{2}$ 

onde  $q(0)$  é a temperatura inicial da chapa.

Do Problema (4.2.12), temos ainda as condições de fronteira que devem ser respeitadas, o que veremos a diante.

### 4.10 Métodos Numéricos

Os procedimentos usados neste capítulo são exatamente os mesmos que foram utilizados no Capítulo 2, para o caso unidimensional. Assim, os seguintes sistemas iterativos podem ser novamente utilizados

- $(M + \Delta t N)g^n = \Delta t F^n + M g^{n-1} = b^n$ (Euler Regressivo)
- $Mg^{n+1} = (M \Delta t N)g^{n} + \Delta t F^{n} = b^{n+1}, \quad n = 0, 1, 2, \cdots (R-1)$  (Euler Progressivo)
- $\bullet$   $(M +$  $\Delta t$ 2  $(N)g^{n+1} = (M - \frac{\Delta t}{2})$ 2  $(N)g^n + \frac{\Delta t}{2}$ 2  $(F^{n+1} + F^n) = b^{n+1}, \quad n = 0, 1, \cdots (R-1)$ (Crank-Nicolson)
- $Mv^{n+1} + Ng^{n+1} = F^{n+1}$  $g^{n+1} = g^n + \Delta t v^{n+\theta}$  $v^{n+\theta} = \theta v^{n+1} + (1-\theta)v^n$ (Trapezoidal Generalizado)

sendo a implementação feita da mesma forma que a apresentada na seção  $(2.8)$ .

Para cada instante de tempo  $t_n = n\Delta t$ , com  $0 \le t_n \le T$ , obtém-se  $g_n$ , com  $n \in \mathbb{N}$ . Resolvendo o sistema linear

$$
Mg' + Ng = F,
$$

obtém-se o vetor solução  $g = (g_1, \dots, g_{\text{Neq}}).$ 

Como a solução aproximada é dada por

$$
u^{h} = w^{h} + q^{h} = \begin{cases} w^{h}(x), & \text{se } x \in \Omega - \Gamma_{q}, \\ q^{h}(x), & \text{se } x \in \Gamma_{q}, \end{cases}
$$

e a associação entre o nó global  $A$  e sua correspondente equação  $I$  no sistema é dada por

$$
I = \text{eqn}(A), \quad 1 \le I \le \text{Neq}
$$

tem-se

$$
uh(A) = \begin{cases} gI, & \text{se } A \in N - Nq, \\ qA, & \text{se } A \in Nq, \end{cases}
$$

e a solução aproximada  $u^h(x)$  é dada por

$$
u^{h}(x) = \sum_{A=1}^{\text{Nno}} u^{h}(A)\varphi_{A}(x).
$$

# 4.11 Erro da Solução Numérica

Para o cálculo numérico do erro nas normas dos espaços  $L^{\infty}(0,T; L^{2}(\Omega))$  e  $H^{1}(\Omega)$  ou  $H_0^1(\Omega_t)$  será utilizada a solução exata, conhecida a priori em alguns casos particulares.

Para o cálculo do erro em  $H^1(\Omega_t)$  ou  $H_0^1(\Omega_t)$ , é necessário o cálculo do gradiente de uma função  $v(x)$ , dada por

$$
v(x) = \sum_{A=1}^{\text{Nno}} d_A \varphi_A(x),
$$
\n(4.11.1)

Assim o gradiente  $\nabla v$  é dado por

$$
\nabla v(x) = \sum_{A=1}^{\text{Nno}} d_A \nabla \varphi_A(x). \tag{4.11.2}
$$

Denotemos por  $u \in u^h$  a solução exata e aproximada, respectivamente, e por  $\nabla u$  e  $\nabla u^h$ os respectivos gradientes. Definimos o erro E na norma  $L^{\infty}(0,T; L^2(\Omega)$  e na seminorma  $H^1(\Omega)$  por

$$
||E||_{L^{\infty}(0,T;L^{2}(\Omega))} = \max_{t_{n}\in[0,1]} \left( \int_{\Omega} |u - u^{h}|^{2} d\Omega \right)^{1/2}, \qquad (4.11.3)
$$

$$
||E||_{L^{\infty}(0,T;H^{1}(\Omega))} = \max_{t_{n}\in[0,1]} \left( \int_{\Omega} |\nabla u - \nabla u^{h}|^{2} d\Omega \right)^{1/2}, \qquad (4.11.4)
$$

para todo  $n = 1, \cdots, N$ .

O cálculo das normas podem então ser efetuados por um método de integração numérica, como por exemplo, a quadratura Gaussiana.

# 4.11.1 Norma  $L^{\infty}(0,T; L^2(\Omega))$  e seminorma  $H^1(\Omega)$

Seja a interpolação da função  $v(x)$  representada em termos de elementos e coordenadas locais por

$$
v(x) = \sum_{e=1}^{\text{Ne1}} \sum_{a=1}^{4} d_a^e \varphi_a^e(x)
$$
 (4.11.5)

Para o cálculo da norma do  $L^{\infty}(0,T; L^2(\Omega))$  considere

$$
||v||_0^2 = \int_{\Omega} v(x)^2 dx = \int_{\Omega} \sum_{e=1}^{\text{Ne1}} \sum_{a,b=1}^4 (d_a^e d_b^e) \varphi_a^e(x) \varphi_b^e(x) d\Omega
$$
  

$$
= \sum_{e=1}^{\text{Ne1}} \sum_{a,b=1}^4 \left( d_a^e d_b^e \int_{\Omega_e} \varphi_a^e(x) \varphi_b^e(x) dx \right). \tag{4.11.6}
$$

Mas

$$
\int_{\Omega_e} \varphi_a^e(x) \varphi_b^e(x) dx = \int_{\Omega_b} \varphi_a^e(\xi) \varphi_b^e(\xi) J d\Omega_b,
$$

onde J é o Jacobiano da transformação isoparamétrica entre  $\Omega_e$  e  $\Omega_b$ , definido anteriormente. Então, obtemos

$$
||v||_0^2 = \sum_{a,b=1}^4 Q_{ab} \sum_{e=1}^{\text{Ne1}} J d_a^e d_b^e,
$$
 (4.11.7)

onde os coeficientes  $Q_{ab}$  da matriz local foram anteriormente calculados usando quadratura Gaussiana para obtenção em (4.8.18) da força local $f_a^e$ .

Por outro lado, a seminorma é dada por

$$
||v||_1^2 = \int_{\Omega} |\nabla v(x)|^2 dx = \sum_{e=1}^{\text{Ne1}} \sum_{a,b=1}^4 d_a^e d_b^e \left( \sum_{i=1}^2 \int_{\Omega_e} \nabla_i \varphi_a^e(x) \nabla_i \varphi_b^e(x) d\Omega \right).
$$
 (4.11.8)

Usando a transformação isoparamétrica entre  $\Omega_e$  e  $\Omega_b$  temos

$$
\int_{\Omega_e} \nabla_i \varphi_a^e \nabla_i \varphi_b^e dx = \sum_{i=1}^2 \frac{4J}{(dx_i^e)^2} \int_{\Omega_b} \frac{\partial \varphi_a}{\partial \xi_i} \frac{\partial \varphi_b}{\partial \xi_i} d\xi d\eta = \sum_{i=1}^2 \frac{4J}{(dx_i^e)^2} Q_{abii},
$$

onde  $Q_{abii}$  é a matriz definida em (4.8.11) para  $i = j$ .

Então, obtemos

$$
||v||_1^2 = \sum_{i=1}^2 \sum_{a,b=1}^4 \sum_{e=1}^{\text{Ne1}} d_a^e d_b^e \frac{4J}{(dx_i^e)^2} Q_{abii}.
$$
 (4.11.9)

### 4.12 Simulações Numéricas

Exemplos numéricos serão mostrados nesta seção para ilustrar algumas características do problema associado a Equação do Calor no caso bidimensional com fronteira fixa.

Vimos que o Problema  $(4.1.1)$  é equivalente ao Problema  $(4.2.6)$ , e redefinindo-o no subespaço  $V_m$ , podemos aproximá-lo pelo Problema (4.2.12). Vimos também que o Problema (4.2.12) se resume a determinar a solu¸c˜ao do Problema (4.9.2). Para tal, utilizaremos o Método de Diferenças Finitas para alguns valores de  $\theta$ .

Para calcularmos a força externa  $f(x, t)$ , basta substituir a solução exata  $u(x, t)$ , que definimos a priori, e suas derivadas na equação  $(4.1.1)_1$ . Dada a solução exata, o erro entre a solução numérica e a exata será calculado nas normas  $L^{\infty}(0,T; L^{2}(\Omega_{t}))$  e  $H^{1}(\Omega_{t}),$ dados por (4.11.3) e (4.11.4).

Para o exemplo numérico, assumiremos que

(1)  $\alpha = \beta = 1$ 

- (2)  $\Omega = [0, 1] \times [0, 1]$
- (3) A força $f = f(\boldsymbol{x},t)$ é dada por

$$
f(\boldsymbol{x},t) = 0 \tag{4.12.1}
$$

Sob estas condições, verifica-se que a função  $u = u(x, t)$  dada por

$$
u(\boldsymbol{x},t) = \frac{1}{\pi^2} \text{sen}(\pi x) \text{sen}(\pi y) e^{-(2\pi^2 + 1)t}
$$
 (4.12.2)

 $\acute{e}$  uma solução exata da equação diferencial do calor e que

$$
u(\boldsymbol{x},0) = \frac{1}{\pi^2} \text{sen}(\pi x) \text{sen}(\pi y)
$$
\n(4.12.3)

 $\acute{e}$  a condição inicial do problema.

Considere as fronteiras denotadas por

 $\Gamma_1 = \{(x, 0) \in \partial \Omega; 0 \le x \le 1\}$  $\Gamma_2 = \{(1, y) \in \partial \Omega; 0 \leq y \leq 1\}$  $\Gamma_3 = \{(x, 1) \in \partial \Omega; 0 \le x \le 1\}$  $\Gamma_4 = \{(0, y) \in \partial \Omega; 0 \leq y \leq 1\}$ 

#### Exemplo

Analizaremos a condição de fronteira de Dirichlet. Neste caso  $\Gamma_p = \emptyset$  e

$$
\Gamma_q = \partial \Omega = \bigcup_{i=1}^4 \Gamma_{q_i}, \quad \Gamma_{q_i} = \Gamma_i,
$$

com

$$
q(x) = \begin{cases} 0, & \text{em } \Gamma_{q_1}, \\ 0, & \text{em } \Gamma_{q_2}, \\ 0, & \text{em } \Gamma_{q_3}, \\ 0, & \text{em } \Gamma_{q_4}. \end{cases}
$$

Assumiremos a discretização em ambos os eixos com passo  $h = 4$ . Logo, o número de elementos e na direção-x e direção-y é igual a 4, isto é,  $Nelx = Nely = 4$ . Então, a malha possui 5 nós no eixo-x e 5 nós no eixo-y e, portanto, o número total de nós  $Nno =$  $25$  e o número total de elementos  $\text{Ne}1 = 16$ , os quais são enumerados em ordem crescente da esquerda para a direita. Veja a figura 4.1. Temos 16 nós para o qual o valor da solução  $\acute{e}$  conhecido. Assim, precisamos determinar a solução numérica em 9 nós, entre eles:

$$
\{7,8,9,12,13,14,17,18,19\}
$$

Os valores e o tipo de fronteira são introduzidos como dados na subrotina CondFront, onde relembramos que os nós A da fronteira do tipo  $\tt typ[A] = 1$  são os nós cujos valores são prescritos e a subrotina  $\text{NoPos}(A)$  tem a função de identificar o nó A com a posição da malha para que seja possível o cálculo da função  $q(x) = q(x, y)$  definida na fronteira  $\Gamma_q$ . A subrotina PosNo tem a função inversa. Identificando todos os nós da malha cujo valor de fronteira é prescrito, o próximo passo é estabelecer o número de incógnitas (equações) do sistema linear, pois não necessariamente o nó  $A$  corresponde a  $A$ -ésima equação, o que é feito pela subrotina EqNo. Dessa forma, para o nosso Exemplo, como vimos, as incógnitas são os nós:  $A = \{7, 8, 9, 12, 13, 14, 17, 18, 19\}$ , que corresponderão as equações:  $eqn[A] = 1, 2, \dots, 9$  do sistema linear, desde que, para os outros nós a solução é conhecida. Assim,  $Neq = 9$  e as matrizes  $[M]_{9\times 9}$  e  $[N]_{9\times 9}$ .

Para cada elemento  $e = 1, 2, 3, \dots, 16$ , calculamos as matrizes locais  $M_{ab}^e$  e  $N_{ab}^e$ , dadas por  $(4.8.2)$  e  $(4.8.3)$ . Como estamos usando uma malha uniforme, o Jacobiano J é constante e, além disso,  $dx_k = dx_l = 1/4$ .

A força local  $F_a^e$  é definida em  $(4.8.12)$  por

$$
F_a^e = f_a^e - \alpha p_a^e - q_a^e,
$$

onde  $f_a^e$ ,  $p_a^e$  e  $q_a^e$  são definidos, respectivamente, por (4.8.13), (4.8.14) e (4.8.15).

No Exemplo,  $\Gamma_p = \phi$ , logo,  $p_a^e = 0$ . Assim,

$$
F_a^e = f_a^e - q_a^e
$$

Os elementos  $e = \{6, 7, 10, 11\}$  não possuem nós na fronteira. Logo, para esses elementos

$$
F_a^e = f_a^e.
$$

Para todos os outros elementos restantes o vetor  $q_a^e$  contribui pra a força local  $F_a^e$ ,  $a =$ 1, 2, 3, 4.

A matriz Global  $M \in N$  e o vetor Força  $F$  são dados por

$$
M = \sum_{e=1}^{\text{Net}} M^e, \quad N = \sum_{e=1}^{\text{Net}} N^e, \quad F = \sum_{e=1}^{\text{Net}} F^e.
$$

e resolvendo o sistema linear  $Mg'(t) + Ng(t) = F$ , obtém-se a solução numérica aproximada.

As Figuras (4.7) e (4.8) representam a solução  $u^h(\boldsymbol{x}, t)$  para  $x \in [0, 1], y \in [0, 1]$ , com  $\theta = \frac{1}{2}$  $\frac{1}{2}$ ,  $\Delta t = 0.001$ ,  $h = 0.1$ ,  $t = 0$  e  $t = 0.5$ , respectivamente.

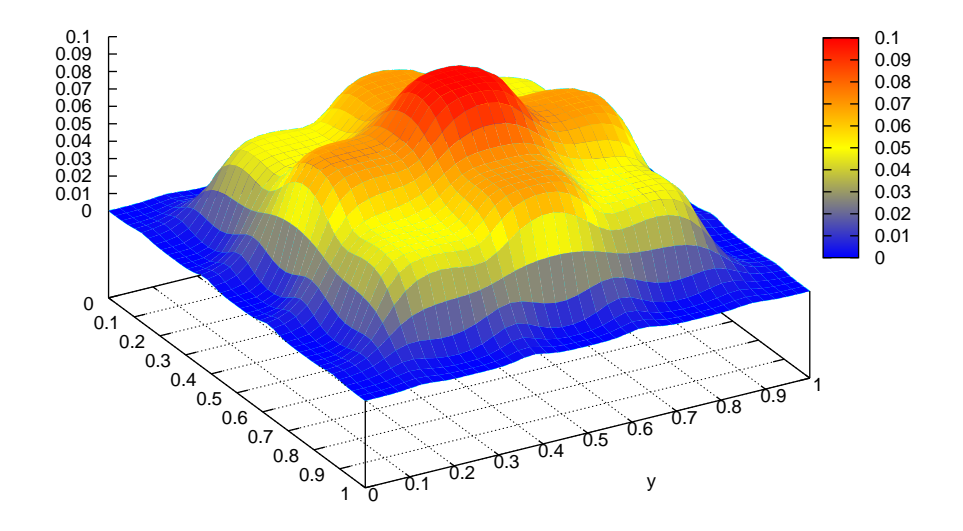

Figura 4.7: Gráfico de  $u^h(\boldsymbol{x},t)$ ,  $t=0$ 

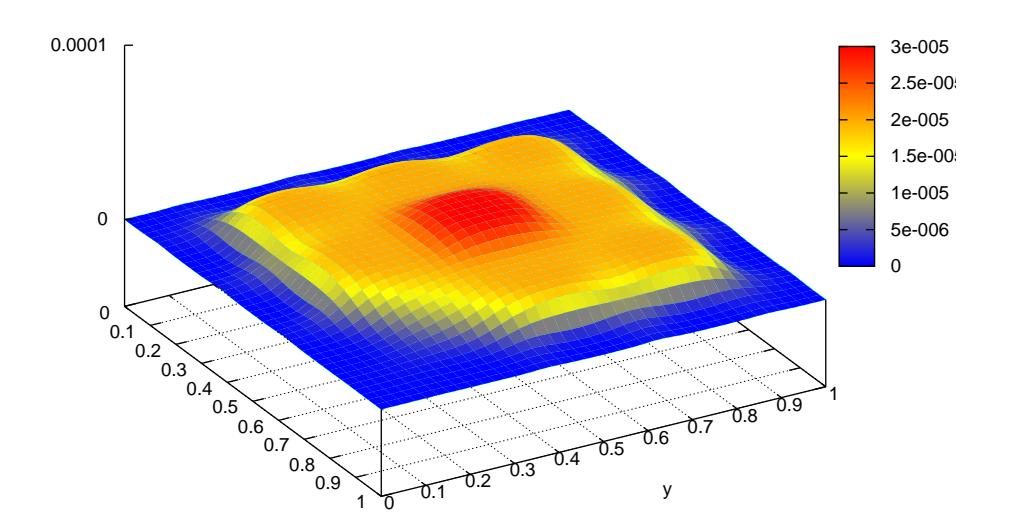

Figura 4.8: Gráfico de  $u^h(\boldsymbol{x}, t)$ ,  $t = 0.5$ 

#### Convergência Numérica

Fixamos o passo de tempo  $\Delta t = 0.001$  e variamos o espaçamento  $h = \frac{(x_{m+1} - x_1)}{N}$  $\frac{1}{Nel},$ onde  $0 = x_1 < x_2 < \cdots < x_{m+1} = 1$ ,  $\boldsymbol{x} \in [0, 1]$  e  $Nel = 10, 20, 50$  e 100, onde  $Nel$  é o número de elementos da malha.

O M´etodo de Crank-Nicolson mostrou melhor desempenho dentre os m´etodos estudados. Para valores de  $\theta \in \left[\frac{1}{2}\right]$  $\frac{1}{2}$ , 1], obtivemos resultados incondicionalmente estáveis, com a convergência da solução  $u^h(x,t)$ , variando os valores de  $\Delta t$  e h. Porém, para valores de  $\theta \in [0, \frac{1}{2}]$  $\frac{1}{2}$ ), os resultados são condicionalmente estáveis, em que houve divergência da solução quando utilizamos, por exemplo,  $\Delta t = 0.001$  e  $h > 0.0676$ , para  $\theta = 0$ , como mostra a Tabela (4.1).

|                | $\Delta t$ | $\boldsymbol{h}$ | $E_{L^{\infty}(0,T;H^1(\Omega))}$ | $E_{L^{\infty}(0,T;L^2(\Omega))}$ |  |
|----------------|------------|------------------|-----------------------------------|-----------------------------------|--|
| $\theta = 1$   | 0.001      | 0.1              | 0.000442                          | 0.000425                          |  |
| (Euler         | 0.001      | 0.05             | 0.000323                          | 0.000317                          |  |
| Regressivo)    | 0.001      | 0.02             | 0.000206                          | 0.000203                          |  |
|                | 0.001      | 0.01             | 0.000113                          | 0.000109                          |  |
| $\theta = 0.5$ | 0.001      | 0.1              | 0.000351                          | 0.000299                          |  |
| (Crank         | 0.001      | 0.05             | 0.000110                          | 0.000099                          |  |
| Nicolson)      | 0.001      | 0.02             | 0.000019                          | 0.000011                          |  |
|                | 0.001      | 0.01             | 0.000007                          | 0.000004                          |  |
| $\theta = 0$   | 0.001      | 0.1              | 0.000782                          | 0.000675                          |  |
| (Euler         | 0.001      | 0.05             | diverge                           | diverge                           |  |
| Progressivo)   | 0.001      | 0.02             | diverge                           | diverge                           |  |
|                | 0.001      | 0.01             | diverge                           | diverge                           |  |

Tabela 4.1: Análise dos resultados

# Capítulo 5

# Equação da Onda - Caso Bidimensional

Neste capítulo faremos um estudo semelhante ao apresentado no Capítulo 3, tratando agora o caso bidimensional da equação da onda com fronteira fixa.

### 5.1 Formulação do problema

Seja  $\Omega \subset \mathbb{R}^2$  um conjunto aberto com fronteira suave Γ. Os elementos de Ω são denotados por  $\mathbf{x} = (x_1, x_2)$  e  $n = (n_1, n_2) = (n_{x1}, n_{x2})$ . Assumimos que a fronteira Γ admite a decomposição  $\Gamma = \overline{\Gamma_q \cup \Gamma_p}$ ,  $\Gamma_q \cap \Gamma_p = \emptyset$ . Denotamos por  $q_i = q_i(x)$  o fluxo da onda. Assumimos que o fluxo é dado pela lei de Fourier:

$$
q_i = -\frac{\partial u}{\partial x_j}.
$$

O problema que estudaremos será o de determinar no espaço das soluções  $H^1_0(\Omega)$ uma função  $u = u(\boldsymbol{x}, t)$  tal que

$$
\begin{cases}\n u_{tt}(\boldsymbol{x},t) - \alpha \Delta u(\boldsymbol{x},t) + \beta u(\boldsymbol{x},t) = f(\boldsymbol{x},t), \ (\boldsymbol{x},t) \in \Omega \times [0,T] \\
 u = q(\boldsymbol{x}), & \text{em } \Gamma_q \\
 -q_i n_i = -\frac{\partial u}{\partial x_j} n_i = p(\boldsymbol{x}), & \text{em } \Gamma_p \\
 u(\boldsymbol{x},0) = u_0(\boldsymbol{x}), & \forall \ \boldsymbol{x} \in \Omega \\
 u_t(\boldsymbol{x},0) = u_1(\boldsymbol{x}), & \forall \ \boldsymbol{x} \in \Omega\n\end{cases}
$$
\n(5.1.1)

onde  $\alpha$  e  $\beta$  são constantes reais positivas, a função  $q(x)$  é conhecida em  $\Gamma_q$  e a função  $p(\boldsymbol{x})$  é conhecida em  $\Gamma_p$ . A função  $f = f(\boldsymbol{x}, t)$  representa uma fonte de onda,  $u = q(\boldsymbol{x})$  e ∂u  $\frac{\partial u}{\partial x_j} n_i = p(x)$  representam as condições na fronteira,  $u_0(\bm{x})$  e  $u_t(\bm{x})$  são a posição e a velocida inicial da onda, respectivamente. Além disso, considere  $p(x)$  e  $q(x)$  suficientemente regulares de tal forma que pelo menos a solução  $u \in H_0^1(\Omega)$ .

Se  $\Gamma = \Gamma_q$ , então a condição de fronteira é conhecida como condição de Dirichlet. Se  $\Gamma = \Gamma_p$ , então a condição de fronteira é conhecida como condição de Neumann. Se  $\Gamma = \overline{\Gamma_p \cup \Gamma_q}$ , então a condição de fronteira é conhecida como do tipo misto.

O Problema (5.1.1) terá a solução determinada usando o Método dos Elementos Finitos no espaço e o Método de Diferenças Finitas no tempo.

Em  $[1]$  e  $[8]$ , provou-se a existência e unicidade de solução do Problema  $(5.1.1)$ .

# 5.2 Método dos Elementos Finitos

#### 5.2.1 Formulação Variacional

Seja  $D(\Omega) = \{v \in C_0^{\infty}(\Omega); v = 0 \text{ em } \Gamma_q\}$  o espaço das funções testes com suporte compacto em  $\Omega$ . Multiplicando a primeira equação do Problema (5.1.1), por v, integrando em  $\Omega$  e usando o teorema da divergência,

$$
\int_{\Omega} \Delta u \, v \, d\Omega = -\int_{\Omega} \nabla u \nabla v \, d\Omega + \int_{\Gamma} q_i n_i \, v \, d\Gamma
$$

obtém-se

$$
\int_{\Omega} u_{tt} v \, d\Omega + \alpha \int_{\Omega} \nabla u \nabla v \, d\Omega + \beta \int_{\Omega} uv \, d\Omega = \int_{\Omega} fv \, d\Omega - \alpha \int_{\Gamma_p} pv \, d\Gamma, \quad \forall v \in D(\Omega)
$$
\n(5.2.1)

onde usamos que  $-q_i n_i = -$ ∂u  $\partial x_j$  $n_i = p(x)$  em  $\Gamma_p$  e que  $v = 0$  em  $\Gamma_q$ .

Denotando a forma bilinear  $a(u, v)$  por

$$
a(u,v) = \alpha \int_{\Omega} \nabla u \nabla v \, d\Omega + \beta \int_{\Omega} uv \, d\Omega, \qquad (5.2.2)
$$

e

$$
(u_{tt}, v) = \int_{\Omega} u_{tt} v \, d\Omega \tag{5.2.3}
$$

$$
(f, v) = \int_{\Omega} f v d\Omega \qquad (5.2.4)
$$

$$
(p, v) = \int_{\Gamma_p} p v d\Gamma
$$
\n(5.2.5)

então (5.1.1) é equivalente a determinar  $u = u(x, t)$  satisfazendo

$$
\begin{cases}\n(u_{tt}, v) + a(u, v) = (f, v) - \alpha(p, v), \forall v \in D(\Omega) \\
(u(0), v) = (u_0, v), \\
(u(1), v) = (u_1, v),\n\end{cases}
$$
\n(5.2.6)

### 5.2.2 Método de Galerkin

Seja

$$
H = \{ u \in H^{1}(\Omega); \ u = q \text{ em } \Gamma_{q} \}
$$
\n
$$
(5.2.7)
$$

Sejam  $H_m\subset H,$   $V_m\subset D(\Omega)$  subespaços de dimensão finita dos espaços de Hilbert  $H$ e  $D(\Omega)$ . Considere os elementos  $u^h \in H_m$  satisfazendo a condição

$$
u^h = w^h + q^h,\tag{5.2.8}
$$

onde  $w^h \in V_m$  e  $q^h$  é uma função que satisfaz a condição de fronteira de  $u$ , ou seja,

$$
q^{h}(x) = \begin{cases} q(x), & \forall x \in \Gamma_{q} \\ 0, & \forall x \notin \Gamma_{q} \end{cases}
$$
 (5.2.9)

Nestas condições, temos

$$
uh(x) = wh(x) + qh(x) = q(x), \quad \forall x \in \Gamma_q.
$$

As funções  $v^h \in V_m$  são, em geral, funções lineares por partes. Assim, para domínios em geral, a fronteira  $\partial\Omega$  de  $\Omega$  pode não coincidir com a fronteira aproximada  $\Gamma_h$ .

Restringindo a equação (5.2.6)<sub>1</sub> aos subespaços  $V_m$  e  $H_m$ , temos

$$
(u_{tt}^h, v^h) + a(u^h, v^h) = (f, v^h) - \alpha(p, v^h)_{\Gamma}, \quad \forall \, v^h \in V_m \tag{5.2.10}
$$

Por (5.2.8), temos

$$
((w^{h} + q^{h})_{tt}, v^{h}) + a(w^{h} + q^{h}, v^{h}) = (f, v^{h}) - \alpha(p, v^{h})_{\Gamma}, \qquad \forall v^{h} \in V_{m}
$$
  

$$
(w^{h}_{tt}, v^{h}) + (q^{h}_{tt}, v^{h}) + a(w^{h}, v^{h}) + a(q^{h}, v^{h}) = (f, v^{h}) - \alpha(p, v^{h})_{\Gamma}, \quad \forall v^{h} \in V_{m}
$$

Levando em consideração que a função  $q$  depende apenas de  $x$ , temos que

$$
(q_{tt}^h, v^h) = 0
$$

Então,

$$
(w_{tt}^h, v^h) + a(w^h, v^h) = (f, v^h) - \alpha(p, v^h)_{\Gamma} - a(q^h, v^h), \quad \forall v^h \in V_m
$$
 (5.2.11)

Podemos, agora, formular o problema aproximado.

#### Problema Aproximado

Considere o problema  $(5.2.6)$ , redefinido no subespaço  $V_m$ . Queremos determinar uma solução  $u^h = w^h + q^h \in H_m$ , solução do seguinte sistema

$$
\begin{cases}\n(w_{tt}^h, v^h) + a(w^h, v^h) = (f, v^h) - \alpha(p^h, v^h)_{\Gamma} - a(q^h, v^h), \quad \forall v^h \in V_m \\
(u^h(0), v^h) = (u_{0h}, v^h) \longrightarrow u_0 \text{ for the em } H_0^1(0, 1), \\
(u^h(1), v^h) = (u_{1h}, v^h) \longrightarrow u_1 \text{ for the em } L^2(0, 1).\n\end{cases}
$$
\n(5.2.12)

Seja  $\{\varphi_1, \varphi_2, \varphi_3, \cdots, \varphi_m\}$  uma base do subespaço  $V_m$ . Dessa forma, todo elemento  $w_h \in V_m$  pode ser representado por

$$
w^{h}(x,t) = \sum_{j=1}^{m} g_{jm}(t)\varphi_{j}(x), \quad \varphi_{j} \in V_{m}
$$
 (5.2.13)

e

$$
w_{tt}^{h}(x,t) = \sum_{j=1}^{m} g_{jm}''(t)\varphi_j(x), \quad \varphi_j \in V_m
$$
\n(5.2.14)

Substituindo  $(5.2.13)$  e  $(5.2.14)$  em  $(5.2.12)_1$ , tem-se

$$
\left(\sum_{j=1}^{m} g''_{jm}(t)\varphi_j, v^h\right) + a\left(\sum_{j=1}^{m} g_{jm}(t)\varphi_j, v^h\right) = (f, v^h) - \alpha(p, v^h)_{\Gamma} - a(q^h, v^h), \ \forall v^h \in V_m
$$
\n(5.2.15)

A igualdade permanece válida tomando, em particular,  $v^h = \varphi_i$ , ou seja,

$$
\left(\sum_{j=1}^{m} g''_{jm}(t)\varphi_j, \varphi_i\right) + a\left(\sum_{j=1}^{m} g_{jm}(t)\varphi_j, \varphi_i\right) = (f, \varphi_i) - \alpha(p, \varphi_i) = a(q^h, \varphi_i) \quad (5.2.16)
$$

Da linearidade da forma  $a(.,.),$  segue que

$$
\sum_{j=1}^{m} g''_{jm}(t) (\varphi_i, \varphi_j) + \sum_{j=1}^{m} g_{jm}(t) a(\varphi_i, \varphi_j) = (\varphi_i, f) - \alpha(\varphi_i, p) \Gamma - a(\varphi_i, q^h)
$$
(5.2.17)

Denotando

$$
M_{ij} = (\varphi_i, \varphi_j), \quad 1 \le i, j \le m \tag{5.2.18}
$$

$$
N_{ij} = a(\varphi_i, \varphi_j), \quad 1 \le i, j \le m \tag{5.2.19}
$$

$$
F_i = (\varphi_i, f) - \alpha(\varphi_i, p)_{\Gamma} - a(\varphi_i, q^h), \quad 1 \le j \le m
$$
\n(5.2.20)

a formulação (5.2.12) pode ser escrita na forma matricial

$$
\begin{cases}\nMg''_m(t) + Ng_m(t) = F(t), & \forall t \in [0, T] \\
g_m(0) = ((u_0, \varphi_1), (u_0, \varphi_2), \cdots, (u_0, \varphi_m)) = g_{0m} \\
g_m(1) = ((u_1, \varphi_1), (u_1, \varphi_2), \cdots, (u_1, \varphi_m)) = g_{1m}\n\end{cases}
$$
\n(5.2.21)

onde  $g_m(0)$  e  $g_m(1)$  são as condições iniciais,  $g_m(t) = (g_{1m}(t), g_{2m}(t), \dots, g_{mm}(t))^T$  é o vetor incógnita. Assim, temos um sistema de  $m$  equações diferenciais ordinárias.

De  $(5.2.2)$  a  $(5.2.5)$ , as matrizes M, N e o vetor força F podem ser dados por:

$$
M_{ij} = \int_{\Omega} \varphi_i \varphi_j \, d\Omega \tag{5.2.22}
$$

$$
N_{ij} = \int_{\Omega} \left( \alpha \frac{d\varphi_i}{dx} \frac{d\varphi_j}{d\Omega} + \beta \varphi_i \varphi_j \right) d\Omega \tag{5.2.23}
$$

$$
F_i = \int_{\Omega} f \, \varphi_i \, d\Omega - \alpha(\varphi_i, p)_{\Gamma} - a(\varphi_i, q^h) \tag{5.2.24}
$$

Passaremos, agora, para a construção do sistema linear, já que a discretização do domínio, assim como a construção da malha e as subrotinas utilizadas no programa foram feitas de forma análoga as apresentadas nas seção  $(4.3)$ .

# 5.3 Construção do sistema linear

Seja  $N$  o conjunto de nós da malha e  $N_q$  o conjunto dos nós do tipo 1, isto é, os nós para os quais a solução é conhecida. Então, o conjunto  $N - N_q$  representa os nós para os quais a solução deverá ser determinada.

Seja  $A \in N$  um nó global. Definimos sobre A uma função interpolante linear  $\varphi_A$ satisfazendo a condição:

$$
\varphi_A(B) = \begin{cases} 1, \text{ se } A = B, \\ 0, \text{ se } A \neq B, \quad \forall B \in \mathbb{N} \end{cases}
$$
 (5.3.1)

Para  $A \in N - N_q$  o conjunto das funções lineares  $\varphi_A$  geram um espaço vetorial linear por partes  $V^h$  que é um subespaço do espaço V. Assim, toda função  $w^h \in V^h$  pode ser escrita por

$$
w^{h}(x) = \sum_{B \in N - N_q} g_B \varphi_B(x). \tag{5.3.2}
$$

De forma análoga, para a obtenção do sistema linear tem-se que:

$$
\sum_{B \in N - N_q} (\varphi_A, \varphi_B) g_B'' + \sum_{B \in N - N_q} a(\varphi_A, \varphi_B) g_B = (\varphi_A, f) - \alpha(\varphi_A, p)_{\Gamma} - a(\varphi_A, q^h), \ \forall A \in N - N_q
$$
\n(5.3.3)

Variando os nós globais A em  $N - N_q$  tem-se um sistema linear com Neq equações. Para definir a matriz dos coeficientes é necessário estabelecer uma identificação entre o nó  $A$  e a sua equação através da subrotina EqNo. Seja

$$
I = \text{eqn}[A] \quad e \quad J = \text{eqn}[B],
$$

onde  $1 \neq I, J, \neq \mathbb{N}$ eq. Então, o sistema linear é definido por

$$
\sum_{J=1}^{\text{Neq}} M_{IJ} g''_J + \sum_{J=1}^{\text{Neq}} N_{IJ} g_J = F_I, \tag{5.3.4}
$$

onde

$$
M_{IJ} = (\varphi_A, \varphi_B), \tag{5.3.5}
$$

$$
N_{IJ} = a(\varphi_A, \varphi_B), \tag{5.3.6}
$$

$$
F_I = (\varphi_A, f) - \alpha(\varphi_A, p)_{\Gamma} - a(\varphi_A, q^h). \tag{5.3.7}
$$

# 5.4 Interpolação dos Dados Iniciais

Para a equação da onda, a força f é definida em todo  $\boldsymbol{x} = (x_1, x_2) \in \Omega$  e as funções q e p são definidas em todo  $\boldsymbol{x} \in \Gamma_q$  e  $\boldsymbol{x} \in \Gamma_p$ , respectivamente.

$$
f^{h}(x) = \sum_{A \in N} \varphi_{A}(x) f_{A}, \qquad (5.4.1)
$$

$$
q^{h}(x) = \sum_{A \in N_q} \varphi_A(x) q_A,
$$
\n(5.4.2)

$$
p^{h}(x) = \sum_{A \in N_q} \varphi_A(x) p_A,
$$
\n(5.4.3)

onde  $f_A = f(x_A)$ ,  $q_A = q(x_A)$  e  $p_A = p(x_A)$ . Usando a definição de  $\varphi_A(x)$ , temos então,

$$
f_A = f^h(x_A)
$$
,  $q_A = q^h(x_A)$  e  $p_A = p^h(x_A)$ .

Substituindo em  $(5.3.7)$ , obtém-se

$$
F_I = \sum_{B \in N} (\varphi_A, \varphi_B) f_B - \alpha \sum_{B \in N_q} (\varphi_A, \varphi_B) p_B - \sum_{B \in N_q} a(\varphi_A, \varphi_B) q_B.
$$
 (5.4.2)

Usando a definição dada em  $(5.2.24)$ , temos

$$
F_I = \sum_{B \in N} \int_{\Omega} \varphi_A \varphi_B f_B \, d\Omega - \alpha \sum_{B \in N_q} \int_{\Gamma_p} \varphi_A \varphi_B p_B \, d\Gamma_p - \sum_{B \in N_q} N_{AB} q_B. \tag{5.4.3}
$$

De forma análoga, usando (5.2.22) e (5.2.23), podemos escrever (5.3.5) e (5.3.6), respectivamente, como

$$
M_{IJ} = (\varphi_A, \varphi_B) = \int_{\Omega} \varphi_A \varphi_B \, d\Omega, \tag{5.4.4}
$$

$$
N_{IJ} = a(\varphi_A, \varphi_B) = \int_{\Omega} \left( \alpha(\nabla \varphi_A)(\nabla \varphi_B) + \beta \varphi_A \varphi_B \right) d\Omega, \tag{5.4.5}
$$

onde  $I = \text{eqn}[A]$  e  $J = \text{eqn}[B]$ .

Porém, a formulação (5.4.3), (5.4.4) e (5.4.5) para obtenção das matrizes  $M$ , N e do vetor força F em todo o domínio  $\Omega$  não é a mais conveniente. Um apropriado procedimento é definir as funções de interpolação  $\varphi_A$  para cada elemento finito e, onde  $\varphi_A$  é um polinômio interpolador em  $\Omega_e$  e vale zero em  $\Omega - \Omega_e$ , onde  $\Omega_e$  é o domínio do elemento  $e$ . Dessa forma, a função  $\varphi_A$  é denominada função de interpolação local  $e$  é denotada por  $\varphi^e_A$ . Usando a discretização do domínio  $\Omega$  dado na seção(4.3), introduzimos as matrizes locais  $M_e$ ,  $N_e$  e a força local  $F_e$  definidas para cada elemento finito e por

$$
M_{IJ}^e = (\varphi_A^e, \varphi_B^e) = \int_{\Omega} \varphi_A^e \varphi_B^e \, d\Omega,\tag{5.4.6}
$$

$$
N_{IJ}^e = a(\varphi_A^e, \varphi_B^e) = \int_{\Omega} \left( \alpha(\nabla \varphi_A^e)(\nabla \varphi_B^e) + \beta \varphi_A^e \varphi_B^e \right) d\Omega, \tag{5.4.7}
$$

$$
F_I^e = \sum_{B \in N} \int_{\Omega} \varphi_A^e \varphi_B^e f_B \, d\Omega - \alpha \sum_{B \in N_q} \int_{\Gamma_p^e} \varphi_A^e \varphi_B^e p_B \, d\Gamma - \sum_{B \in N_q} N_{AB}^e q_B, \tag{5.4.8}
$$

onde  $I = \text{eqn}[A], J = \text{eqn}[B]$  e  $1 \leq I, J \leq$  Neq.

Logo, as matrizes globais  $M, N$  e o vetor força  $F$  são obtidos por

$$
M = \sum_{e=1}^{\text{Ne1}} M^e, \quad N = \sum_{e=1}^{\text{Ne1}} N^e, \quad F = \sum_{e=1}^{\text{Ne1}} F^e.
$$
 (5.4.9)

As matrizes  $M_{IJ}^e$ ,  $N_{IJ}^e$  e o vetor força  $F_I^e$  definidos em (5.4.6), (5.4.7) e (5.4.8) têm ordem (Neq×Neq), (Neq×Neq) e (Neq×1), respectivamente. Mas a função de interpolação  $\varphi_A^e$ tem suporte compacto em $\Omega_e,$ e assim as matrizes e o vetor força são nulos para todos os nós  $B \notin \Omega_e$ .

A desvantagem deste procedimento está no armazenamento das matrizes  $M^e$ ,  $N^e$  e o vetor força  $F^e$  e também no número desnecessário de operações entre zeros. Daí, a introducão dos nós locais, que é feita de forma análoga a seção (4.4).

Observação: A apresentação da Função de Interpolação, Transformação Isoparamétrica, Quadratura Gaussiana e o Cálculo das Matrizes locais  $M_{ab}^e$  e  $N_{ab}^e$  e do Vetor Força local  $F_a^e$ , assim como a montagem das Matrizes Globais  $M$ ,  $N$  e do Vetor Força  $F$  são feitas de forma análoga a apresentada nas seções  $(4.5)$ ,  $(4.6)$ ,  $(4.7)$ ,  $(4.8)$  e  $(4.9)$ , respectivamente.

Tomando as matrizes globais  $M$ ,  $N$  e o vetor global  $F$ , é possível escrever o problema numa forma matricial dada por:

$$
Mg'' + Ng = F \tag{5.5.8}
$$

sendo  $g = [g_1, g_1, \dots, g_{m+1}]^t$  o vetor incógnita.

As matrizes  $M \in N$  obtidas pelo método de elementos finitos, tem uma estrutura especial, isto é, uma matriz do tipo banda no qual permite uma compactação minimizando o problema de armazenamento.

Conhecidas as matrizes  $M \in N$  e o vetor  $F$ , determinar a solução do problema dado em  $(5.2.12)$  se resume a determinar a solução da equação diferencial ordinária  $(5.5.8)$ .

Assim, o problema de valor inicial  $(5.2.12)$  consiste em encontrar  $g(t)$  tal que,  $\overline{a}$ 

$$
\begin{cases}\nMg''(t) + Ng(t) = F \\
g(0) = g_0 \\
g(1) = g_1\n\end{cases}
$$
\n(5.5.9)

onde  $g(0)$  e  $g(1)$  são as condições iniciais.

Do Problema (5.2.12), temos ainda as condições de fronteira que devem ser respeitadas, que veremos a diante.

# 5.5 Métodos Numéricos

Os procedimentos usados neste capítulo são exatamente os mesmos que foram utilizados no Capítulo 3, para o caso unidimensional. Assim, os seguintes sistemas iterativos serão novamente utilizados

•  $Mg^{n+1} = (2M - (\Delta t)^2 N)g^n + (\Delta t)^2 F^n - Mg^{n-1}, \quad n = 0, 1, \cdots (R-1)$ (Diferenças Finita)

$$
\bullet \left(M + \theta(\Delta t)^2 N\right) g^{n+1} = \left(2M - (1 - 2\theta)(\Delta t)^2 N\right) g^n - \left(M + \theta(\Delta t)^2 N\right) g^{n-1} +
$$
  

$$
(\Delta t)^2 \left(\theta \left(F^{n+1} + F^{n-1}\right) + \left(1 - 2\theta\right) F^n\right), \quad n = 0, 1, \cdots (R - 1)
$$
  
(Família de Métodos Implicitos - Aproximação  $\theta$  - Newmank)

sendo a implementação feita da mesma forma que a apresentada na seção  $(3.3)$ .

Para cada instante de tempo  $t_n = n\Delta t$ , com  $0 \le t_n \le T$ , obtém-se  $g_n$ , com  $n \in \mathbb{N}$ . Resolvendo o sistema linear

$$
Mg'' + Ng = F,
$$

obtém-se o vetor solução  $g = (g_1, \dots, g_{Neq})$ .

Como a solução aproximada é dada por

$$
u^{h} = w^{h} + q^{h} = \begin{cases} w^{h}(x), & \text{se } x \in \Omega - \Gamma_{q}, \\ q^{h}(x), & \text{se } x \in \Gamma_{q}, \end{cases}
$$

e a associação entre o nó global  $A$  e sua correspondente equação  $I$  no sistema é dada por

$$
I = \texttt{eqn}(A), \quad 1 \leq I \leq \texttt{Neq}
$$

tem-se

$$
uh(A) = \begin{cases} gI, & \text{se } A \in N - Nq, \\ qA, & \text{se } A \in Nq, \end{cases}
$$

e a solução aproximada  $u^h(x)$  é dada por

$$
u^{h}(x) = \sum_{A=1}^{\text{Nno}} u^{h}(A)\varphi_{A}(x).
$$

# 5.6 Simulações Numéricas

Para ilustrar algumas características do problema associado a Equação da Onda com fronteira fixa, mostraremos alguns exemplos numéricos.

Vimos que o Problema  $(5.1.1)$  é equivalente ao Problema  $(5.2.6)$ , e redefinindo-o no subespaço  $V_m$ , podemos aproximá-lo pelo Problema (5.2.12). Temos também que o Problema (5.2.12) se resume a determinar a solução do Problema (5.6.1). Para tal, utilizaremos o Método de Diferenças Finitas com alguns valores de  $\theta$ .

Para calcularmos a força externa  $f(x, t)$ , basta substituir a solução exata  $u(x, t)$ , que definimos a priori, e suas derivadas na equação  $(5.1.1)_1$ . Dada a solução exata, o erro entre a solução numérica e a exata será calculado nas normas  $L^{\infty}(0,T; L^{2}(\Omega))$  e  $H^{1}(\Omega)$ , dados por (4.11.3) e (4.11.4).

Considere

- (1)  $\alpha = \beta = 1$
- (2)  $\Omega = [0, 1] \times [0, 1]$
- (3) A força  $f = f(\boldsymbol{x}, t)$  é dada por

$$
f(\boldsymbol{x},t)=0
$$

Sob estas condições, verifica-se que a função  $u = u(x, t)$  dada por

$$
u(\boldsymbol{x},t) = \text{sen}(\pi x)\text{sen}(\pi y)\cos\left(\sqrt{2\alpha + \frac{\beta}{\pi^2}}\pi t\right)
$$

é uma solução exata da equação diferencial da onda,

$$
u(\boldsymbol{x},0) = \text{sen}(\pi x)\text{sen}(\pi y)
$$

e

$$
u_t(\bm{x},0)=0
$$

são as condições iniciais.

Considere as fronteiras denotadas por

$$
\Gamma_1 = \{(x, 0) \in \partial\Omega; 0 \le x \le 1\}
$$
  
\n
$$
\Gamma_2 = \{(1, y) \in \partial\Omega; 0 \le y \le 1\}
$$
  
\n
$$
\Gamma_3 = \{(x, 1) \in \partial\Omega; 0 \le x \le 1\}
$$
  
\n
$$
\Gamma_4 = \{(0, y) \in \partial\Omega; 0 \le y \le 1\}
$$

Para a unicidade de solução do problema em  $\Omega$  vamos considerar alguns tipos de fronteira correspondendo à solução exata  $u(\boldsymbol{x}, t)$ .

Exemplo. Fronteira de Dirichlet

Neste caso  $\Gamma_p = \emptyset$  e

$$
\Gamma_q = \partial \Omega = \bigcup_{i=1}^4 \Gamma_{q_i}, \quad \Gamma_{q_i} = \Gamma_i,
$$

com

$$
q(x) = \begin{cases} 0, & \text{em } \Gamma_{q_1}, \\ 0, & \text{em } \Gamma_{q_2}, \\ 0, & \text{em } \Gamma_{q_3}, \\ 0, & \text{em } \Gamma_{q_4}. \end{cases}
$$

Assumiremos a discretização em ambos os eixos com passo  $h = 4$ . Assim,  $Nelx =$  $Nely = 4$ . Assim, a malha possui 5 nós no eixo-x e no eixo-y, sendo, portanto, o número de nós Nno = 25 e o número total de elementos Nel = 16, que são numerados em ordem crescente da esquerda para a direita. Em 16 nós temos que a solução é conhecida. Precisamos apenas encontrar a solução numérica para 9 nós:

{7, 8, 9, 12, 13, 14, 17, 18, 19}

A metodologia empregada para determinarnos a solução numérica para a Equação da Onda é a mesma utilizada na seção (4.12) para a Equação do Calor.

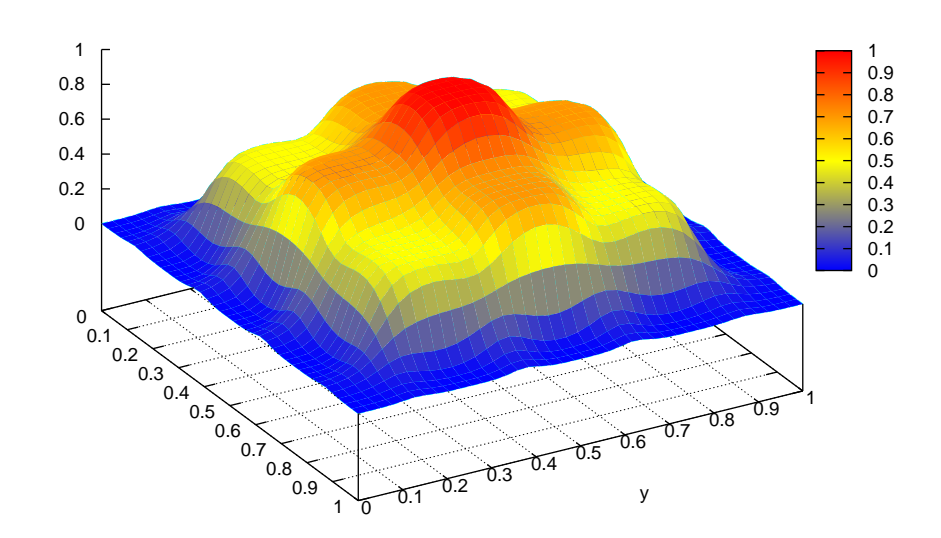

Figura 5.1: Gráfico de  $u^h(\boldsymbol{x},t)$ ,  $t=0$ 

Nas Figuras (5.1) e (5.2) temos a representação da solução  $u^h(x,t)$  para  $x \in [0,1],$  $y \in [0, 1], h = 0.1, \theta = 0$ . Fixamos  $t = 0$  e  $t = 0.5$ , respectivamente.

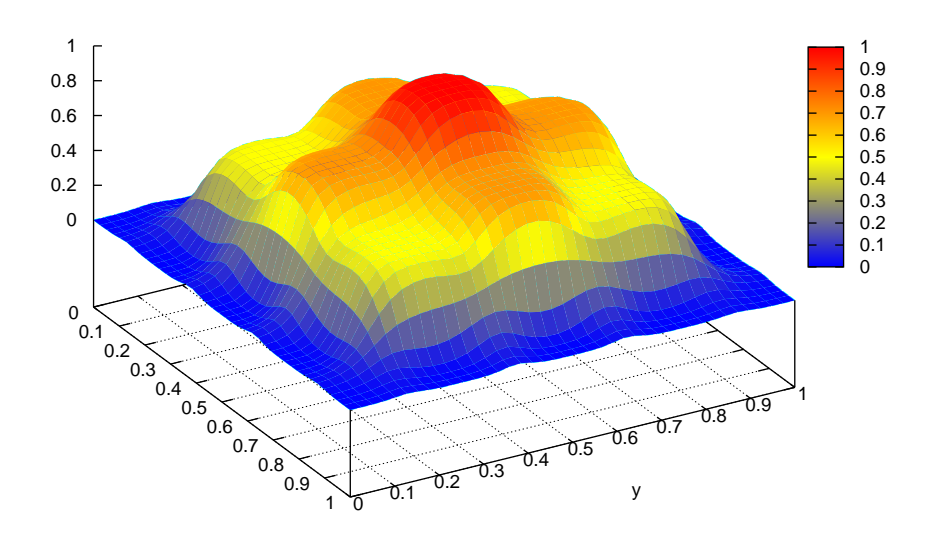

Figura 5.2: Gráfico de  $u^h(\boldsymbol{x},t)$ ,  $t=1$ 

#### Convergência Numérica

Fixamos o passo de tempo  $\Delta t = 0.001$  e variamos o espaçamento  $h = \frac{(x_{m+1} - x_1)}{N}$  $\frac{1}{Nel},$ onde  $\mathbf{x} \in [0,1], 0 = x_1 < x_2 < \cdots < x_{m+1} = 1, 0 = y_1 < y_2 < \cdots < y_{m+1} = 1$  e  $Nel = 10, 20, 50$  e 100, onde  $Nel$  é o número de elementos da malha. Analisaremos a convergência para  $\theta = 0$ .

| f(x,t)           | $\Delta t$ | h    | $E_{L^{\infty}(0,T;H^1(\Omega))}$ | $E_{L^{\infty}(0,T;L^2(\Omega))}$ |
|------------------|------------|------|-----------------------------------|-----------------------------------|
|                  | 0.001      | 0.1  | 0.008955                          | 0.007970                          |
| $\left( \right)$ | 0.001      | 0.05 | 0.001623                          | 0.001499                          |
|                  | 0.001      | 0.02 | 0.000635                          | 0.000602                          |
|                  | 0.001      | 0.01 | 0.000594                          | 0.000504                          |

Tabela 5.1: Análise dos resultados para  $f(x, t) =0$ 

Vemos que o erro é inversamente proporcional ao tamanho da malha, ou seja, quanto maior a discretização, menor o erro.

# Capítulo 6

# **Conclusão**

Neste trabalho analisamos numericamente um modelo matemático para as equações do tipo parabólico e hiperbólico.

As simulações numéricas baseadas no Método de Elementos Finitos juntamente com o Método de Diferenças Finitas, em especial o Método Generalizado Trapezoidal, para a Equação do Calor e o Método de Newmark, para a Equação da Onda, mostram a eficácia do método quando construído um modelo cuja solução exata é conhecida. Ao problema, supomos primeiramente a função sendo não-nula com o objetivo de constatarmos que a solução aproximada estava sendo obtida corretamente, posteriormente, tomamos a função sendo nula como propõe o problema original, cujo intuito era encontrarmos uma solução aproximada para o problema dado.

Os resultados numéricos obtidos para a Equação do Calor e para a Equação da Onda, no caso unidimensional e bidimensional, mostraram-se eficientes, principalmente quando utilizamos  $\theta = \frac{1}{2}$  $\frac{1}{2}$  para o calor, e  $\theta = 0$  para a onda. A medida que refinamos as malhas, o erro foi proporcionalmente reduzido.

Podemos concluir também que o Método de Euler Progressivo, quando temos ( $\theta = 0$ ) é condicionalmente estável e os Métodos de Euler Regressivo, quando  $(\theta = 1)$  e Crank-Nicolson, quando  $(\theta = \frac{1}{2})$  $\frac{1}{2}$ ) são incondicionalmente estáveis no caso do Calor.

Um possível desdobramento do trabalho desenvolvido poderia considerar  $\alpha \in \beta$  não constantes, ou ainda os extremos n˜ao fixos.

# Referências Bibliográficas

- [1] BRÉZIS, Haïm. Analise Fonctionnelle. Théorie et applications. DUNOD, Paris (1999).
- [2] BURDEN, R. L.; FAIRES, D. J.; Numerical Analysis. PWS Publishing Company (1993)
- [3] CIARLET, P.; The Finite Element Method for Elliptic Problems, Studies in Mathematics and its Applications. North-Holland (1978)
- [4] DOUGLAS, J. D.; DUPONT, T.; Galerkin methods for parabolic equations, SIAM J. Numer. Anal. 7, 575-626 (1970)
- [5] FICHERA, G.; Existence Theorems in Elasticity, in Handbuch der Physik, Band Via/2, Edited by C. Truesdell, Springer-Verlag (1972)
- [6] FIGUEIREDO, D. G., Análise de Fourier e Equacões Diferenciais Parciais. Instituto Nacional de Matemática Pura e Aplicada, Projeto Euclides (1981)
- [7] HUGHES, T. J. R.; The Finite Element Method Linear Static and Dynamic Finite Element Analynis. Prentice Hall (2000)
- [8] MEDEIROS, L. A.; *Equações Diferenciais Parciais.* IM/UFRJ (1981)
- [9] MEDEIROS, L. A.; MIRANDA, M. M.; Espaços de Sobolev (Iniciação aos Problemas Elíticos não Homogêneo). IM/UFRJ (2000)
- [10] LIU, I-SHIH; RINCON, M. A.; Introdução ao Método dos Elementos Finitos -Análise e Aplicações, Editora IM/UFRJ (2003)
- [11] RODRIGUES, R. D.; Análise Numérica do Modelo de Kirchhoff-Carrier com Fronteira Móvel; UFRJ/IM-NCE, Rio de Janeiro  $(2001)$
- [12] ODEN, J. T.; REDDY J.N.; Variotional Methods in Theoretical Mechanics. Spring-Verlag (1981)
- [13] ODEN, J. T.; REDDY J.N.; The mathematical Theory of Finite Elements. New York, Wiley-Interscience (1976)
- [14] SMITH, G. D.; Numerical Solution of Partial Differential Equations: Finite Difference Methods. Clarendon Press, Oxford (1978)
- [15] STRANG, G.; FIX, G. J.; An Analysis of the Finite Element Method. Prentice Hall (1981)
- [16] ZIENKIEWICZ, O. C.; The Finite Element Method. McGraw-Hill (1977)
- [17] WHEELER, M. F.; A Priori  $L^2$  Error, Estimates for Galerkin Approximations to Parabolic Partial Differential Equations. SIAM J. Numer. Anal. 10, n<sup>o</sup>4 723-759 (1973)
- [18] ZAUDERER, Erich, Partial Differential Equations of Applied Mathematics 2nd ed. Pure and Applied Mathematics, John Wiley & Sons (1988)